OBJETOS VIRTUALES DE APRENDIZAJE COMO APOYO A LA ASIGNATURA DE LENGUA CASTELLANA DE GRADO TERCERO EN LAS INSTITUCIONES EDUCATIVAS DE NIVEL BÁSICA PRIMARIA DEL MUNICIPIO DE PASTO

### DANNY FERNANDO GUERRERO GELPUD ELIZABETH CRISTINA GOMEZ QUIÑONEZ

UNIVERSIDAD DE NARIÑO FACULTAD DE INGENIERÍA PROGRAMA DE INGENIERÍA DE SISTEMAS SAN JUAN DE PASTO 2012

OBJETOS VIRTUALES DE APRENDIZAJE COMO APOYO A LA ASIGNATURA DE LENGUA CASTELLANA DE GRADO TERCERO EN LAS INSTITUCIONES EDUCATIVAS DE NIVEL BÁSICA PRIMARIA DEL MUNICIPIO DE PASTO

### DANNY FERNANDO GUERRERO GELPUD ELIZABETH CRISTINA GOMEZ QUIÑONEZ

Trabajo de grado presentado como requisito parcial para optar al título de Ingenieros de Sistemas

### **Director** OSCAR REVELO SANCHEZ Magister en investigación de operaciones

UNIVERSIDAD DE NARIÑO FACULTAD DE INGENIERÍA PROGRAMA DE INGENIERÍA DE SISTEMAS SAN JUAN DE PASTO 2012

### **NOTA DE RESPONSABILIDAD**

"Las ideas y conclusiones aportadas en el trabajo de grado son responsabilidad exclusiva de sus autores"

Artículo primero del acuerdo Nº 323 de Octubre 11 de 1966, emanado del Honorable Consejo Directivo de la Universidad de Nariño.

NOTA DE ACEPTACIÓN

<u> 1989 - Johann Barn, mars ar breithinn ar breithinn ar breithinn ar breithinn ar breithinn ar breithinn ar br</u>

Firma del jurado

Firma del jurado

San Juan de Pasto, 2012

#### **RESUMEN**

En este trabajo se presenta el análisis, diseño, desarrollo, implementación y validación de los objetos virtuales de aprendizaje como apoyo a la asignatura de lengua castellana de grado tercero, aplicando la metodología COLOSSUS. Dichos objetos se reflejan en tres unidades gramática, literatura y comunicación. Cada OVA contiene fundamentación teórica, ejercicios de aplicación, actividades de evaluación y material complementario.

Empleando la metodología Colossus que contempla dos etapas (etapa preliminar y etapa de creación) cinco fases (análisis, diseño, desarrollo, implementación y validación) y tres ejes (saberes, didáctico y materiales educativos) los OVAs gramática, literatura y comunicación fueron diseñados.

En la etapa preliminar se identificó el espacio académico que se requiere apoyar mediante el AVA *lengua castellana de grado tercero* y se diligenció el formato A(información de la etapa preliminar)*,* en la fase de creación se diligenció los formatos correspondientes formato B(información de la fase de análisis), formato C(información de la etapa de diseño), formato D(información de la fase de desarrollo), formato E(información de la fase de implementación), formato F( información de la fase de validación) teniendo en cuenta cada eje y fase.

La etapa de desarrollo se apoyó en técnicas y herramientas de diseño, animación y programación de eventos gráficos. Esto permitió presentar contenidos, utilizando diferentes campos de la multimedia, como son la animación, el trabajo de color, efectos de sonido, desarrollo de personaje y ambientes aptos.

Al finalizar el proceso de creación de los OVAS (gramática, literatura y comunicación) se obtuvo, clases teóricas realizadas con la herramienta flash CS5, actividades de aprendizaje realizadas en Cuadernia, actividades de evaluación realizadas en la plataforma MOODLE y links a material complementario, proporcionando así objetos virtuales que apoyan el proceso de aprendizaje y enseñanza.

### **ABSTRACT**

This paper presents the analysis, design, development, implementation and validation of virtual learning objects to support the Spanish language course in the third grade, applying the methodology COLOSSUS. These objects are reflected in three units grammar, literature and communication.

Each OVA contains theoretical, application exercises, assessment activities and supplementary material.

Using the methodology that involves two stages Colossus (piloting and building stage) five phases (analysis, design, development, implementation and validation) and three axes (knowledge, training and educational materials) the OVAs grammar, literature and communication were designed.

At the preliminary stage was identified the academic support required by the AVA third grade Spanish language and I filled the form A (information from the preliminary stage), at the stage of creation I filled out the corresponding forms form B (Information of the analysis phase), format C (Information on the stage of design), form D(Information development phase), form E (Information from the implementation phase), Form F (Information from the validation phase) taking into account each axis and phase.

The stage of development support tools and techniques of design, animation, graphics and event programming. This allowed submit content, using different fields of media, such as animation, color work, sound effects, character development and suitable environments.

At the end of the process of creating the OVA (grammar, literature and communication) was obtained, lectures with their respective games made in Flash CS5, learning activities in Cuadernia, evaluation activities in the Moodle platform and links to supplementary material, providing virtual objects that support the process of learning and teaching.

# **CONTENIDO**

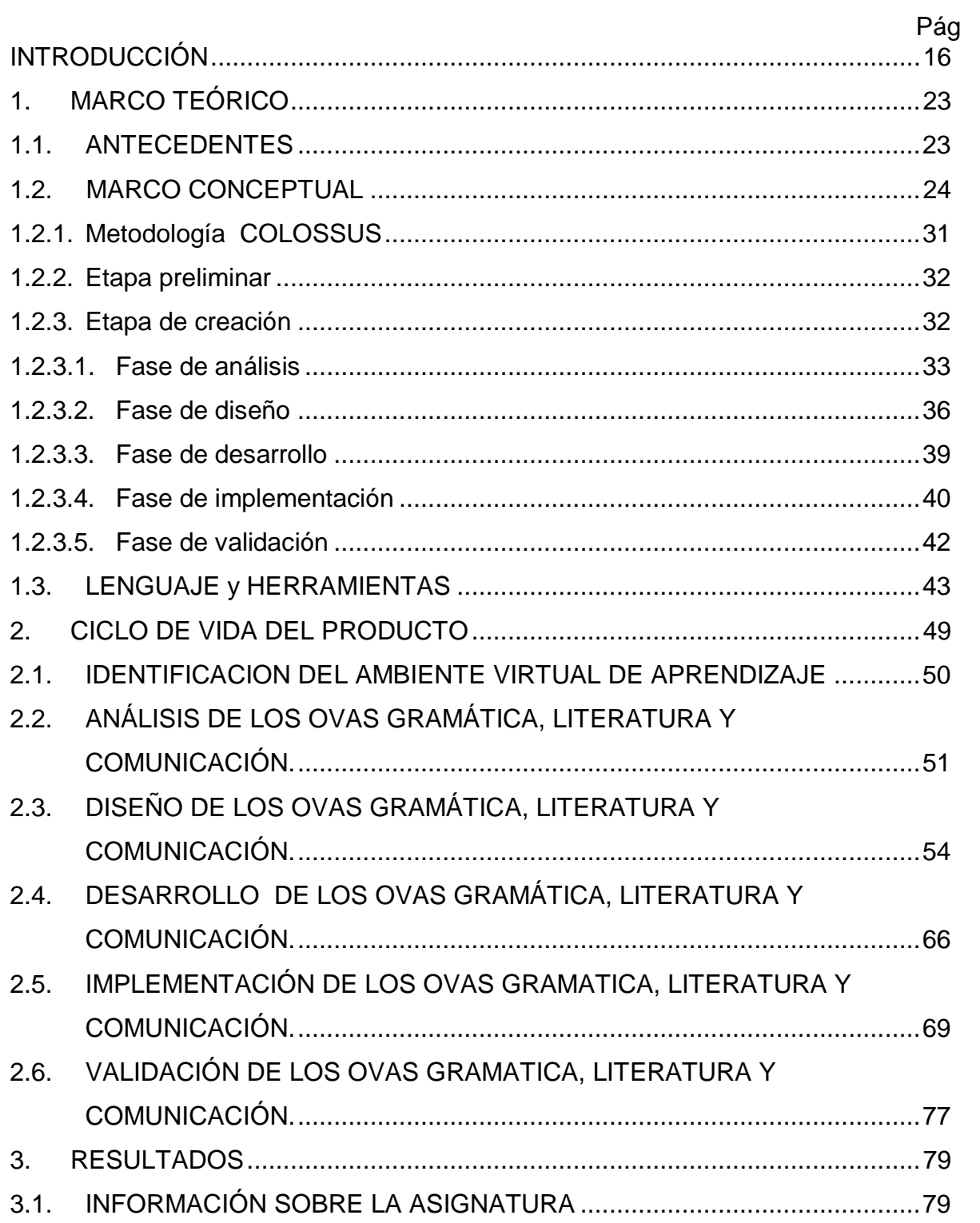

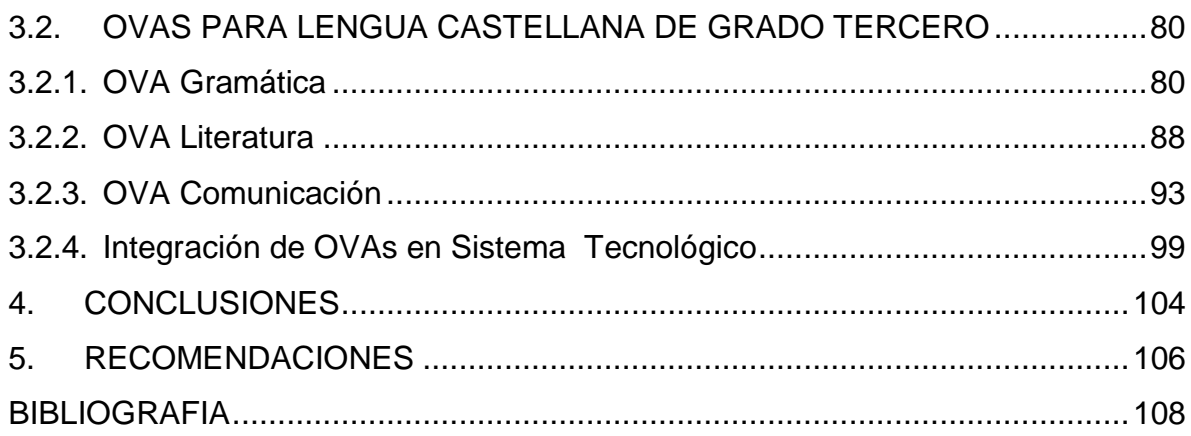

# **LISTA DE FIGURAS**

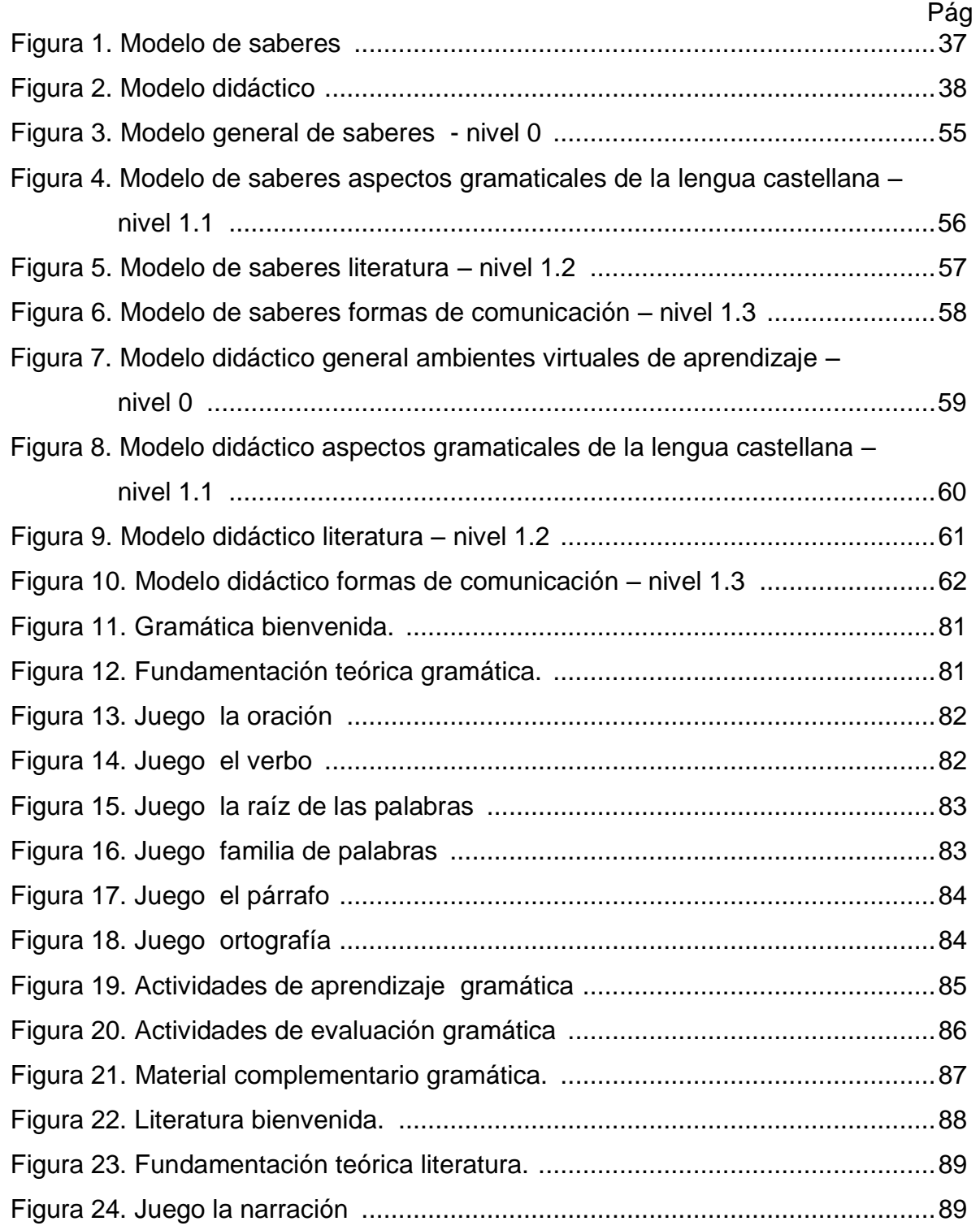

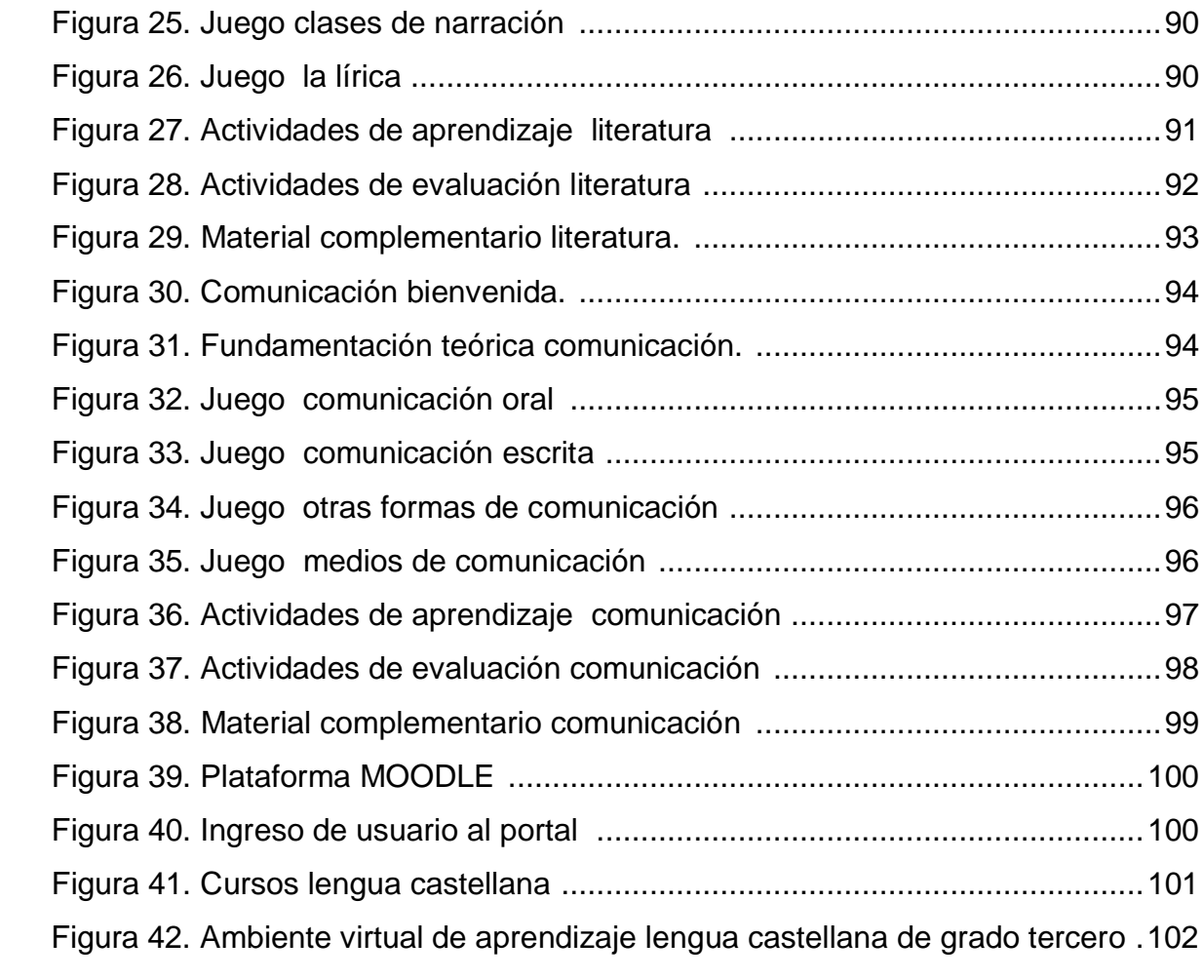

# **LISTA DE CUADROS**

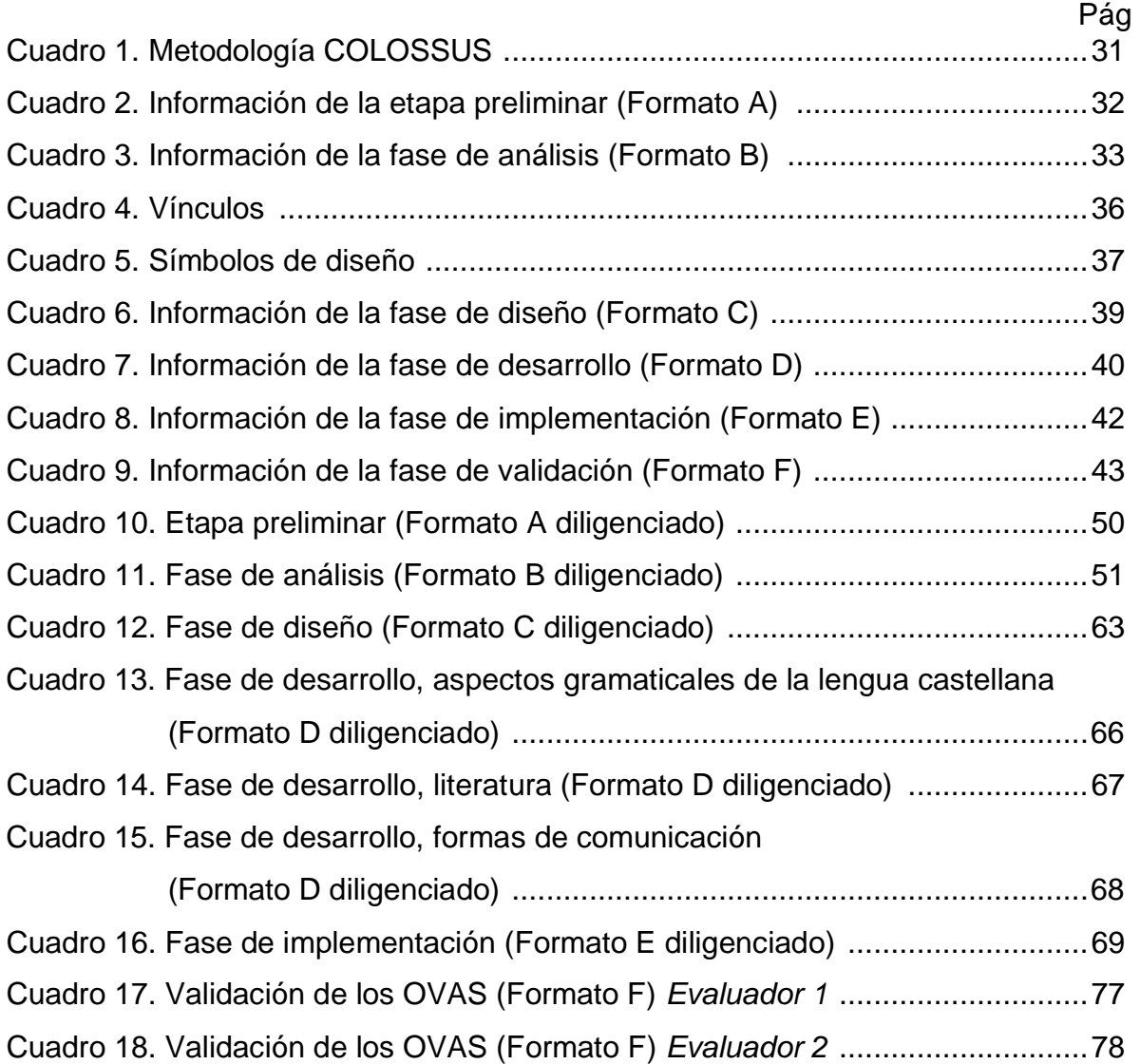

# **LISTA DE ANEXOS**

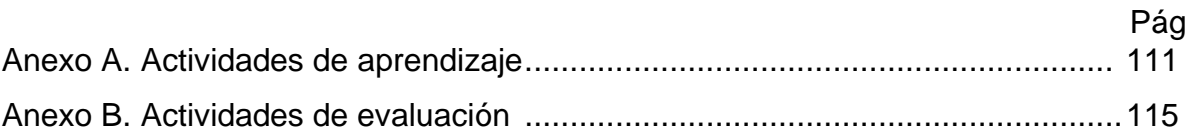

### **GLOSARIO**

**ANIMACIÓN:** secuencia de fotogramas, con la cual se consigue un efecto de movimiento.

**AVA (Ambiente Virtual de Aprendizaje):** es un sistema de software diseñado para facilitar a profesores la gestión de cursos virtuales para sus estudiantes, especialmente ayudándolos en la administración y desarrollo del curso.

**CUADERNIA:** es una herramienta informática que sirve para crear materiales educativos multimediales destinados al aprendizaje.

**EMBEBER:** es una forma de incluir contenido avanzado, sobretodo multimedia en una página estática HTML.

**FOTOGRAMA (Frame):** representa el contenido de la película en un instante de tiempo. Por tanto, una animación no es más que una sucesión de fotogramas. Todo esto se puede controlar desde la *Línea de Tiempo*, pero no todos los fotogramas tienen el mismo comportamiento ni se tratan igual.

**FOTOGRAMA CLAVE (Keyframe):** fotograma con un contenido específico, se crean, por tanto, para insertar en ellos un nuevo contenido no existente en la película. Se identifican por tener un punto negro en el centro y cuando esté vació se le diferencia por una línea negra vertical.

**HTML (HyperText Markup Language o Lenguaje de Marcado de Hipertexto):**  es el lenguaje de marcado predominante para la elaboración de páginas web.

**INTERFAZ (Interface):** zona de contacto, conexión entre dos componentes de *hardware*, entre dos aplicaciones o entre un usuario y una aplicación. En este último sentido, interfaz es la cara visible de los programas con la cual los usuarios interactúan.

**IMS (Instructional Management Systems):** Proyecto de Sistemas para la Gestión del Aprendizaje.

**LMS (Learning Management System o** *Sistema de Gestión de Aprendizaje):* es un [software](http://es.wikipedia.org/wiki/Software) instalado en un [servidor](http://es.wikipedia.org/wiki/Servidor) web que se emplea para administrar, distribuir y controlar las actividades de formación no presencial (o [aprendizaje](http://es.wikipedia.org/wiki/Aprendizaje_electr%C3%B3nico)  [electrónico\)](http://es.wikipedia.org/wiki/Aprendizaje_electr%C3%B3nico) de una institución u organización.

**MOODLE (Module Object-Oriented Dynamic Learning Environment o Entorno Modular de Aprendizaje Dinámico Orientado a Objetos):** es un ambiente educativo virtual, sistema de gestión de cursos, de distribución libre, que ayuda a los educadores a crear comunidades de aprendizaje en línea. Este tipo de plataformas tecnológicas también se conoce como LMS (Learning Management System).

**MULTIMEDIA:** forma de presentar información que emplea una combinación de elementos como texto, sonido, imágenes, animación y video.

**OBJETOS DE INSTRUCCIÓN:** son elementos destinados al apoyo del aprendizaje dirigido, con una alta interacción del aprendiz.

**OBJETOS DE PRÁCTICA:** son objetos destinados principalmente al autoaprendizaje.

**OVA (Objeto Virtual de Aprendizaje):** es un conjunto de recursos digitales que puede ser utilizado en diversos contextos, con un propósito educativo.

**PAQUETE IMS:** es un esqueleto de especificaciones que ayuda a definir variados estándares técnicos, incluyendo materiales de e-learning. La especificación [IMS](http://www.imsglobal.org/content/packaging/)  [Content Packaging Specification](http://www.imsglobal.org/content/packaging/) hace posible almacenar los contenidos en un formato estándar que puede ser reutilizado en diferentes sistemas sin necesidad de convertir dichos contenidos a otros formatos.

**RELOAD:** es una herramienta para crear y editar paquetes e insertar metadatos conforme a las especificaciones de ADL *(Advanced Distributed Learning, o aprendizaje avanzado distribuido)* e IMS *(Instructional Management Systems),* Reload permite ejecutar y ver paquetes en un navegador web.

**TIC (Tecnologías de la Información y la Comunicación):** conjunto de tecnologías desarrolladas para gestionar información y enviarla de un lugar a otro.

**URL(Uniform Resource Locator):** localizador uniforme de recursos, más comúnmente denominado URL (sigla en inglés de Uniform Resource Locator), es una secuencia de caracteres, de acuerdo a un formato modélico y estándar, que se usa para nombrar recursos en Internet para su localización o identificación, como por ejemplo documentos textuales, imágenes, vídeos, presentaciones digitales, etc.

**WEB 1.0:** la Web 1.0 es de sólo lectura, el usuario no puede interactuar con el contenido de la página (nada de comentarios, respuestas, citas, etc). Con navegadores de sólo texto bastante rápidos, después surgió el Lenguaje de Marcado de Hipertexto que hizo las páginas web más agradables a la vista,

**WEB 2.0:** es una versión nueva y mejorada de la web 1, el cambio de un modelo de Internet donde los contenidos son estáticos a otros donde estos se vuelven dinámicos.

## **INTRODUCCIÓN**

<span id="page-15-0"></span>Las metodologías de enseñanza en instituciones educativas en la actualidad forman parte de procesos y estrategias que tienen como misión formalizar el conocimiento de manera que el estudiante lo adquiera de forma fácil, sintetizada y asimilable para obtener los resultados esperados por el docente y la institución. Es así como las nuevas técnicas muestran un horizonte hacia las tecnologías de información y comunicación (TICs) y la utilización de nuevas tecnologías como la Web 2.0, una evolución de las aplicaciones tradicionales hacia aplicaciones web enfocadas al usuario final. Aparecen términos como Ambiente Virtual de Aprendizaje (AVA) y Objeto Virtual de Aprendizaje (OVA) como una necesidad de pedagogía con una amplia visión hacia una educación de calidad y como una opción a los lineamientos de aula tradicional.

Es así como la Secretaría de Educación Municipal de Pasto en convenio institucional con la Escuela Normal Superior de Pasto y los entes de educación superior, Universidad de Nariño, Universidad Mariana, Institución Universitaria Cesmag. Siendo la Escuela Normal Superior de Pasto la promotora del Macro proyecto denominado *Sistema Tecnológico*, el cual es un conjunto de elementos hardware, software y talento humano; integrados especialmente para llevar a cabo diferentes acciones que le permitan apoyar los procesos pedagógicos que se desarrollan en las Instituciones Educativas de primaria, básica secundaria y media vocacional del Municipio de Pasto, mediante la implementación de las tecnologías de la información y la comunicación.

Impulsados por lo anterior y teniendo en cuenta que el Macro proyecto Sistema Tecnológico contará con un portal educativo que ya pertenece a la red nacional de portales educativos en Colombia, se presenta un proyecto orientado a la implementación de objetos virtuales de aprendizaje de la asignatura lengua castellana de grado tercero para las instituciones educativas de nivel básica primaria del municipio de Pasto, como apoyo a procesos de enseñanza y de aprendizaje por medio de métodos didácticos e interactivos que vincule tanto al estudiante como al profesor a un proceso sistemático de enseñanza y de aprendizaje.

En este documento se presenta el informe de trabajo de grado para optar al título de Ingeniero de Sistemas que tiene como propósito *Implementación de objetos virtuales de aprendizaje como apoyo a la asignatura de lengua castellana de grado tercero en las instituciones educativas de nivel básica primaria del municipio de pasto*.

## **EL PROBLEMA DE INVESTIGACIÓN**

### **LINEA DE INVESTIGACIÓN**

La propuesta de proyecto de grado se encuentra inscrita bajo la línea de Procesos Educativos Apoyados por las Nuevas Tecnologías de la Información y la Comunicación.

# **ALCANCE Y DELIMITACIÓN**

Según el documento Estándares Básicos de Competencias del Lenguaje, documento proporcionado por el Ministerio de Educación (MEN), La temática a trabajar para el grado tercero se basa en 5 factores mencionados a continuación:

- 1. Producción Textual.
- 2. Comprensión e interpretación textual.
- 3. Literatura.
- 4. Procesos comunicativos
- 5. Sistemas simbólicos.

El contenido de cada factor gira en torno a conceptos de lengua castellana de grado tercero.

Se hace necesario el desarrollo de objetos virtuales de aprendizaje, con los cuales se facilita el proceso de adquisición de conocimiento de forma didáctica e interactiva con el estudiante, creando nuevas perspectivas de interacción con el campus virtual y la asignatura.

Se implementan objetos virtuales de instrucción que son elementos destinados al apoyo del aprendizaje dirigido, combinando textos, imágenes, animación y objetos virtuales de práctica que se destinan principalmente al aprendizaje, con una alta participación del estudiante.

En cada OVA se considera lo siguiente: fundamentación teórica, ejercicios de aplicación, actividades de evaluación y material complementario.

De acuerdo a la temática mencionada anteriormente se han agrupado los contenidos en gramática, literatura y la comunicación; de esta forma los objetos virtuales se componen:

- El contenido del primer OVA es la gramática, que a su vez está compuesta por las siguientes temáticas:
	- La oración
	- Verbo
	- Raíz de las palabras
	- Familia de palabras
	- Párrafo
	- Ortografía
- El contenido del segundo OVA es la literatura, que a su vez está compuesta por las siguientes temáticas:
	- la narración
	- Clases de narración
	- La lírica
- El contenido del tercer OVA es la comunicación, que a su vez está compuesta por las siguientes temáticas:
	- **Comunicación oral**
	- Comunicación escrita
	- Otras formas de comunicación
	- Medios de comunicación

### **MODALIDAD**

Corresponde a la modalidad de Investigación.

### **DESCRIPCIÓN DEL PROBLEMA**

#### **Planteamiento del problema**

Las instituciones educativas de nivel básica primaria del Municipio de Pasto, con su adaptación a sistemas educativos actuales y contando con el apoyo de las TIC, se enmarcan en un contexto ampliamente difundido como lo es el ciberespacio, encontrando apoyo a procesos de enseñanza y aprendizaje, aprovechando de manera más eficiente recursos tecnológicos como el Internet.

Es aquí donde juega un papel importante las metodologías con las que el docente cuenta para hacer de su conocimiento algo dinámico y entretenido para el estudiante. Un ejemplo claro son los Ambientes Virtuales de Aprendizaje (AVAs), espacios que van más allá del aula tradicional, espacios con disposición y distribución de recursos didácticos, espacios que mejoran las habilidades cognitivas del estudiante y dentro de estos ambientes se encuentran los Objetos Virtuales de Aprendizaje (OVAs), un recurso digital que puede ser reutilizado en diferentes contextos educativos.

Dentro del plan de estudios de grado tercero de las instituciones, la asignatura lengua castellana ofrece al estudiante conceptos (gramática, literatura, comunicación) que le ayudan a ser competente lingüísticamente para desempeñarse en la vida, formarse como individuo y hacer parte de una sociedad.

La práctica por medio de AVA y OVAs es una alternativa para lograr alcanzar dichos objetivos y servir de mediador pedagógico indispensable para el docente como estrategia didáctica, de apoyo de enseñanza integral y de extensión de su conocimiento, evitando así que el estudiante se limite a seguir una guía de trabajo en su mayor parte teórica sin mucho soporte interactivo.

Con lo anterior se ve apropiado el desarrollo de objetos virtuales de aprendizaje para la asignatura lengua castellana de grado tercero, el cual estará en el portal educativo de la Secretaria de Educación del Municipio de Pasto [\(http://escuelanormalpasto.edu.co/virtual/\)](http://escuelanormalpasto.edu.co/virtual/) y se fija como una meta indispensable, que por su accesibilidad, interactividad servirá de apoyo al estudiantado de básica primaria, aumentando el interés, dando otra forma de aprendizaje de la materia, ya que formará una comunidad educativa integrada por alumnos de diferentes instituciones, profesores, padres de familia y comunidad interesada en el tema.

### **Formulación del problema**

¿Cómo apoyar los procesos pedagógicos de enseñanza utilizando las TIC en la asignatura lengua castellana para el grado tercero de las instituciones educativas de básica primaria del Municipio de Pasto?

### **Sistematización del problema**

- ¿Cómo recolectar información relevante sobre gramática, literatura y la comunicación de grado tercero, para el diseño y desarrollo de los objetos virtuales de aprendizaje?
- ¿Cómo diseñar y desarrollar un objeto virtual de aprendizaje que apoye la temática gramática de la asignatura lengua castellana de grado tercero?
- ¿Cómo diseñar y desarrollar un objeto virtual de aprendizaje que apoye la temática literatura de la asignatura lengua castellana de grado tercero?
- ¿Cómo diseñar y desarrollar un objeto virtual de aprendizaje que apoye la temática la comunicación de la asignatura lengua castellana de grado tercero?
- ¿Cómo diseñar estrategias de enseñanza y aprendizaje para apoyar las temáticas gramática, literatura, la comunicación de la asignatura lengua castellana de grado tercero?
- ¿Cómo relacionar y facilitar la comunicación entre estudiante y docente de la asignatura lengua castellana de grado tercero para que sirva de apoyo para solución de dudas o inquietudes?

### **OBJETIVOS**

### **OBJETIVO GENERAL**

Diseñar y desarrollar objetos virtuales de aprendizaje como apoyo al macro proyecto *Sistema Tecnológico* para la asignatura lengua castellana de grado tercero para las instituciones educativas de nivel básica Primaria del Municipio de Pasto.

# **OBJETIVOS ESPECÍFICOS**

- Recolectar información relevante sobre las temáticas gramática, literatura y la comunicación de la asignatura lengua castellana de grado tercero.
- Diseñar y desarrollar un objeto virtual de aprendizaje para apoyar la temática gramática de la asignatura lengua castellana de grado tercero teniendo en cuenta fundamentación teórica, ejercicios de aplicación y actividades de evaluación.
- Diseñar y desarrollar un objeto virtual de aprendizaje para apoyar la temática literatura de la asignatura lengua castellana de grado tercero teniendo en cuenta fundamentación teórica, ejercicios de aplicación y actividades de evaluación.
- Diseñar y desarrollar un objeto virtual de aprendizaje para apoyar la temática la comunicación de la asignatura lengua castellana de grado tercero teniendo en cuenta fundamentación teórica, ejercicios de aplicación y actividades de evaluación.
- Relacionar los objetos virtuales de aprendizaje gramática, literatura y la comunicación de la asignatura lengua castellana de grado tercero con la plataforma del macro proyecto sistema tecnológico.

## **JUSTIFICACIÓN**

La educación es un aspecto fundamental en el desarrollo integral de la persona, la cual debe ir de la mano con el avance tecnológico para que este acorde con las nuevas necesidades que se presentan en la sociedad actual y así poder ofrecer un nivel competitivo que satisfaga las exigencias en el mundo laboral.

Es por esta razón que el diseño y desarrollo de objetos virtuales de aprendizaje administrados por la plataforma MOODLE se convierte en una herramienta educativa, informática y tecnológica necesaria para el manejo eficiente de la información en el ámbito del conocimiento y expansión educativa, pues este permite acceder de forma rápida, concreta y efectiva a los cursos educativos, asimismo, permitirá una forma de apropiación de conocimientos dentro de un ambiente tecnológico ya que se podrá acceder desde cualquier lugar en cualquier momento desde un computador con acceso a Internet. Además, permitirá contar con un mediador pedagógico para el docente como estrategia didáctica, de apoyo de enseñanza integral y extensión de su conocimiento.

Los objetos virtuales de aprendizaje apoyarán a los docentes en los procesos pedagógicos pertinentes a la asignatura de lengua castellana de grado tercero, los elementos desarrollados (OVAS) son utilizados de acuerdo a las necesidades de enseñanza del curso.

El presente trabajo permite a las instituciones educativas de nivel básica primaria del Municipio de Pasto disponer de una herramienta educativa de apoyo que les proporcione estar a la vanguardia en los últimos avances de la enseñanza de la lengua castellana de grado tercero.

# **1. MARCO TEÓRICO**

### <span id="page-22-1"></span><span id="page-22-0"></span>**1.1. ANTECEDENTES**

l

Para la realización de este proyecto se toma como antecedentes los proyectos de grados realizados en la Universidad de Nariño, de los cuales se han podido destacar los siguientes, los cuales sirven de referencia y apoyo para la realización del proyecto:

(AVASEP) ambiente virtual de aprendizaje para la asignatura sistemas expertos en el programa de Ingenieria de Sistemas de la Universidad de Nariño. Proyecto desarrollado por *CASTAÑO y ARBOLEDA en el año 2009*<sup>1</sup> el cual muestra un ambiente virtual de aprendizaje utilizando la plataforma MOODLE, cuyo contenido es de la asignatura sistemas expertos, utilizando los diferentes recursos y actividades que ofrece como: insertar una etiqueta, componer una página de texto, componer una página web, enlazar un archivo o una web, mostrar un directorio, wiki, etc. También muestra la prueba y validación del AVA por parte de un grupo de estudiantes.

Este proyecto proporcionó un acercamiento a conceptos como OVA, AVA y MOODLE.

Software multimedial de apoyo para el aprendizaje de la óptica en el grado 11 de educación media vocacional (Óptica). Proyecto desarrollado por *HERNANDEZ,*  MORALES, ROSERO y TERAN en el año 2005<sup>2</sup> contribuye a la enseñanza con el desarrollo de un software educativo que proporciona una alternativa para el aprendizaje de la óptica en la asignatura de Física, enfocándose principalmente en temas como: fenómenos de propagación de la luz(propagación rectilínea, reflexión, refracción, interferencia, difracción, dispersión, síntesis y las aplicaciones respectivas finalizando con instrumentos ópticos), el contenido de la temática que apoya el software óptica se rige bajo unas normas emanadas por el Ministerio de Educación Nacional, el proyecto tiene una sección de temas donde se proporciona la información teórica de los diferentes conceptos a tratar, una

<sup>&</sup>lt;sup>1</sup> CASTAÑO,Karen,ARBOLEDA,Jhonatan. AVASEP:ambiente virtual de aprendizaje para la asignatura sistemas expertos en el programa de ingenieria de sistemas de la Universidad de Nariño. Pasto, 2009, 119 h. Trabajo de grado (ingeniero de sistemas), Universidad de Nariño, Facultad de ingeniería, Departamento de Sistemas.

<sup>&</sup>lt;sup>2</sup> HERNANDEZ, Rigoberto, MORALES, Francis, ROSERO, Diego, TERAN, Nibia. ÓPTICA: Software multimedial de apoyo para el aprendizaje de la óptica en el grado 11 de educación media vocacional. Ipiales, 2005, 240 h. Trabajo de grado(Ingeniero de Sistemas), Universidad de Nariño, Facultad de Ingeniería, Departamento de Sistemas.

sección de práctica que ayuda al estudiante a afianzar el conocimiento adquirido y una sección de evaluación donde se aprecia el conocimiento obtenido por el estudiante.

El proyecto es un trabajo bien realizado con una estructura definida que permitió tener una idea de la organización a seguir para los OVAs. Además, proporcionó una guía en cuanto a contenidos ya que estos se rigen mediante unas normas establecidas por el Ministerio de Educación y a tener un acercamiento al proceso de enseñanza-aprendizaje.

Software multimedial educativo aplicado en las áreas de conocimiento en la educación básica primaria para promover los proyectos ambientales escolares. Proyecto desarrollado por *BUESAQUILLO y VALLEJOS en el año 2006*<sup>3</sup> ofrece una herramienta de refuerzo infantil que permite a los niños acercarse al conocimiento de la dimensión ambiental y las matemáticas por medio de juegos. El contenido de la temática a tratar se rige bajo unos estándares básicos y lineamientos curriculares establecidos por el ministerio de educación nacional, Este software comprende elementos lúdicos para integrar el área de matemáticas con la educación ambiental.

El software multimedial combina texto, sonido e imagen para mostrar de una manera lúdica algunos contenidos de matemáticas y elementos que hacen parte de los proyectos ambientales escolares.

El software tiene juegos con imágenes y fondos bastante apropiados para el usuario final (niños), combinación de colores bastante atractiva que va acorde con las imágenes, esto proporcionó un acercamiento con colores que se pueden utilizar en el diseño de los OVAs ya que es importante crearlos teniendo en cuenta al usuario final (niños de 3 grado). Además, de la manera de abordar las temáticas (Mediante juegos).

### <span id="page-23-0"></span>**1.2. MARCO CONCEPTUAL**

**Aprendizaje:** según Flórez Ochoa4, el aprendizaje se refiere a aquellos procesos conscientes que desembocan en modificaciones mentales duraderas en el individuo. Es decir, el aprendizaje implica la construcción consciente del individuo,

 $\overline{a}$ 3 BUESAQUILLO,Elizabeth,VALLEJOS,Maria.Software multimedial educativo aplicado a las principales áreas del conocimiento en la educación básica primaria para promover los proyectos ambientales escolares. Pasto, 2006, 93 h. Trabajo de grado (licenciado en informática), Universidad de Nariño, Facultad de Ciencias Naturales y matemáticas, Departamento de Matemáticas y Estadísticas.

<sup>4</sup> FLÓREZ OCHOA, R. Hacia una pedagogía del conocimiento. Mc. Graw Hill, Colombia, 1998.

que dependerá de su historia personal, del contexto en que se encuentre y de las interacciones que éste realice.

Cada persona aprende y se desarrolla de manera distinta y a ritmo diferente, se aplica o se experimenta el aprendizaje con la realidad, es muy importante desarrollar un aprendizaje autónomo pues la vida siempre está cambiando constantemente; el estudiante desarrolla la habilidad o la capacidad de relacionar problemas por resolver, buscar la información necesaria, analizar, generar ideas, sacar conclusiones y establecer el nivel de logro de sus objetivos.

El aprendizaje como lo plantea Bates  $(2001)^5$ , es una búsqueda individual y colectiva de significado y relevancia. Como lo expresan algunos autores (Duart y Sangrá, 2000<sup>6</sup>; Moreira y Guitert<sup>7</sup>; McWay Lynch, 2002<sup>8</sup>) en la sociedad de la información esta búsqueda, de manera explícita, debe trascender los contenidos y llegar al área de la creatividad, la resolución de problemas, el trabajo colaborativo, destrezas éstas requeridas para trabajar en una economía basada en conocimientos y en la vida en general.

**Enseñanza**: según ARREDONDO9, la enseñanza es el proceso mediante el cual se comunican o transmiten conocimientos especiales o generales sobre una materia. Este concepto es más restringido que el de educación, ya que ésta tiene por objeto la formación integral de la persona humana, mientras que la enseñanza se limita a transmitir, por medios diversos, determinados conocimientos. En este sentido la educación comprende la enseñanza propiamente dicha.

Los métodos de enseñanza descansan sobre las teorías del proceso de aprendizaje y una de las grandes tareas de la pedagogía moderna ha sido estudiar de manera experimental la eficacia de dichos métodos, al mismo tiempo que intenta su formulación teórica. En este campo sobresale la teoría psicológica: la base fundamental de todo proceso de enseñanza-aprendizaje se halla representada por un reflejo condicionado, es decir, por la relación asociada que existe entre la respuesta y el estímulo que la provoca. El sujeto que enseña es el encargado de provocar dicho estímulo, con el fin de obtener la respuesta en el individuo que aprende. Esta teoría da lugar a la formulación del principio de la

 $\overline{a}$ <sup>5</sup> BATES, T. "Afrontar el reto tecnológico en los centros universitarios e institutos". En Cómo gestionar el cambio tecnológico". Barcelona. Gedisa 2001.

<sup>6</sup> DUART, J.M, SANGRÀ, A. "Formación universitaria por medio de la web: un modelo integrador para el aprendizaje superior". A: DUART.; SANGRA, A. (comps.) Aprender en la virtualidad. Barcelona: Gedisa. 2000

 $^7$ MOREIRA, M., GUITERT, M. "La educación en la sociedad de la información".

<sup>8</sup> MCWAY LYNCH, M. (2002). "Developing faculty: the changed role of online instructors". The Online Educator. London: Routledge.

<sup>9</sup> ARREDONDO, M. Notas para un modelo de docencia: Formación pedagógica de profesores universitarios. Teoría y experiencias en México. México: ANUIES-UNAM. CESU.1989.

motivación, principio básico de todo proceso de enseñanza que consiste en estimular a un sujeto para que éste ponga en actividad sus facultades, el estudio de la motivación comprende el de los factores orgánicos de toda conducta, así corno el de las condiciones que lo determinan. De aquí la importancia que en la enseñanza tiene el incentivo, no tangible, sino de acción, destinado a producir, mediante un estímulo en el sujeto que aprende. También, es necesario conocer las condiciones en las que se encuentra el individuo que aprende, es decir, su nivel de captación, de madurez y de cultura, entre otros.

**Mediaciones pedagógicas**: como lo explica FAINHOLC 10 detallando lo siguiente Las mediaciones pedagógicas están representadas por la acción, intervención recurso o material didáctico que se da en el hecho educativo para facilitar el proceso, dentro de una educación concebida como participación, creatividad, expresividad y racionalidad.

La sociedad actual está transformándose por el envolvente avance de las tecnologías, incluida la educación, ante tal escenario mediar entre el estudiante, los contenidos y enseñar, resultan ser las consignas de parte del profesor que se enfrenta a los cambios.

La mediación pedagógica por medio de las tecnologías, lleva más allá de la relación educativa clásica entre profesor-estudiante, inclusive a los asientos del

sistema educativo, por que las TIC pasan de ser un medio para el aprendizaje a ser parte del aprendizaje, ya que su presencia cultural provee no solo del objeto tecnológico en sí, sino que propicia otra manera de expresión, percepción, información y comunicación; el poeta publica sus obras en la Internet, se accede a la información deportiva mediante un diario electrónico y la información para los que haceres pedagógicos se obtiene de una enciclopedia virtual, de este modo, las nuevas tecnologías y la educación cohabitan, organizan y distribuyen la información necesaria para lograr el conocimiento especifico y cotidiano.

De esta manera, el profesor debe mediar entre como sus estudiantes puedan captar, codificar y comprender los contenidos apoyados y mediados por las tecnologías de información y comunicación.

 $\overline{a}$ 

<sup>&</sup>lt;sup>10</sup> FAINHOLC, Beatriz, "El concepto de mediación en la tecnología educativa apropiada y crítica", 2003, Red [en línea]. [Fecha de consulta: 29 de Agosto 2007].

Disponible en: http://www.utemvirtual.cl/plataforma/aulavirtual/assets/asigid\_744/contenidos

**Objeto Virtual de Aprendizaje:** el término *Objeto de Aprendizaje* generalmente se aplica a materiales educativos diseñados y creados en pequeñas unidades con el propósito de maximizar el número de situaciones de aprendizaje en las cuales puedan ser utilizados, en este caso lengua castellana de grado tercero.

El comité de estándares de tecnologías de aprendizaje<sup>11</sup> entrega la siguiente definición: *Un objeto de aprendizaje es cualquier entidad, digital o no digital, la cual puede ser usada, re-usada o referenciada durante el aprendizaje apoyado por tecnologías incluyen sistemas de entrenamiento basados en computador, ambiente de aprendizaje interactivos, sistemas inteligentes de instrucción apoyada por computador, sistemas de aprendizaje a distancia y ambientes de aprendizaje colaborativo.*

Un objeto virtual es un mediador pedagógico que ha sido diseñado intencionalmente para un propósito de aprendizaje y que sirve a los actores de las diversas modalidades educativas**.**

Las principales características de un OVA, son:

- **Reutilización:** capacidad para ser usado en contextos y propósitos educativos diferentes y para adaptarse y combinarse dentro de nuevas secuencias formativas.
- **Educatividad:** capacidad para generar aprendizaje.
- **Interoperabilidad:** capacidad para poder integrarse en estructuras y sistemas (plataformas) diferentes.
- **Accesibilidad:** facilidad para ser identificados, buscados y encontrados gracias al correspondiente etiquetado a través de diversos descriptores (metadatos) que permiten la catalogación y almacenamiento en el correspondiente repositorio.
- **Durabilidad:** vigencia de la información de los objetos, sin necesidad de nuevos diseños.
- **Independencia y autonomía:** los objetos con respecto de los sistemas desde los que fueron creados y con sentido propio.

l <sup>11</sup> LTSC LEARNING TECNOLOGY STANDARDS COMMITTEE, http://ltsc.ieee.org

- **Generatividad:** capacidad para construir contenidos, objetos nuevos derivados de él. Capacidad para ser actualizados o modificados, aumentando sus potencialidades a través de la colaboración.
- **Flexibilidad, versatilidad y funcionalidad:** con elasticidad para combinarse en muy diversas propuestas de áreas del saber diferente.

**Procesos pedagógicos**: según YAMPUFÉ**<sup>12</sup>**, se define a los Procesos Pedagógicos cómo actividades que desarrolla el docente de manera intencional con el objeto de mediar en el aprendizaje significativo del estudiante estas prácticas docentes son un conjunto de acciones intersubjetivas y saberes que acontecen entre los que participan en el proceso educativo con la finalidad de construir conocimientos, clarificar valores y desarrollar competencias para la vida en común. Cabe señalar que los procesos pedagógicos no son momentos, son procesos permanentes y se recurren a ellos en cualquier momento que sea necesario.

Estos procesos pedagógicos, son:

l

1. *Motivación:* Es el proceso permanente mediante el cual el docente crea las condiciones, despierta y mantiene el interés del estudiante por su aprendizaje.

2. *Recuperación de los saberes previos:* los saberes previos son aquellos conocimientos que el estudiante ya trae consigo, que se activan al comprender o aplicar un nuevo conocimiento con la finalidad de organizarlo y darle sentido, algunas veces suelen ser erróneos o parciales, pero es lo que el estudiante utiliza para interpretar la realidad.

3. *Conflicto cognitivo*: Es el desequilibrio de las estructuras mentales, se produce cuando la persona se enfrenta con algo que no puede comprender o explicar con sus propios saberes.

4. *Procesamiento de la información:* Es el proceso central del desarrollo del aprendizaje en el que se desarrollan los procesos cognitivos u operaciones mentales; estas se ejecutan mediante tres fases: Entrada - Elaboración - Salida.

5. *Aplicación:* es la ejecución de la capacidad en situaciones nuevas para el estudiante.

<sup>&</sup>lt;sup>12</sup> YAMPUFÉ, Carlos. Los procesos pedagógicos en la sesión de aprendizaje, Lambayeque, Perú, 2009

6. *Reflexión:* es el proceso mediante el cual el estudiante reconoce sobre lo aprendido, los pasos que realizó y cómo puede mejorar su aprendizaje.

7. *Evaluación:* es el proceso que permite reconocer los aciertos y errores para mejorar el aprendizaje.

**Repositorio**: Es un sistema en red formado por hardware, software, datos y procedimientos que contiene objetos digitales, metadatos, asegura la identificación persistente del objeto mediante un identificador único constante, ofrece funciones de gestión, ofrece gestión de archivos y preservación de los objetos, ofrece los sistemas adecuados de seguridad para los objetos y los metadatos, es sostenible en el tiempo.

**TIC:** Los cambios acelerados que producen en la sociedad las tecnologías de la información y la comunicación, a la vez que involucran grandes retos, ofrecen un enorme potencial para transformar la educación; las tecnologías facilitan realizar cambios necesarios para ofrecer una educación actualizada y de calidad, como afirma GUTIFRRFZ<sup>13.1</sup>

Las nuevas tecnologías de información y comunicación influyen en la creación de nuevos entornos de enseñanza. Este aspecto se relaciona con los escenarios educativos.

La vida laboral de los individuos necesita cada vez más información tanto en el trabajo como en el mismo hogar o en una combinación de éstos porque cada vez con mayor frecuencia el hombre laborará en su propio hogar. Estos nuevos escenarios de desempeño del individuo exigen cada vez más desafíos técnicos y pedagógicos que los profesionales deben responder. Esto quiere decir que los roles de los profesores, alumnos y del personal de apoyo deben adaptarse a los nuevos entornos. No se trata solamente de adquirir conocimientos acerca de cómo se usan los nuevos medios, sino también de las implicaciones que surgen de los nuevos tipos de comunicación en los procesos de enseñanza – aprendizaje evaluación. El papel del estudiante debe ser mucho más activo que antes, convirtiéndose en verdadero protagonista de su propio proceso de formación.

El reto consiste en incorporar a la educación aquella tecnología facilitadora de formación para proporcionar un entorno suficiente que propicie el desarrollo de los

l

<sup>&</sup>lt;sup>13</sup> GUTIERREZ, Liliana. Tics. En: Informática educativa pedagogía y TIC. [Citado 12 de diciembre 2011]

individuos que tengan la capacidad y la inclinación para utilizar los vastos recursos de la tecnología de la información y la comunicación en su crecimiento intelectual y en la expansión de sus habilidades, como afirma LATORRE<sup>14</sup>

Las tecnologías de información y comunicación (TIC) soportan este proyecto en las áreas de desarrollo web y visualización 2D.

l

<sup>&</sup>lt;sup>14</sup> LATORRE, Carlos Fernando. Objetos virtuales de aprendizaje. En: Diseño de ambientes educativos basados en NTIC.[Citado 15 diciembre 2011 ]

### <span id="page-30-0"></span>**1.2.1. Metodología COLOSSUS**

COLOSSUS es una propuesta metodológica para la construcción de ambientes virtuales de aprendizaje (AVA), desarrollada por el grupo de Investigación TECNOFILIA, adscrito al programa de Ingeniería de Sistemas de la I.U. CESMAG, de San Juan de Pasto.

Según *MUÑOZ DEL CASTILLO, MUÑOZ BOTINA, JIMÉNEZ TOLEDO CHAVES TORRES*<sup>15</sup>, esta propuesta metodológica, tiene en cuenta los aspectos necesarios para la construcción de AVA, como lo son el educativo y el ingenieril. La cual se resume en el (Cuadro 1), en donde se destacan las etapas mencionadas, fases, ejes a tener en cuenta y documentos a diligenciar.

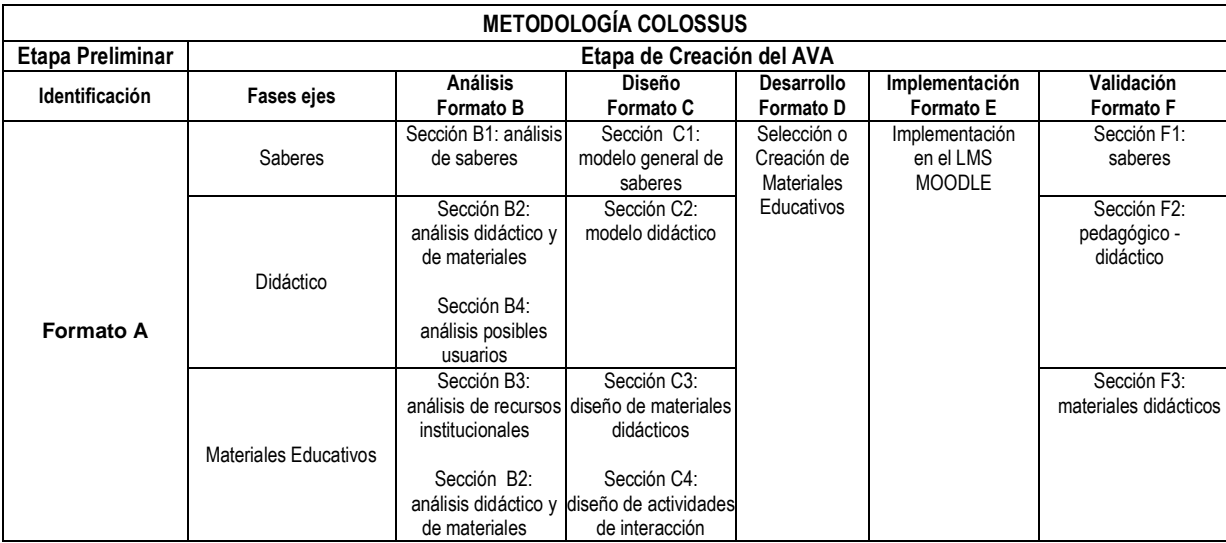

#### <span id="page-30-1"></span>**Cuadro 1. Metodología COLOSSUS**

 $\overline{a}$ 

<sup>15</sup> MUÑOZ DEL CASTILLO, Armando, MUÑOZ BOTINA. José María, JIMÉNEZ

TOLEDO. Javier Alejandro. CHAVES TORRES. Anivar Néstor. COLOSSUS:

Metodología para la elaboración de ambientes virtuales de aprendizaje. Grupo de Investigación TECNOFILIA. Institución Universitaria CESMAG. Pasto. Documento Inédito

## <span id="page-31-0"></span>**1.2.2. Etapa preliminar**

Es una etapa de alistamiento, donde se toma la decisión de virtualizar un espacio académico, procediendo luego a diligenciar el formato A (Cuadro 2), recolectando una serie de datos para una posterior catalogación y almacenamiento del AVA en el repositorio o banco de materiales educativos.

### <span id="page-31-2"></span>**Cuadro 2. Información de la etapa preliminar (Formato A)**

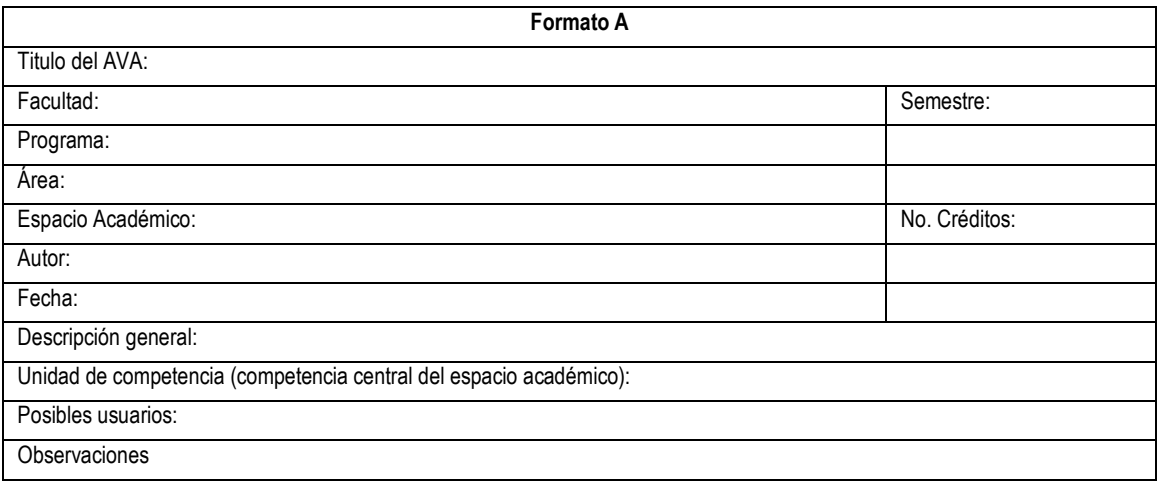

# <span id="page-31-1"></span>**1.2.3. Etapa de creación**

Una vez identificado el espacio académico a virtualizar y diligenciado el formato A, inicia la etapa de creación del AVA.

Esta etapa contempla la ejecución de cinco fases, teniendo en cuenta tres ejes. Los ejes lo constituyen los saberes, la didáctica y los materiales educativos. Las fases corresponden al ciclo de vida de un proyecto desde el punto de vista de la ingeniería de software.

Al igual que en la etapa preliminar, cada una de las fases y cada uno de los ejes se documentan a través de una serie de formatos, los cuales se constituyen en herramientas que orientan el proceso.

#### <span id="page-32-0"></span>**1.2.3.1. Fase de análisis**

Esta fase es de vital importancia para la construcción de un ambiente virtual de aprendizaje exitoso. Se trata de determinar el estado actual y el estado deseado del espacio académico con relación a los aspectos pedagógicos, didácticos y materiales educativos, con el propósito de proyectar y proponer un diseño que fortalezca los aciertos del proceso de enseñanza aprendizaje y procure corregir las falencias del mismo, además de implementar el uso de las tecnologías de la información y la comunicación.

Para el desarrollo de esta fase se necesita contar con ciertos insumos de trabajo, tal como el micro currículo, ficha de desarrollo temático, plan de área o de aula, lineamientos curriculares, bibliografía y demás elementos que se considere necesario.

El proceso se condensa en el formato B. (Cuadro 3). Este formato está dividido en secciones, en la sección B1, se realiza el análisis de saberes, en la sección B2, el análisis didáctico y de materiales, en la sección B3, el análisis de los recursos tecnológicos institucionales y la sección B4 el análisis de posibles usuarios.

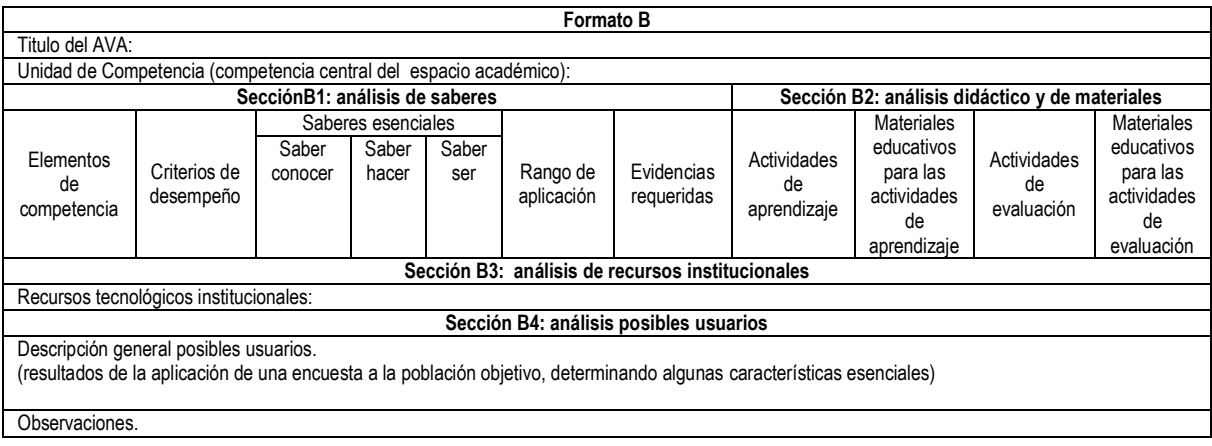

#### <span id="page-32-1"></span>**Cuadro 3. Información de la fase de análisis (Formato B)**

### **Análisis de saberes**

Este análisis parte de la formulación de la unidad de competencia o competencia central del espacio académico y tiene en cuenta los siguientes aspectos:

- **Elementos de competencia:** según Sergio Tobón<sup>16</sup>, un elemento de competencia corresponde a un desempeño específico relacionado con actividades concretas, que en su conjunto llevan al desarrollo de la unidad de competencia. Un elemento de competencia debe incluir un verbo que indica la acción a desarrollar, un objeto sobre el cual recae la acción y una condición de calidad que orienta la evaluación.
- **Criterios de desempeño:** como los resultados que el estudiante debe demostrar en la realización de una determinada actividad.
- **Saberes esenciales:** son los conocimientos que se debe manejar para poder cumplir con los criterios de desempeño. Por cada criterio de desempeño debe establecerse un conjunto de saberes esenciales que atiendan al saber conocer, saber hacer y saber ser.
- **Rango de aplicación:** se refiere a los diferentes contextos en los cuales se aplican los elementos de competencia.
- **Evidencias requeridas:** son los productos esperados, que el estudiante debe mostrar con el fin de comprobar la idoneidad con la cual se maneja un determinado desempeño.

# **Análisis didáctico y de materias educativos**

Un ambiente virtual de aprendizaje requiere de una buena estrategia didáctica basada en el uso de las TIC, que garantice el desarrollo de las competencias planteadas, en tal sentido es importante en ésta fase establecer estrategias didácticas para cada elemento de competencia, dichas estrategias deben contemplar actividades de aprendizaje y actividades de evaluación, y éstas a su vez, contar con los materiales educativos para su mediación.

l <sup>16</sup> TOBÓN, Sergio

Aspectos básicos de la formación basada. Proyecto Mesesup, 2006

- **Actividades de aprendizaje:** se considera una actividad de aprendizaje a una serie de acciones en las cuales el estudiante se enfrenta a una situación de aprendizaje. Estas actividades deben estar acordes con el modelo pedagógico institucional, garantizar el desarrollo de los elementos de competencia y alcance de los criterios de desempeño dentro del rango establecido.
- **Actividades de evaluación:** las actividades de evaluación al igual que las de aprendizaje deben estar íntimamente ligadas al proceso de aprendizaje y garantizar la producción de las evidencias requeridas que permitan determinar el grado de alcance de los desempeños exigidos.

Tanto las actividades de aprendizaje como las actividades de evaluación pueden ser programadas de forma sincrónica o asincrónica, utilizando al máximo las diferentes posibilidades que ofrecen las TIC, específicamente los objetos virtuales de aprendizaje y la plataforma o LMS, sobre la cual se implementa el ambiente virtual de aprendizaje.

Las actividades sincrónicas son aquellas que se realizan al mismo tiempo, se requiere que tanto docente como estudiantes estén comunicados a través de la plataforma. Entre estas actividades se destaca el chat y la videoconferencia.

Las actividades asincrónicas son aquellas que se realizan en tiempos diferentes; es decir, docente y estudiantes pueden acceder a la actividad en tiempos diferentes. La tarea, el taller, las lecciones, cuestionarios y foros son ejemplo de éste tipo de actividades.

 **Materiales educativos:** los materiales educativos digitales se consideran como aquellos elementos que hacen uso de las tecnologías de la información y la comunicación para apoyar los procesos de aprendizaje. Estos materiales a su vez pueden ser catalogados como medios didácticos o como recursos didácticos.

### **Análisis de recursos institucionales**

La implementación de un ambiente de aprendizaje requiere de una infraestructura tecnológica que cumpla con unas condiciones básicas de conectividad, procesamiento y almacenamiento de la información, que permitan adelantar por parte de los docentes y estudiantes las diferentes actividades tanto de aprendizaje como de evaluación que plantee el ambiente virtual de aprendizaje.

#### **Análisis de posibles usuarios**

El análisis termina con la caracterización de los posibles usuarios, entendiendo estos como los docentes y estudiantes que tendrán acceso al ambiente virtual de aprendizaje.

### <span id="page-35-0"></span>**1.2.3.2. Fase de diseño**

Una vez realizado el análisis, se procede con el diseño, esto es proyectar el ambiente, para lo cual se inicia con la construcción de los modelos de saberes y de eventos de aprendizaje (Didáctico), posteriormente con la selección de los materiales digitales y actividades de interacción que soportaran el aprendizaje.

Para construir los modelos, se hace uso del Modelado de Objetos Tipificados (MOT), en el cual se identifican diversos tipos de conocimientos. Estos se relacionan entre sí a través de vínculos. (Cuadro 4)

Los vínculos que se pueden establecer entre los conocimientos, son: composición, insumo producto, regulación, precedencia y especialización.

#### <span id="page-35-1"></span>**Cuadro 4. Vínculos**

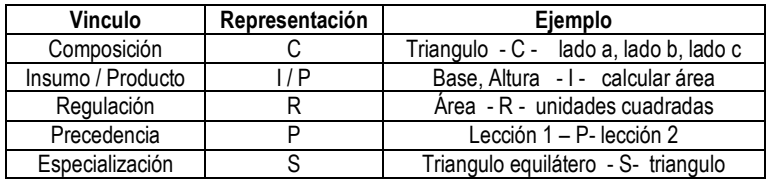

Entre los conocimientos se destacan los conceptos, los procedimientos, los principios y los hechos, que se identifican mediante los siguientes símbolos. (Cuadro 5)
# **Cuadro 5. Símbolos de diseño**

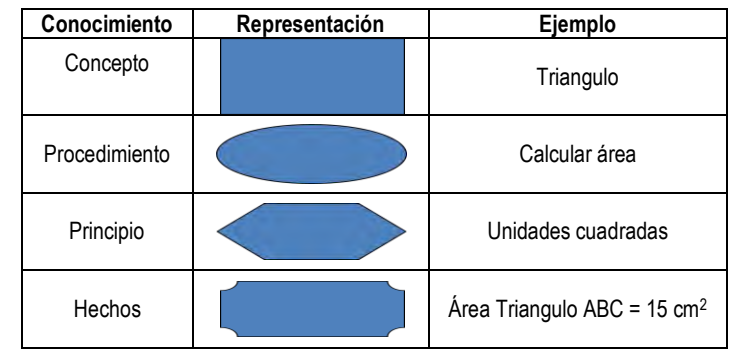

Teniendo en cuenta lo anterior se puede construir un modelo de saberes, ubicando los conocimientos y sus respectivos vínculos como se muestra en la (Figura 1)

# **Figura 1. Modelo de saberes**

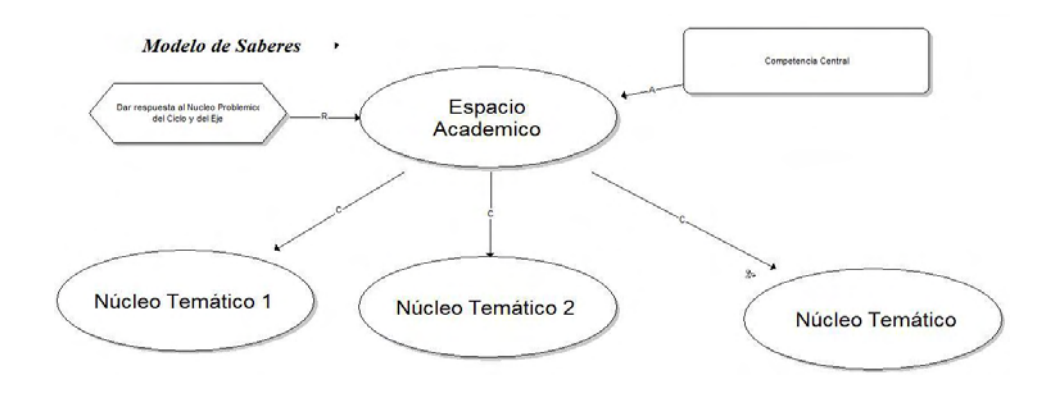

O un modelo de eventos de aprendizaje o didáctico. (Figura 2)

# **Figura 2. Modelo didáctico**

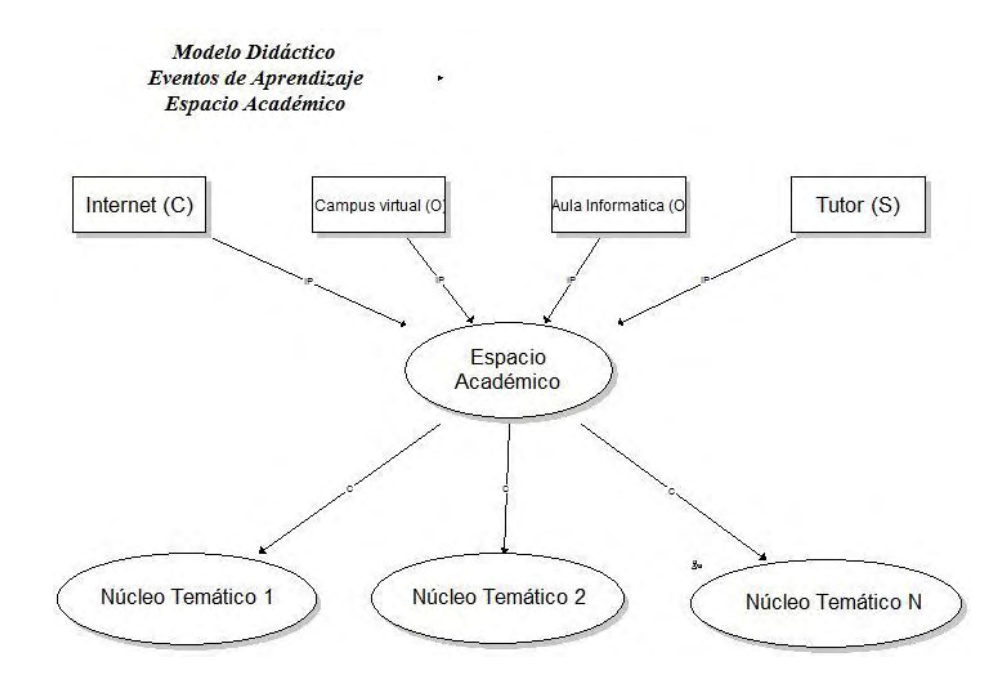

Para construir los diferentes modelos se puede hacer uso del software MOT+, el cual se descarga de:

# [http://www.licef.teluq.uqam.ca/R%C3%89ALISATIONS/MOT/MOTetMOTPlusAcc](http://www.licef.teluq.uqam.ca/R%C3%89ALISATIONS/MOT/MOTetMOTPlusAcc%C3%A8s/tabid/1397/language/en-US/Default.aspx) [%C3%A8s/tabid/1397/language/en-US/Default.aspx](http://www.licef.teluq.uqam.ca/R%C3%89ALISATIONS/MOT/MOTetMOTPlusAcc%C3%A8s/tabid/1397/language/en-US/Default.aspx)

Teniendo como base el análisis sintetizado en el formato B, se procede con el diligenciamiento del Formato C (Cuadro 6), que contiene el diseño del ambiente virtual de aprendizaje.

El formato C, está dividido en secciones. En la sección C1, se ubican los diferentes modelos de saberes de acuerdo con lo establecido en la fase de análisis de saberes, realizando la expansión en tantos niveles como sea necesario.

En la sección C2, se ubican los modelos didácticos, de igual manera se realiza la expansión en los niveles requeridos.

La sección C3, del formato, corresponde a los materiales educativos, en ésta sección se establece una relación entre los elementos de competencia, los criterios de desempeño y los materiales educativos (medios y recursos) teniendo en cuenta las actividades tanto de aprendizaje como de evaluación planteadas en la fase de análisis. Además en ésta sección se establece espacios para realizar una breve descripción del material, la localización del mismo y algunas observaciones en caso de ser necesario.

La sección C4, del formato está destinada para relacionar las diferentes actividades de interacción que contempla el análisis del ambiente virtual de aprendizaje, teniendo en cuenta las posibilidades que ofrece una plataforma LMS.

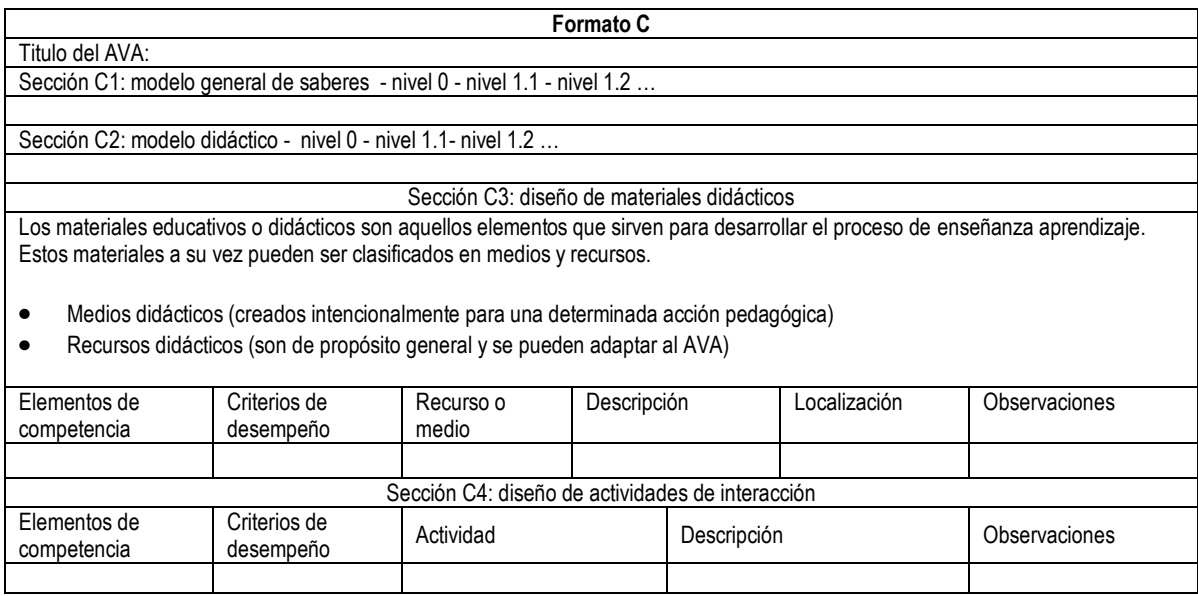

**Cuadro 6.** Información de la fase de diseño (Formato C)

## **1.2.3.3. Fase de desarrollo**

La fase de desarrollo se centra en la selección y construcción de los materiales educativos digitales, ya sean medios o recursos didácticos y en la programación de las actividades de aprendizaje y de evaluación tanto sincrónica como asincrónica.

Por otro lado, se debe tener presente que un ambiente virtual de aprendizaje, puede ser construido utilizando material educativo ya existente, como es el caso de los objetos virtuales de aprendizaje que se encuentran en los diferentes

repositorios o con materiales educativos creados específicamente para el ambiente.

En cualquiera de los casos planteados es necesario que los materiales educativos digitales sean analizados y referenciados haciendo uso del formato D (Cuadro 7).

El formato D, contiene información necesaria para identificar con claridad el material educativo utilizado y hace referencia a los estándares que debe poseer un OVA.

# **Cuadro 7. Información de la fase de desarrollo (Formato D)**

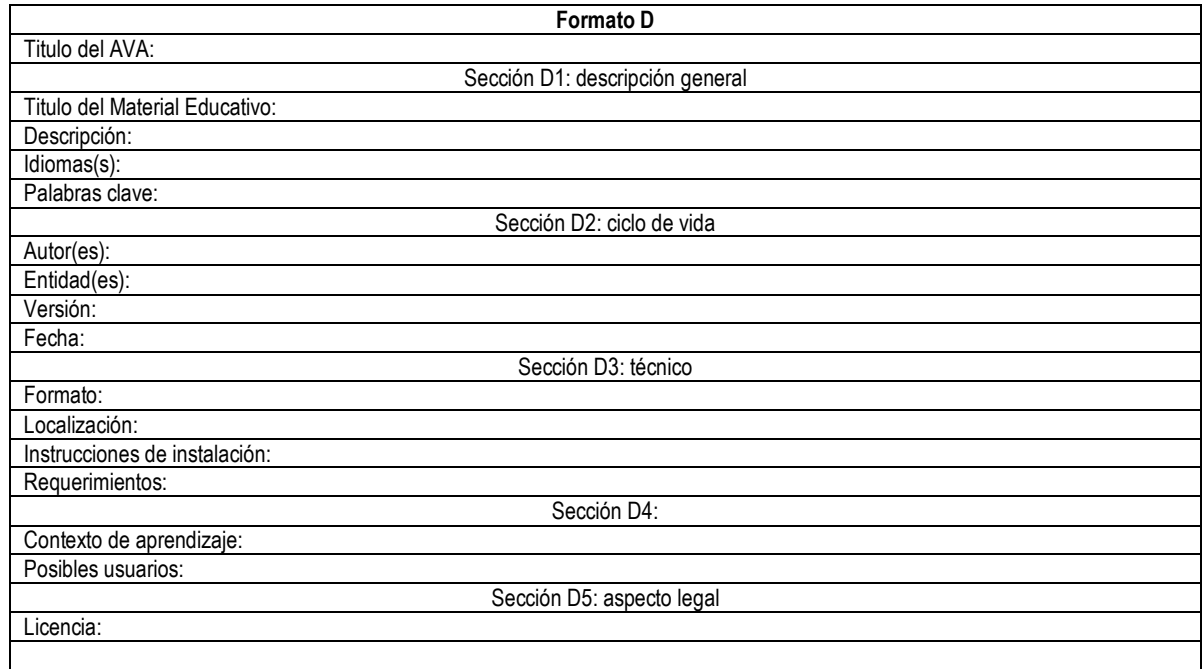

# **1.2.3.4. Fase de implementación**

La siguiente fase en la metodología corresponde a la implementación, esta fase consiste en ubicar en la plataforma los elementos del ambiente virtual de aprendizaje, teniendo en cuenta los estándares establecidos al interior de la institución.

A manera de sugerencia se presenta la siguiente estructura para la implementación del ambiente virtual de aprendizaje:

- Banner de identificación
- Preliminares
	- **Descripción del AVA**
	- **Foro de presentación personal**
	- Ficha de desarrollo temático, programa analítico o mapa conceptual.
- Para cada unidad de aprendizaje (Elemento de competencia)
	- Banner de presentación
	- Descripción de la unidad de aprendizaje
	- Materiales educativos
	- Actividades
	- Materiales complementarios

(Imagen de interface modelo)

Esta fase se describe en el formato E (Cuadro 8), el cual permite organizar el trabajo de implementación del AVA en la plataforma.

# **Cuadro 8. Información de la fase de implementación (Formato E)**

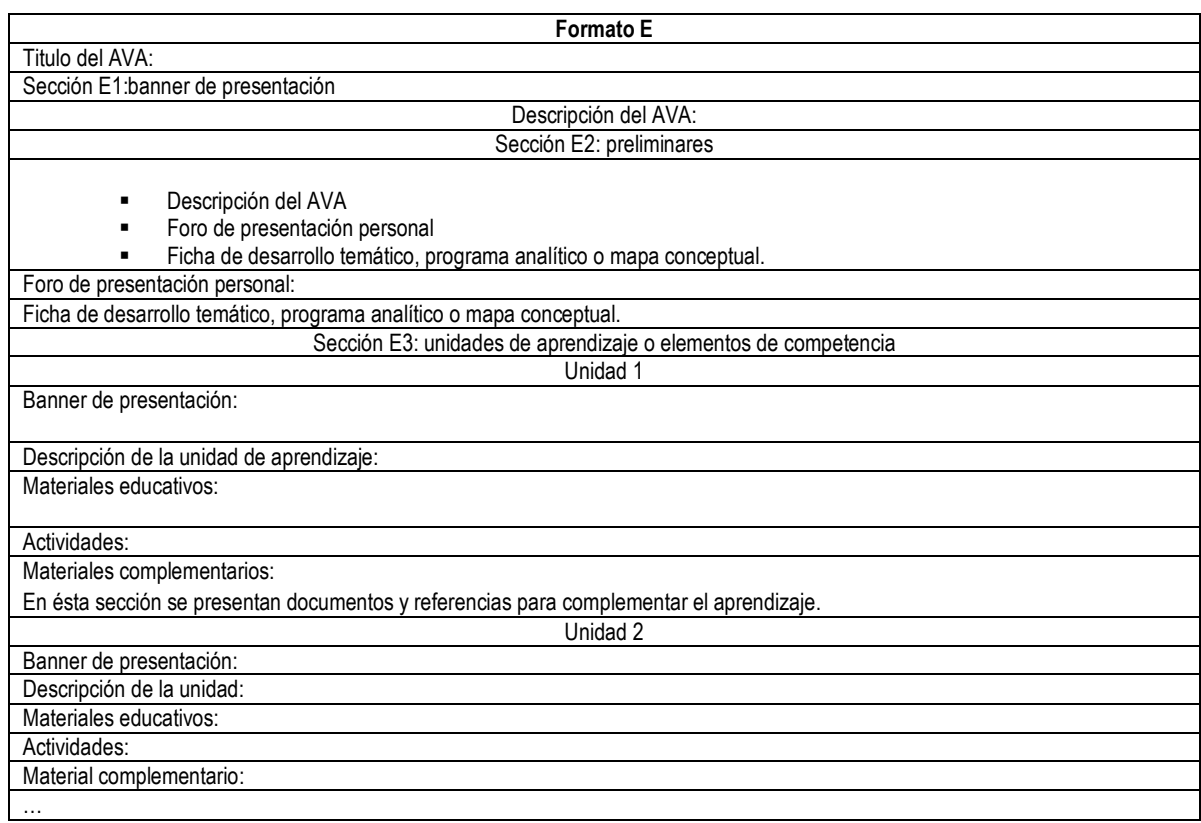

# **1.2.3.5. Fase de validación**

La validación del AVA, es de vital importancia, esta fase permite detectar los posibles errores de índole técnico, pedagógico y comunicacional con el propósito de realizar las correcciones pertinentes. Además, también permite detectar los aciertos del AVA en el proceso de aprendizaje.

Esta fase se desarrolla mediante el apoyo del formato F (Cuadro 9), el cual consta de las secciones dedicadas a la validación de los saberes, aspectos didácticos y materiales educativos.

La sección F1 contiene los elementos básicos para la validación de los saberes, teniendo en cuenta su coherencia, pertinencia y actualidad.

La sección F2, se encarga de la validación del aspecto didáctico, con base en el modelo didáctico general, actividades de aprendizaje, evaluación y la sección F3 la validación de los materiales educativos.

Además es muy importante realizar una validación del aspecto tecnológico correspondiente al funcionamiento de la plataforma, la conectividad y acceso a la tecnología por parte de los usuarios.

# **Cuadro 9. Información de la fase de validación (Formato F)**

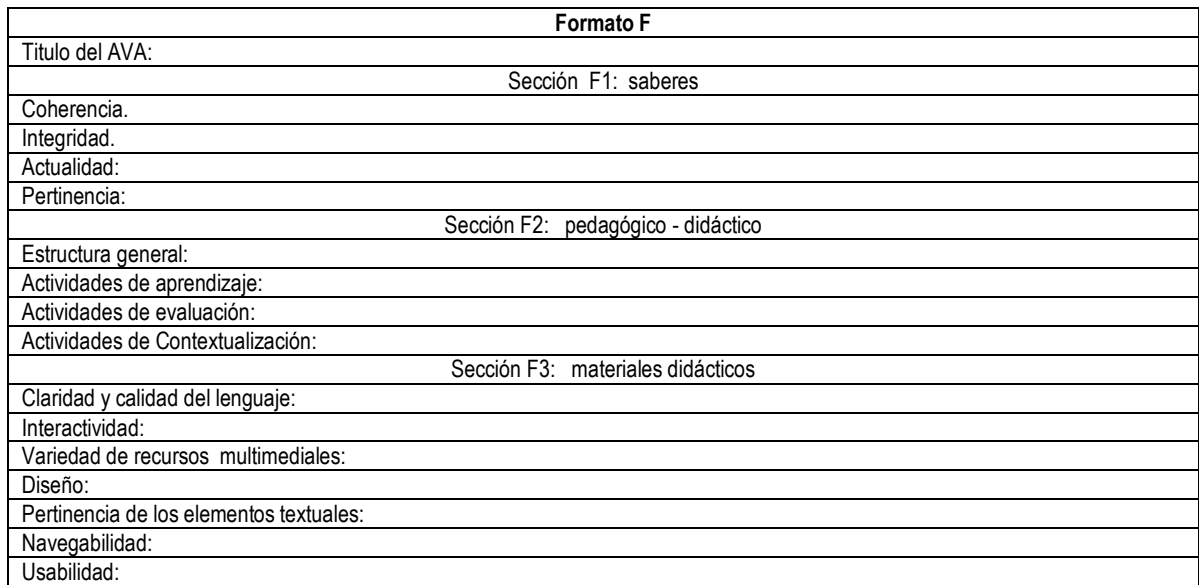

# **1.3. LENGUAJE y HERRAMIENTAS**

# **LENGUAJE**

Para el desarrollo del proyecto se utilizó el lenguaje de programación ActionScript 3.

**ActionScript:** es un lenguaje orientado a objetos que permite ampliar las funcionalidades que Flash ofrece en sus paneles de diseño y además permitir la creación de películas o animaciones con alto contenido interactivo. Provee a Flash de un lenguaje que permite al diseñador o desarrollador añadir nuevos efectos o incluso construir la interfaz de usuario de una aplicación compleja.

La programación con ActionScript permite más eficiencia en las aplicaciones de la plataforma flash para construir animaciones de todo tipo, desde simples a complejas, la versión más extendida actualmente es ActionScript 3.0.

Flash usa un entorno de animación con fotogramas, dentro de cada fotograma se puede añadir diferentes objetos como por ejemplo cuadros, círculos, imágenes importadas, videos importados, clip de película y cada una de ellas, una vez adicionadas a la película tienen unas propiedades de tamaño, posición, color…estas propiedades son controladas con ActionScript.

El código se puede adjuntar a fotogramas, clips o ser externos a flash (similar a un archivo con extensión txt), este último caso se utiliza por comodidad, reutilización y modularidad.

# **HERRAMIENTAS**

Para el desarrollo del proyecto se usaron las siguientes herramientas: ADOBE Flash CS5, CUADERNIA, MOT plus, RELOAD, LOQUENDO TTSDIRECTOR, SOUND FORGE PRO 10.0 y la plataforma MOODLE.

**Adobe flash cs5:** para desarrollar las clases teóricas optando por el diseño 2D, al igual que para el manejo de imágenes de fondo en actividades de aprendizaje. Se prefiere este programa por que permite desarrollar aplicaciones interactivas (animaciones, menús, películas, juegos, etc.). Además Flash está basado en imágenes vectoriales, lo cual permite ajustar el tamaño de las imágenes sin que ellas se píxelen.

Adobe flash CS5 incorpora interesantes novedades que tienen que ver con el entorno, con sus capacidades de diseño, de organizar el flujo o trabajo, y la potencialidad de su lenguaje de programación ActionScript 3. Es importante resaltar algunas características de este programa.

- 
- Posibilidad de edición de objetos
- Utilización de variedad de filtros para resaltar los objetos
- Utilización de flash con imágenes creadas
- Amplia gama de acciones e interactividad
- Múltiples funciones predefinidas
- Biblioteca de funciones
- Multimedia, sonido y video
- Programación orientada a objetos por ActionScript 3
- Multiplataforma, permite trabajar con diferentes elementos multimediales, de manera apropiada, principalmente por el fácil acceso de las aplicaciones creadas por flash vía web.

El diseño de los OVAS en 2d tiene en cuenta al usuario al que va dirigido, para hacer uso de un texto, color, grafios, sonidos y animaciones adecuadas para el usuario final.

**Texto:** se utilizó fuente Arial, Hobo Std, Monotype Corsiva con un tamaño de fuente adecuado para que el usuario pueda leerlo con claridad.

**Gráficos:** los gráficos son la mejor forma de proporcionar información a través de un entorno llamativo buscando mantener el interés del usuario en el Aprendizaje.

**Estilos:** se utilizó colores que contrastan y se acomodan perfectamente con los colores de la plataforma que proporcionan tranquilidad y armonía a la hora de trabajar.

**Botones:** se crean botones para navegar entre escenas e ingresar a los juegos, dichos botones están diseñados de manera que se ajusten al diseño de las escenas y sean fáciles de identificar.

Para el diseño de los OVAS también se utilizó animaciones de tipo.

- fotograma a fotograma
- interpolación de movimiento
- interpolación de forma

En la animación fotograma a fotograma se dibuja cada uno de los fotogramas de la animación uno por uno, al estilo de las clásicas películas de dibujos animados.

La animación por interpolación consiste en crear dos objetos diferentes, cada uno de ellos en fotogramas claves no contiguos, y hacer que Flash dibuje automáticamente los pasos intermedios. En este caso, el archivo sólo almacena los estados inicial y final.

La animación por interpolación de movimiento se elige cuando los objetos de los dos fotogramas claves sólo se diferencian en su posición, escala o rotación.

La animación por interpolación de forma se diferencia en que gradúa el cambio de la forma del objeto, realizada a través de la manipulación de sus puntos de control Bézier. También permite cambiar el color.

Para el manejo o edición de sonido se utilizaron los programas Loquendo TTSDirectory y Sound Forge pro 10.0.

**Loquendo ttsdirector:** se utilizó para la voz de Tico el personaje de los OVAS, ya que este programa trabaja con voces que se aproximan bastante a la realidad, tiene una cantidad de voces "Carlos, Soledad, Ximena, Esperanza…" se escogió por su fluidez y claridad la voz de "Carlos – Español Americano".

Igualmente loquendo ttsdirector permite refinar continuamente la voz a través de un procedimiento de "escucha y redacta", para afinar el texto perfectamente y obtener el resultado deseado.

**Sound forge 10.0:** se utilizó para editar el sonido de Fondo de los OVAS ya que proporciona de forma eficaz y fiable un control absoluto sobre los aspectos que conforman la edición de audio.

Sound Forge pro 10.0 ofrece un poderoso conjunto de procesos, herramientas y efectos para la grabación y manipulación de audio.

**Cuadernia:** se utilizó para el desarrollo de actividades de aprendizaje, se eligió esta aplicación porque está dirigida fundamentalmente a la creación de contenidos educativos, además permite incluir imágenes, texto, audio, videos, animaciones, y actividades entre otros.

Cuadernia al ser un sistema basado en *objetos de aprendizaje*, cualquier elemento que forme parte de un contenido educativo creado, queda perfectamente identificado por el sistema, permitiendo la reutilización y modificación parcial o total de contenido por cualquier miembro de la comunidad educativa. El proceso de creación y de reutilización de contenidos se destaca por la facilidad y la rapidez en la creación o modificación de los mismos. Cuadernia facilita la creación y distribución de contenidos

Características de Cuadernia

- Editor compatible con estándares sencillo y multimedia.
- Puede ser utilizado *en línea* desde el portal de educación o descargado e instalado.
- Puede incorporarse películas, imágenes, textos, flash...
- Permite la creación de actividades como: sopa de letras, cuestionarios, crucigramas entre otras.
- Permite la creación de recursos digitales en formato SCORM.
- $\bullet$  Integración en sistemas LMS a través de SCORM.

**MOT plus:** se utilizó en la fase de diseño para la construcción de los modelos de saberes y de eventos de aprendizaje (Didáctico).

MOT es un lenguaje gráfico sencillo con un número reducido de tipos de conocimientos y de vínculos, pero suficiente para representar modelos muy complejos.

**Reload:** usado para empaquetar las actividades de aprendizaje (realizadas en cuadernia) en paquetes IMS. Con la intención de integrar las diferentes actividades en un mismo contenedor y permitir la efectiva visualización y navegación.

**MOODLE:** es un sistema de gestión de cursos, de distribución libre, que ayuda a los educadores a crear comunidades de aprendizaje en línea. Este tipo de plataformas tecnológicas también se conocen como LMS (Learning Management System).

MOODLE presenta una serie de ventajas derivadas principalmente de su posibilidad de interacción continua entre docentes y estudiantes, así como entre los mismos alumnos. Además, al ser un sistema tan fácil de gestionar y adaptar a las necesidades de cada grupo de discentes, permite al docente llegar a establecer una relación con el alumno basada en el aprendizaje por descubrimiento, donde el educador se convierte en mediador entre los contenidos que el alumno debe adquirir, convirtiéndolo así en protagonista de sus propios aprendizajes.

# **2. CICLO DE VIDA DEL PRODUCTO**

Para la realización de este proyecto se utilizó la metodología COLOSSUS, Esta metodología es una propuesta para la construcción de ambientes virtuales de aprendizaje (AVA), desarrollada por el grupo de Investigación TECNOFILIA, adscrito al programa de Ingeniería de Sistemas de la I. U. CESMAG, de San Juan de Pasto.

Esta propuesta metodológica, tiene en cuenta los aspectos necesarios para la construcción de AVA, como lo son el educativo y el ingenieril.

La metodología contempla dos etapas, la primera corresponde a la etapa preliminar en la cual se identifica el espacio académico que se requiere apoyar mediante el AVA y la segunda etapa contempla su creación.

# **2.1. IDENTIFICACION DEL AMBIENTE VIRTUAL DE APRENDIZAJE**

Se tomó la decisión de virtualizar la asignatura Lengua Castellana de grado tercero y se diligenció el formato A (Cuadro 10) teniendo en cuenta los elementos que permiten establecer las características del ambiente virtual de aprendizaje.

# **Cuadro 10. Etapa preliminar (Formato A diligenciado)**

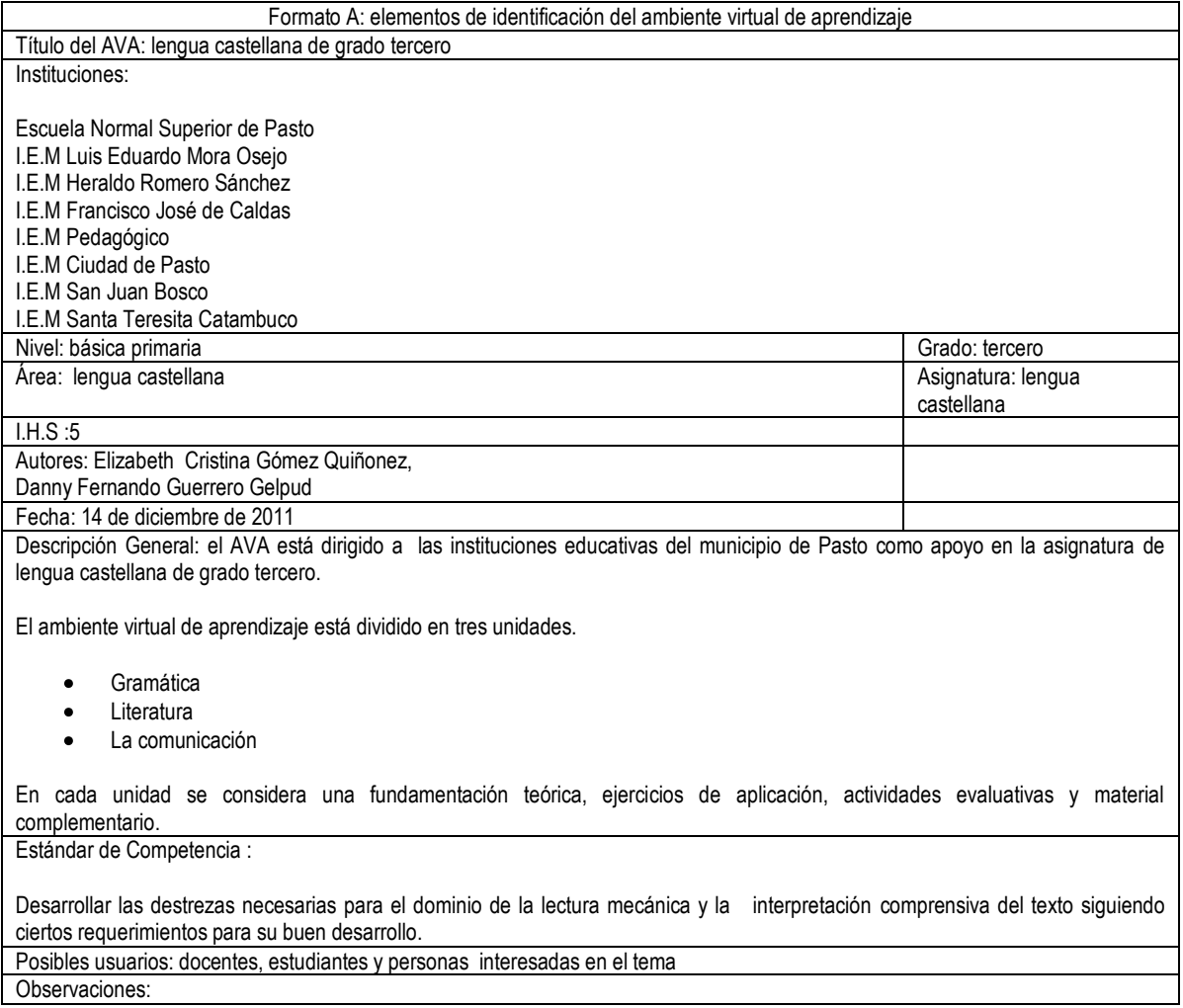

# **2.2. ANÁLISIS DE LOS OVAS GRAMÁTICA, LITERATURA Y COMUNICACIÓN.**

Se determinó el estado actual y el estado deseado del espacio académico con relación a los saberes, procesos didácticos y materiales educativos del ambiente virtual de aprendizaje lengua castellana de grado tercero y se diligenció el formato B (Cuadro 11).

# **Cuadro 11. Fase de análisis (Formato B diligenciado)**

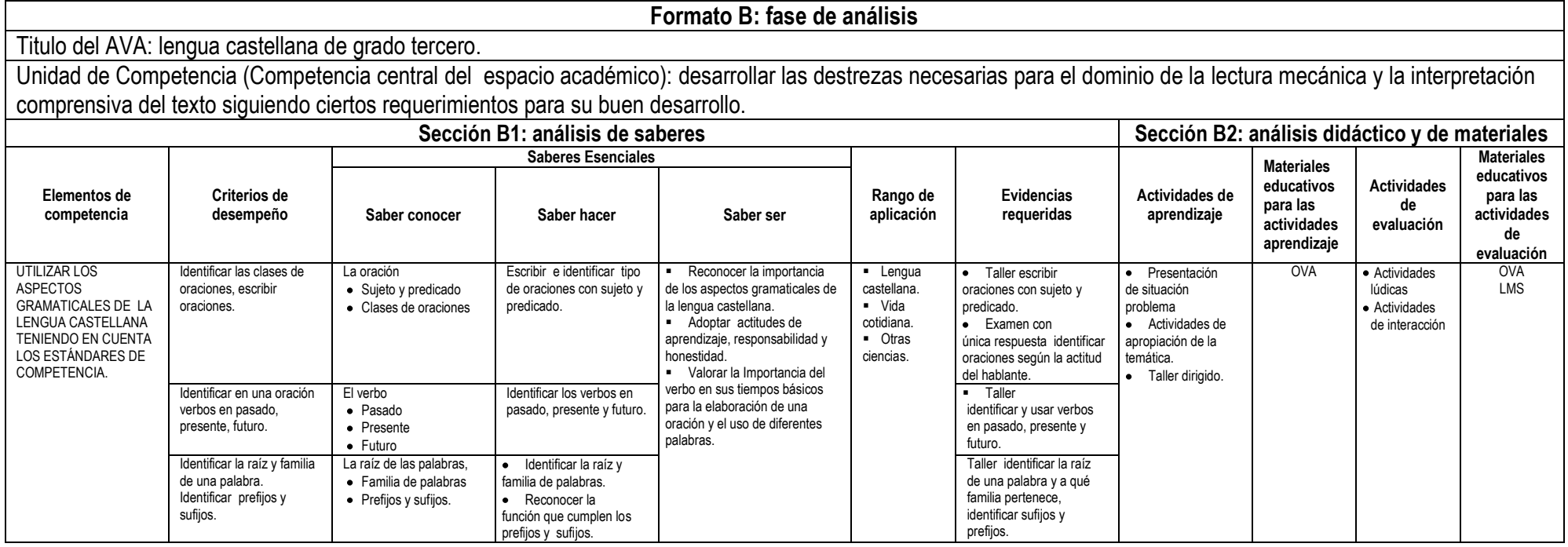

#### Cuadro 11. (Continuación)

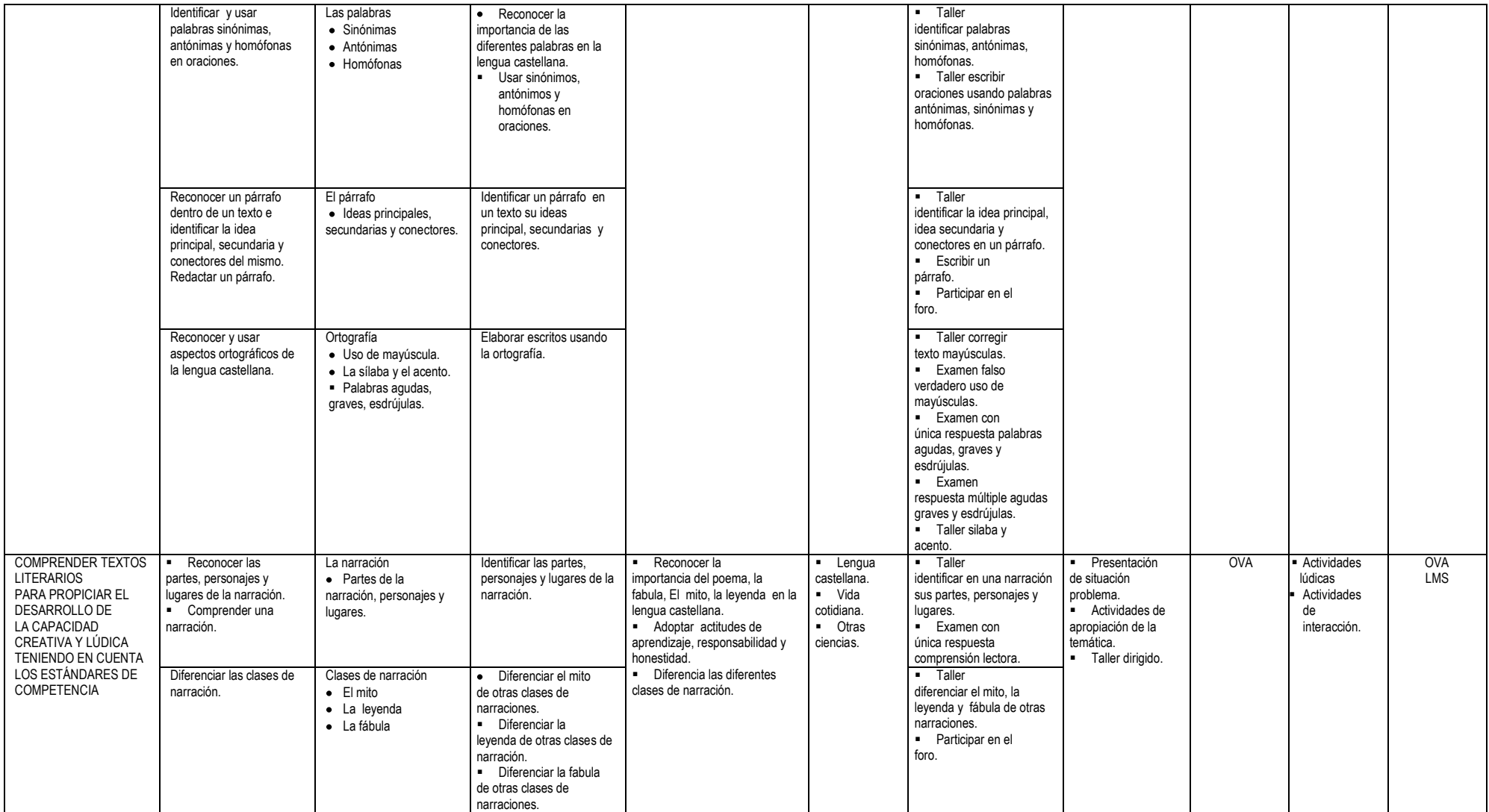

#### Cuadro 11. (Continuación)

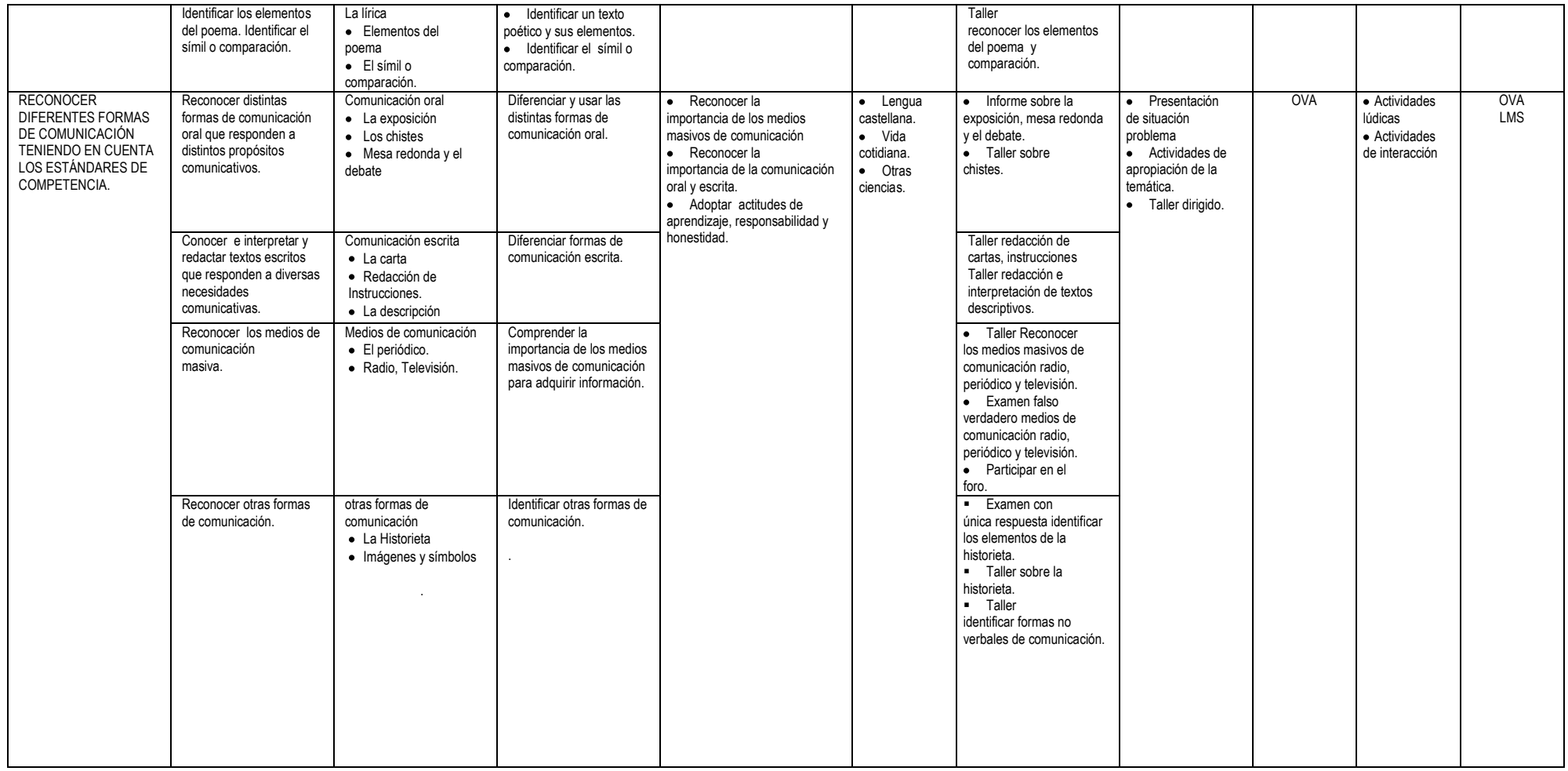

Cuadro 11. (Continuación)

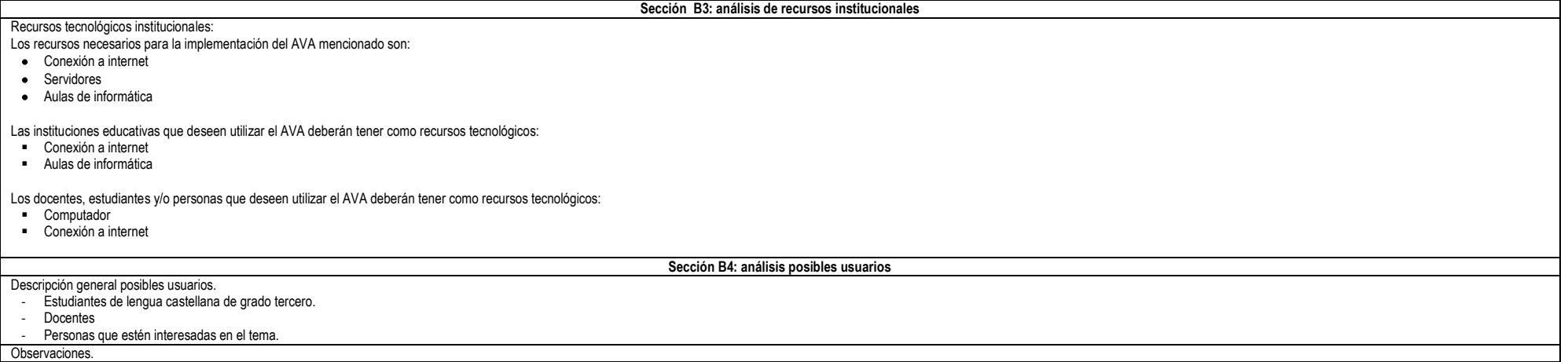

# **2.3. DISEÑO DE LOS OVAS GRAMÁTICA, LITERATURA Y COMUNICACIÓN.**

- Se elaboró una representación gráfica y estructurada de los elementos que constituyen el ambiente virtual de aprendizaje y sus relaciones.
- Se estructuró y representó el conjunto de eventos de aprendizaje (EA) del AVA identificando sus vínculos y recursos para su ejecución.
- Se determinó los materiales educativos a utilizar en el proceso de aprendizaje (Cuadro 12)
- Se determinó las actividades de interacción a desarrollar en el proceso de aprendizaje.
- El diseño se muestra en las figuras 3, 4, 5, 6, 7, 8, 9, 10.

**Formato C: fase de diseño (formato C diligenciado)**

## **Sección C1: modelo general de saberes**

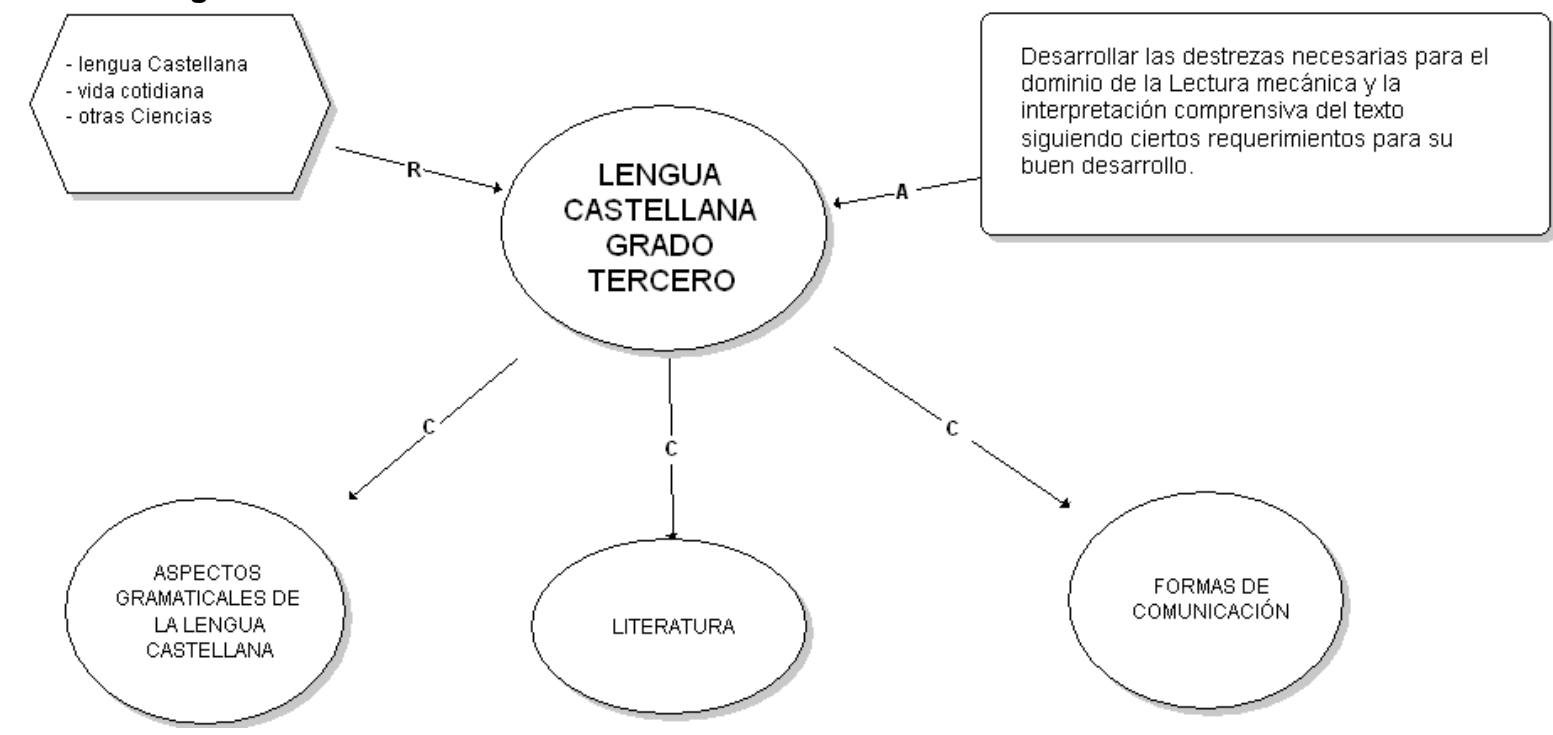

### **Figura 3. Modelo general de saberes - nivel 0**

Este modelo muestra el espacio académico que se virtualizó junto con los núcleos temáticos en los que se compone: *aspectos gramaticales de la lengua castellana, literatura, formas de comunicación.* Para lo cual se requiere un rango de aplicación: *lengua castellana, vida cotidiana, otras ciencias* y la competencia central: *desarrollar las destrezas necesarias para el dominio de la lectura mecánica y la interpretación comprensiva del texto siguiendo ciertos requerimiento para su buen desarrollo*.

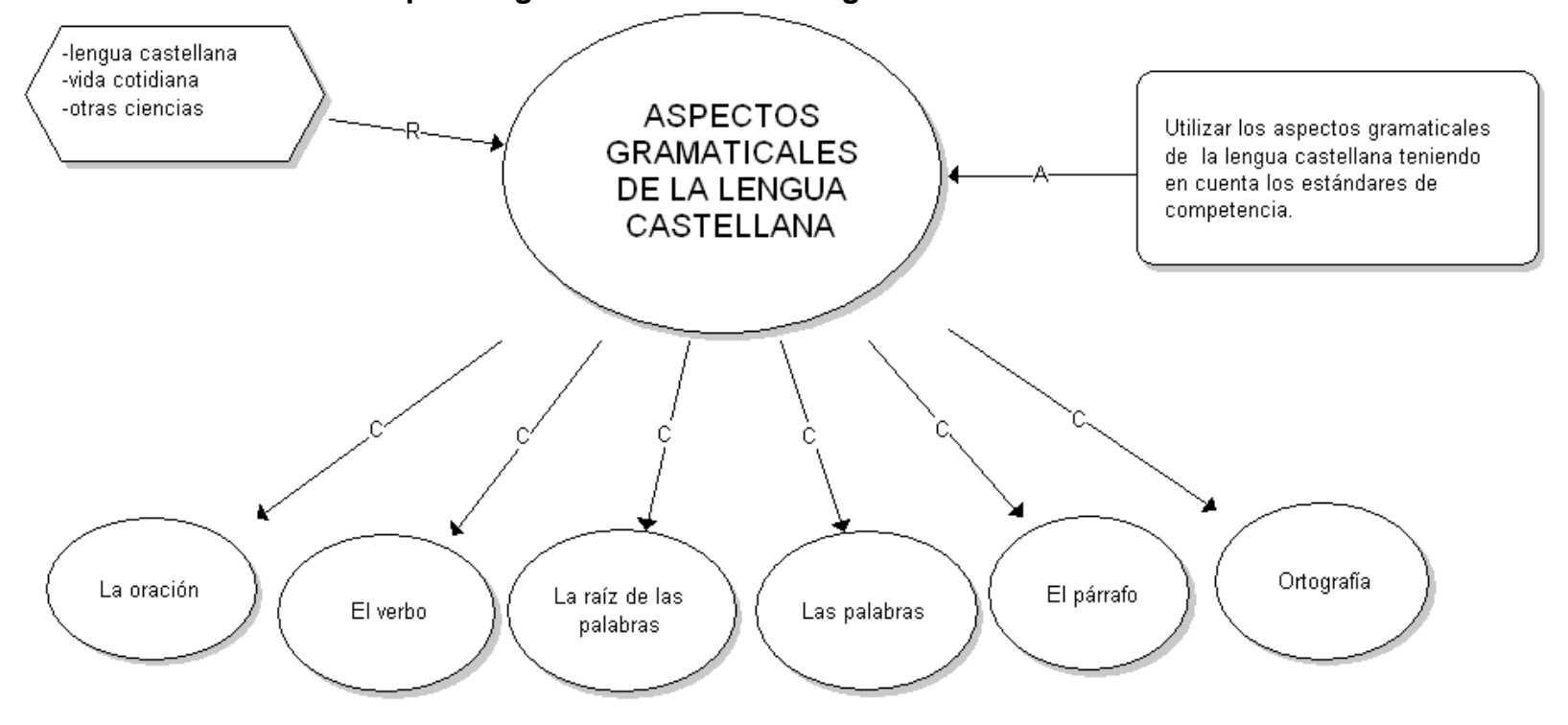

**Figura 4. Modelo de saberes aspectos gramaticales de la lengua castellana – nivel 1.1**

Este modelo muestra uno de los núcleos temáticos de la lengua castellana *aspectos gramaticales de la lengua castellana*, que se compone a su vez por: *la oración, el verbo, la raíz de las palabras, las palabras, el párrafo, y la ortografía.* Para lo cual se requiere un rango de aplicación: *lengua castellana, vida cotidiana, otras ciencias* y la competencia central: *desarrollar las destrezas necesarias para el dominio de la lectura mecánica y la interpretación comprensiva del texto siguiendo ciertos requerimiento para su buen desarrollo*.

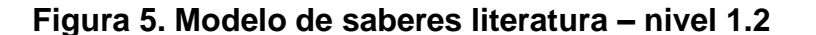

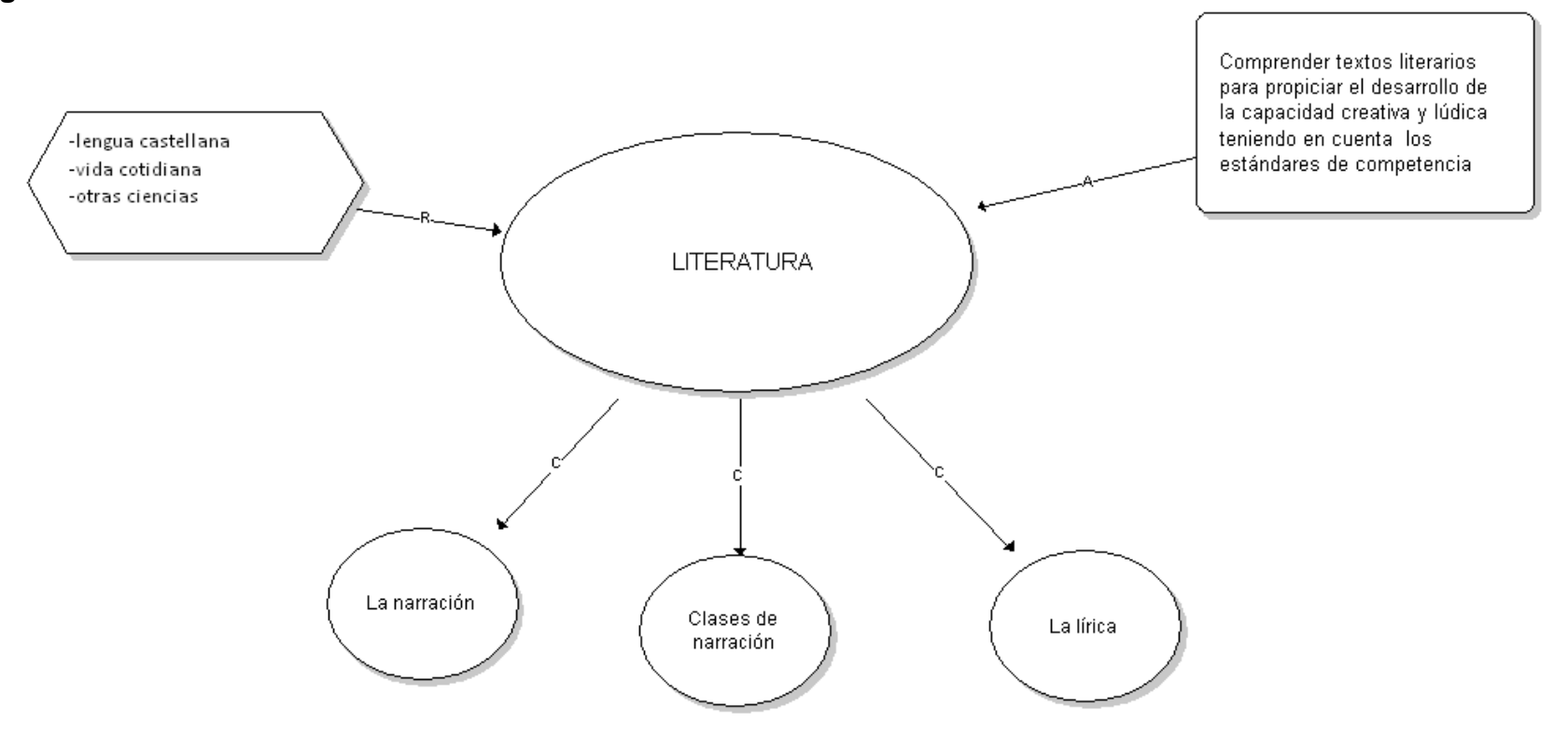

Este modelo muestra uno de los núcleos temáticos de la lengua castellana *literatura*, que se compone a su vez por: *la narración, clases de narración, y la lirica.* Para lo cual se requiere un rango de aplicación: *lengua castellana, vida cotidiana, otras ciencias* y la competencia central: *desarrollar las destrezas necesarias para el dominio de la lectura mecánica y la interpretación comprensiva del texto siguiendo ciertos requerimiento para su buen desarrollo*.

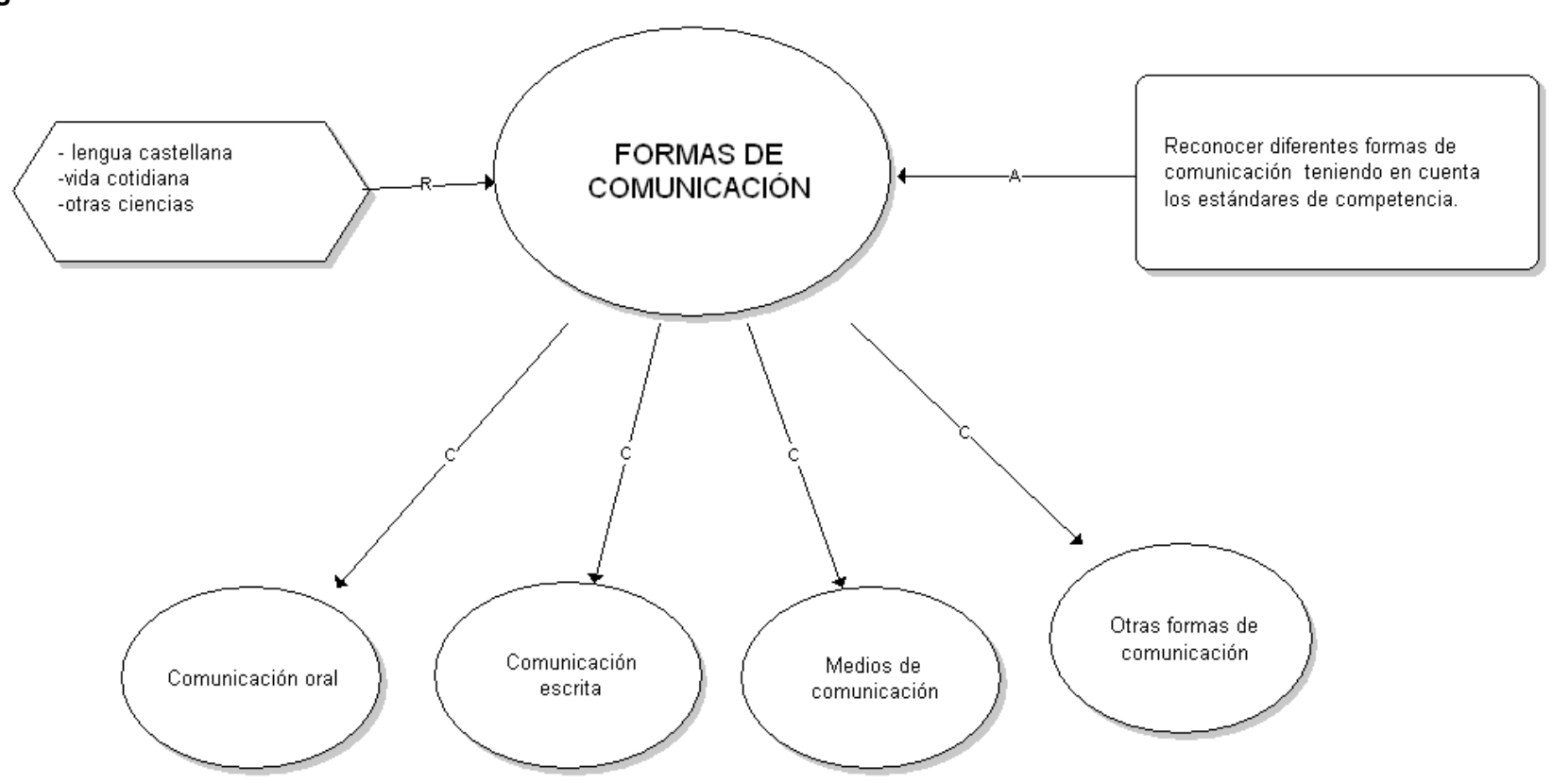

**Figura 6. Modelo de saberes formas de comunicación – nivel 1.3**

Este modelo muestra uno de los núcleos temáticos de la lengua castellana *formas de comunicación*, que se compone a su vez por: *comunicación oral, comunicación escrita, medios de comunicación, y otras formas de comunicación.* Para lo cual se requiere un rango de aplicación: *lengua castellana, vida cotidiana, otras ciencias* y la competencia central: *desarrollar las destrezas necesarias para el dominio de la lectura mecánica y la interpretación comprensiva del texto siguiendo ciertos requerimiento para su buen desarrollo*.

Hacer uso de MOT, para la construcción de los diferentes modelos de saberes teniendo en cuenta el análisis realizado en la fase anterior. Expandir en los niveles requeridos.

**Sección C2: modelo didáctico general ambientes virtuales de aprendizaje**

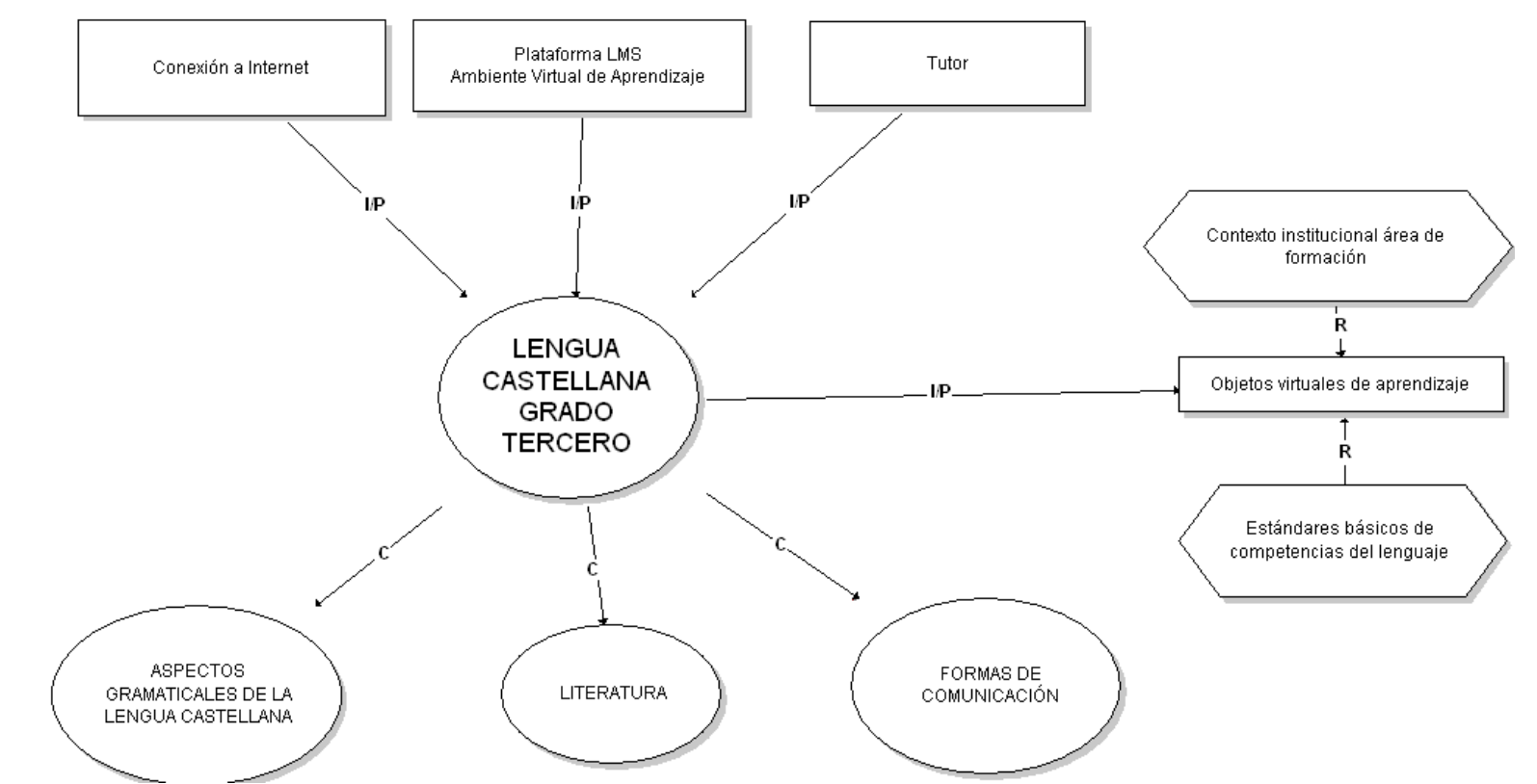

**Figura 7. Modelo didáctico general ambientes virtuales de aprendizaje – nivel 0**

Este modelo muestra el espacio académico: *lengua castellana grado tercero,* junto con los núcleos temáticos que lo componen: *aspectos gramaticales de la lengua castellana, literatura, y formas de comunicación.* El espacio académico recibe unos insumos: *conexión a internet, plataforma LMS, y el tutor.* Con cuales se generan productos: *Objetos Virtuales de Aprendizaje*, regulados bajo unos principios: *contexto institucional área de formación, objetos virtuales de aprendizaje, estándares básicos de competencias del lenguaje.*

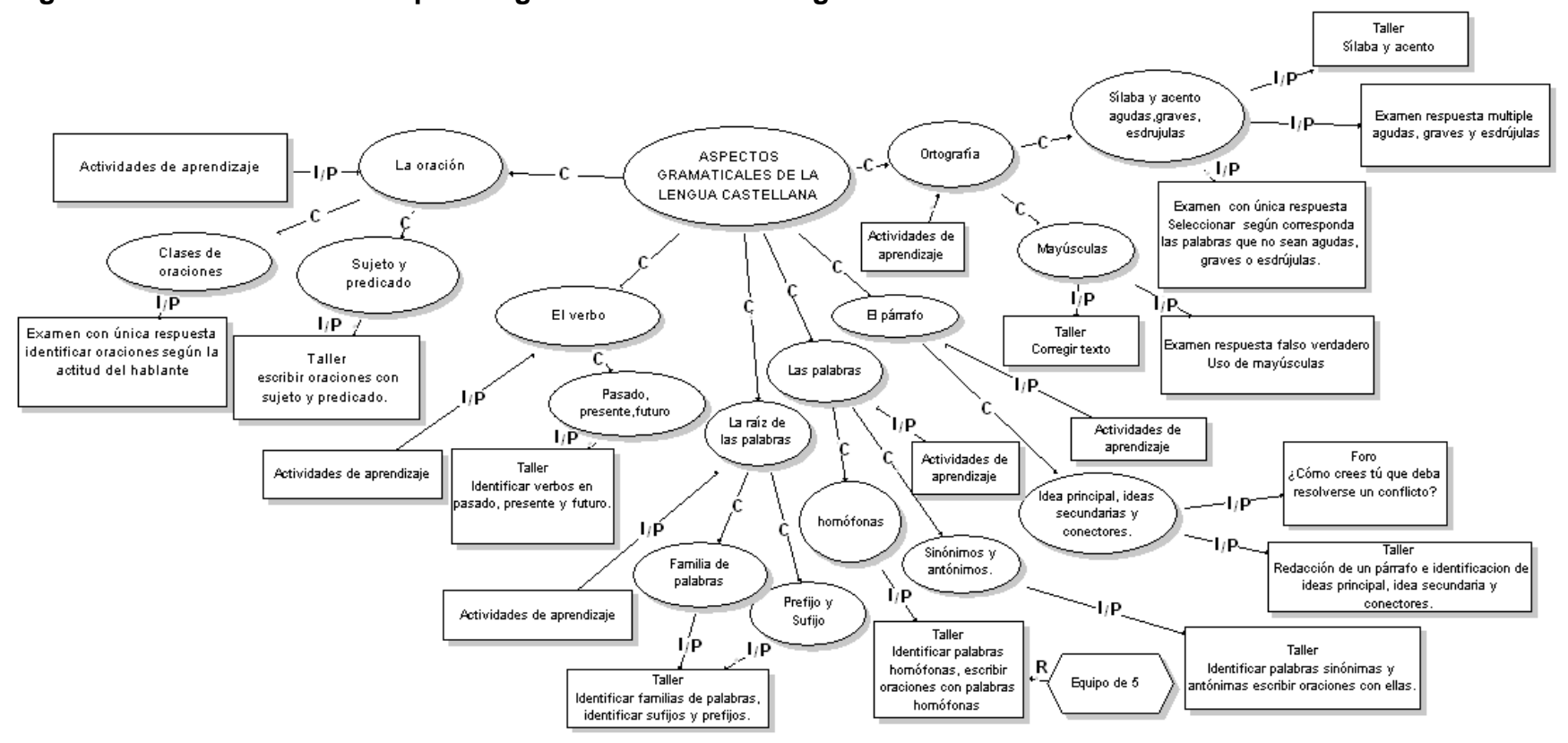

## **Figura 8. Modelo didáctico aspectos gramaticales de la lengua castellana – nivel 1.1**

Este modelo despliega el contenido del núcleo temático: *aspectos gramaticales de la lengua castellana*, cada uno de los componentes del núcleo temático comprende una parte teórica apoyada por actividades de aprendizaje y generando actividades de evaluación.

Actividades de aprendizaje. (Anexo A)

**Figura 9. Modelo didáctico literatura – nivel 1.2**

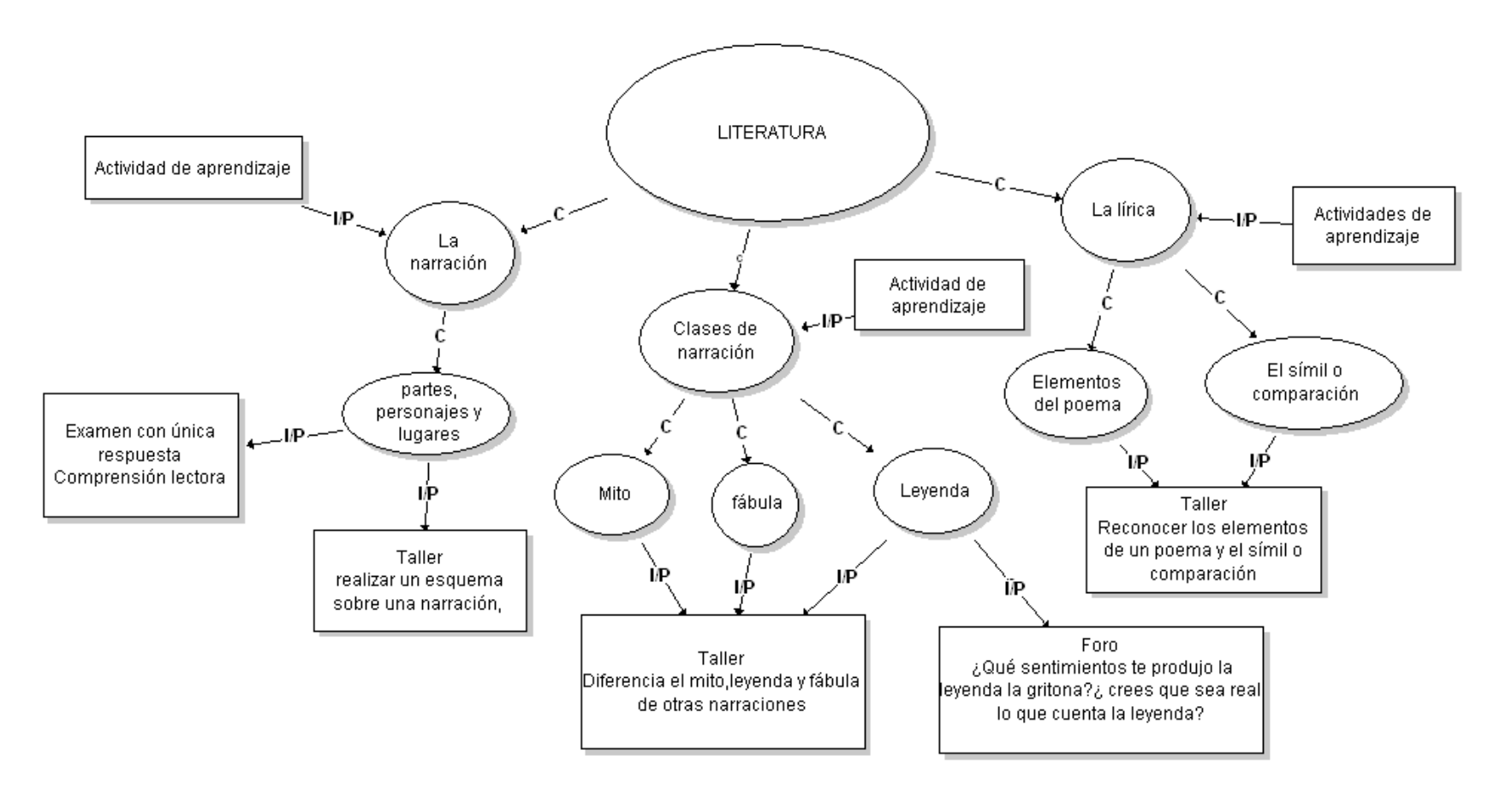

Este modelo despliega el contenido del núcleo temático: *literatura*, cada uno de los componentes del núcleo temático comprende una parte teórica apoyada por actividades de aprendizaje y generando actividades de evaluación

Actividades de aprendizaje. (Anexo A)

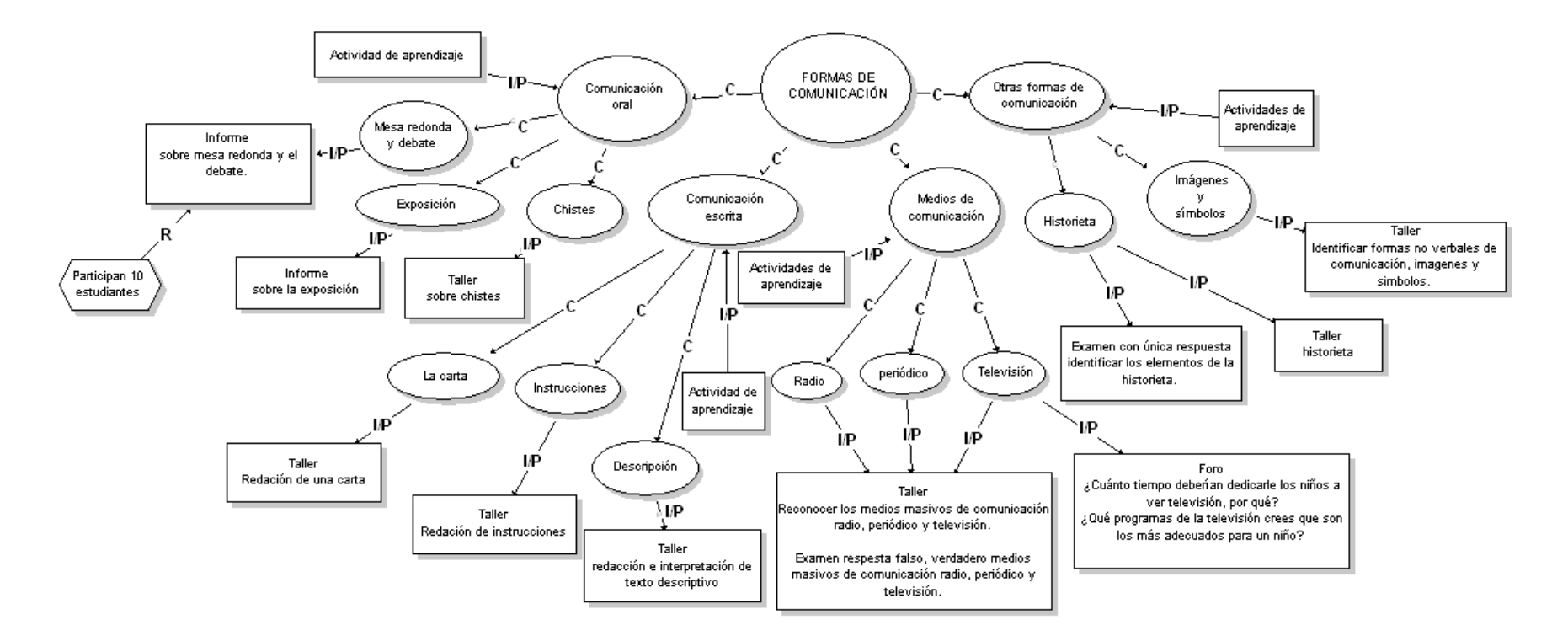

## **Figura 10. Modelo didáctico formas de comunicación – nivel 1.3**

Este modelo despliega el contenido del núcleo temático: *formas de comunicación*, cada uno de los componentes del núcleo temático comprende una parte teórica apoyada por actividades de aprendizaje y generando actividades de evaluación

Actividades de aprendizaje. (Anexo A)

Hacer uso de MOT, para la construcción de los diferentes modelos didácticos o de eventos de aprendizaje, teniendo en cuenta el análisis realizado en la fase anterior. Expandir en los niveles requeridos.

# **Cuadro 12. Fase de diseño (Formato C diligenciado)**

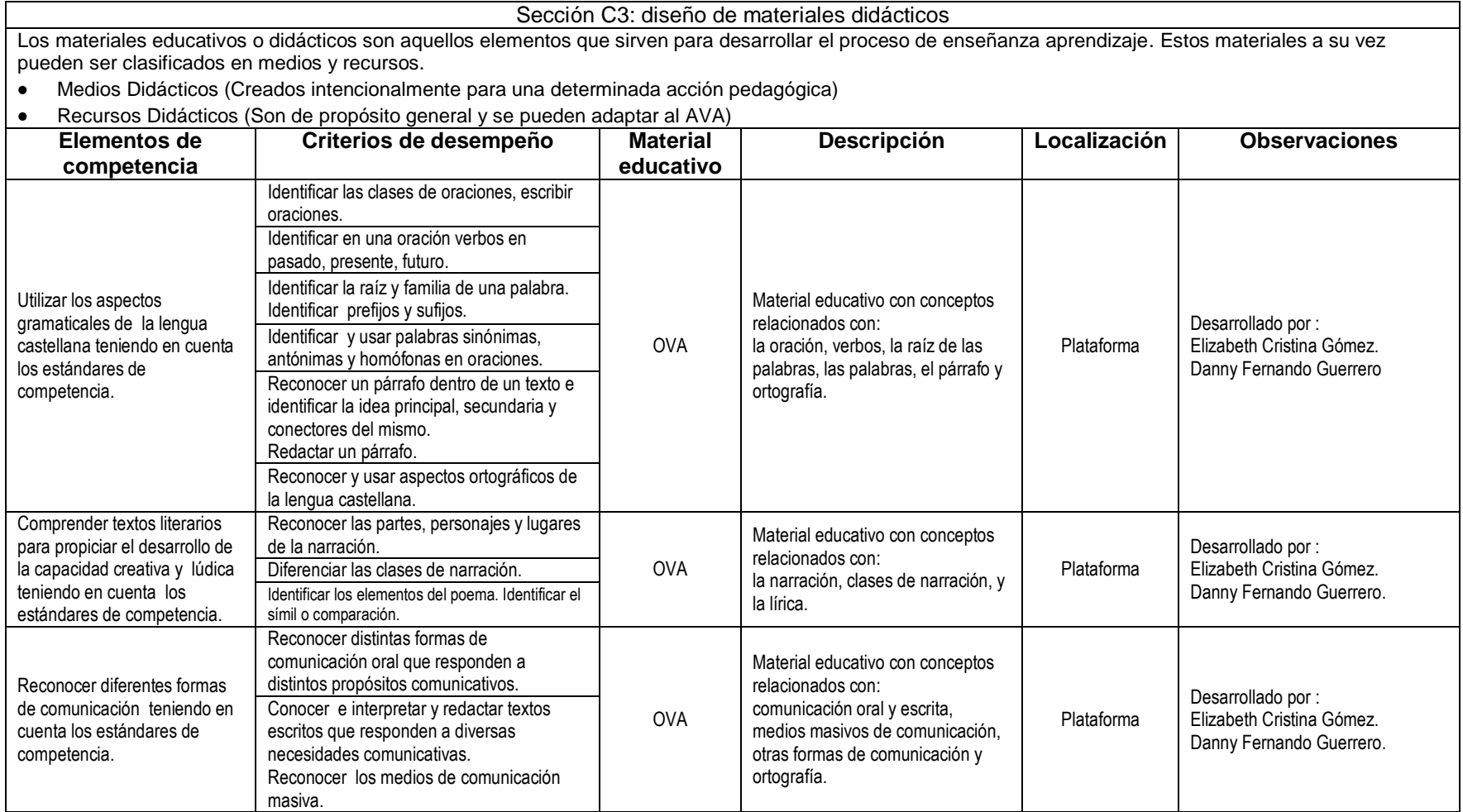

## Cuadro 12. (Continuación)

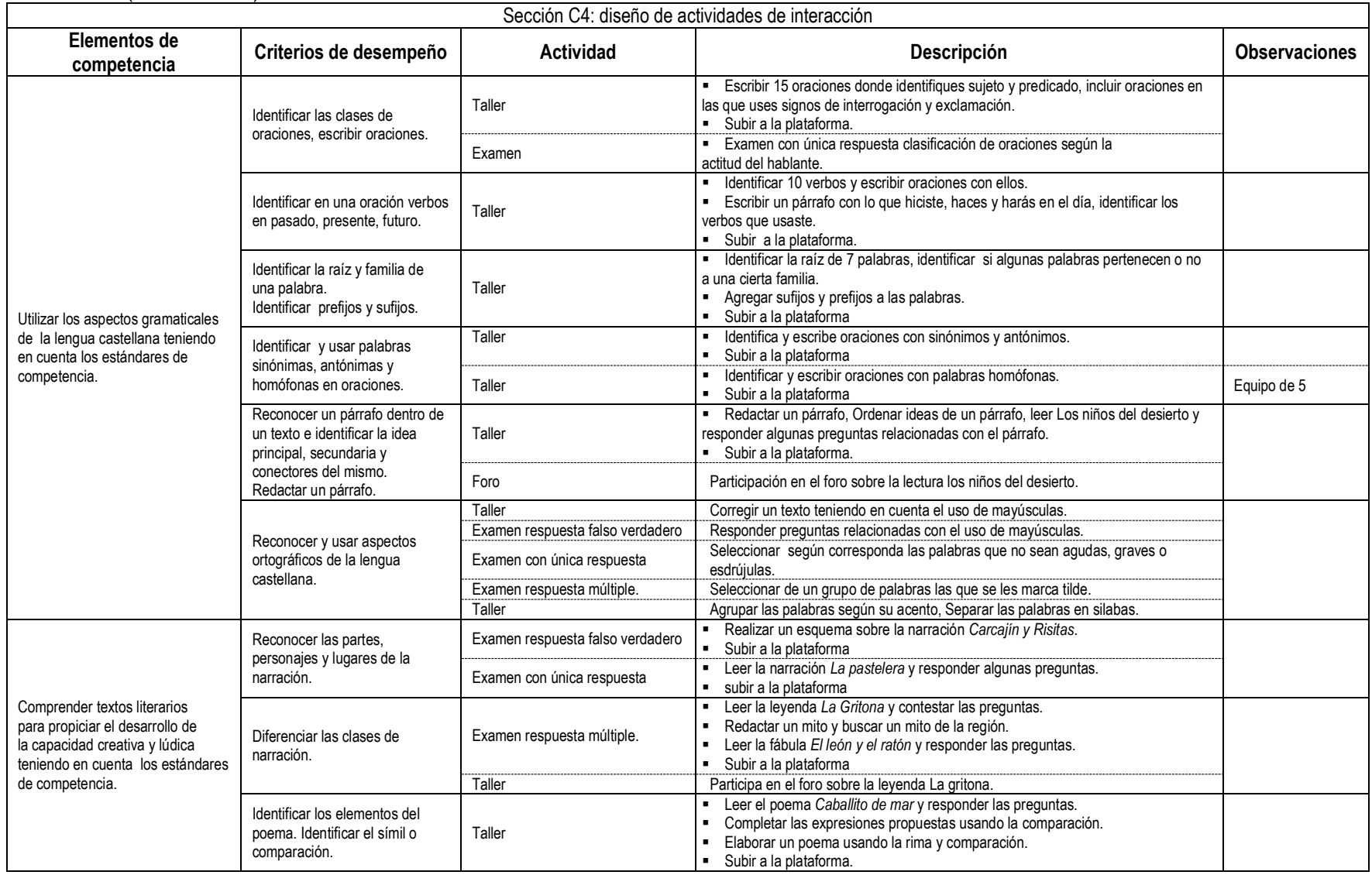

# Cuadro 12. (Continuación)

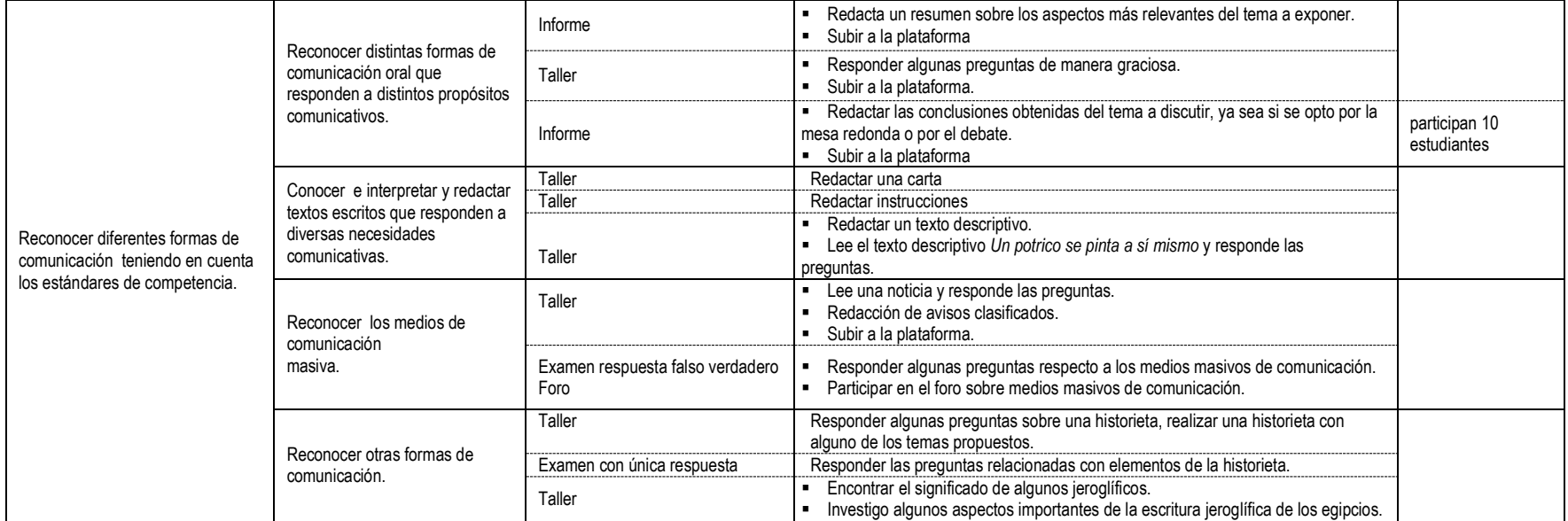

# **2.4. DESARROLLO DE LOS OVAS GRAMÁTICA, LITERATURA Y COMUNICACIÓN.**

Se caracterizó los materiales educativos digitales que conformaran el OVA aspectos gramaticales de la lengua castellana y se diligenció el Formato D. (Cuadro 13)

# **Cuadro 13. Fase de desarrollo, aspectos gramaticales de la lengua castellana (Formato D diligenciado)**

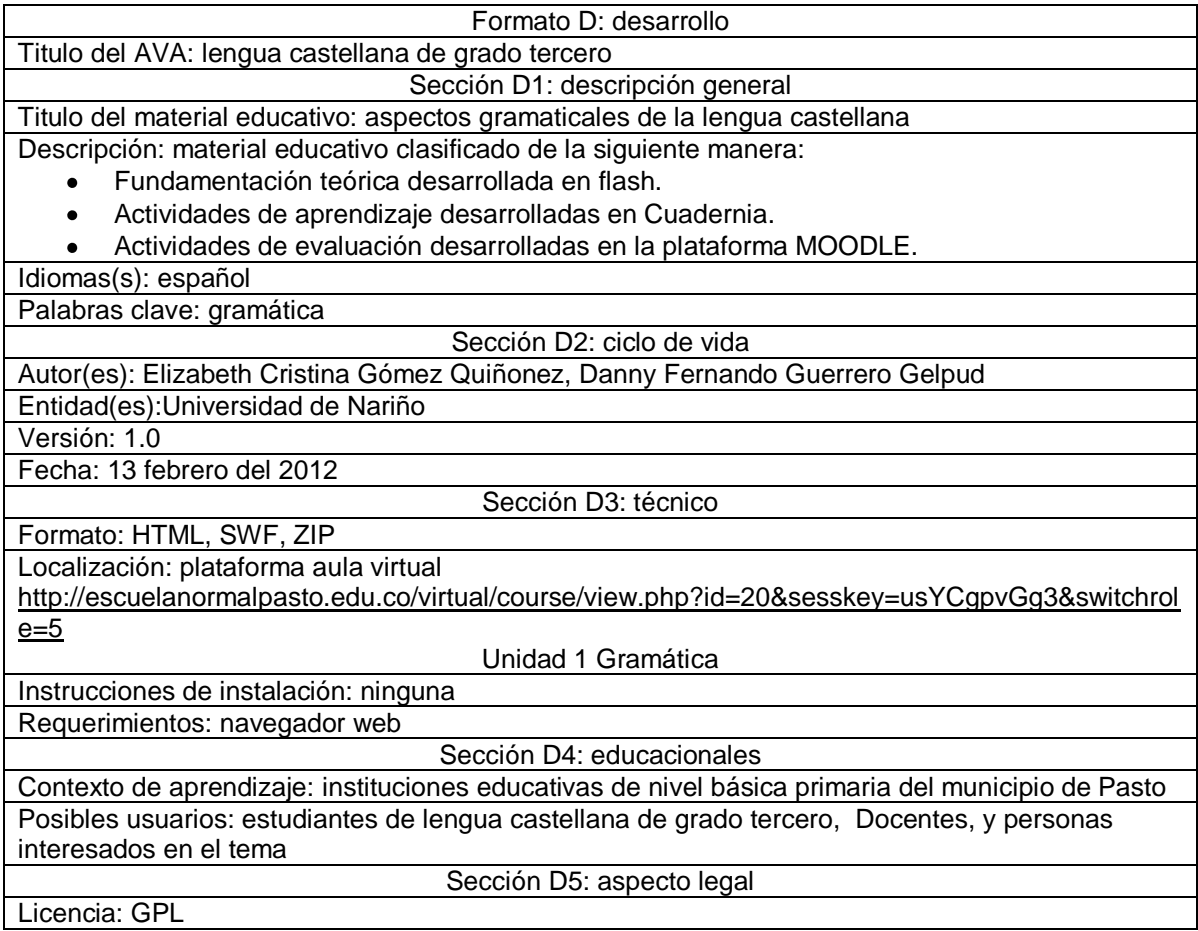

Se caracterizó los materiales educativos digitales que conformaran el OVA literatura y se diligenció el Formato D. (Cuadro 14)

# **Cuadro 14. Fase de desarrollo, literatura (Formato D diligenciado)**

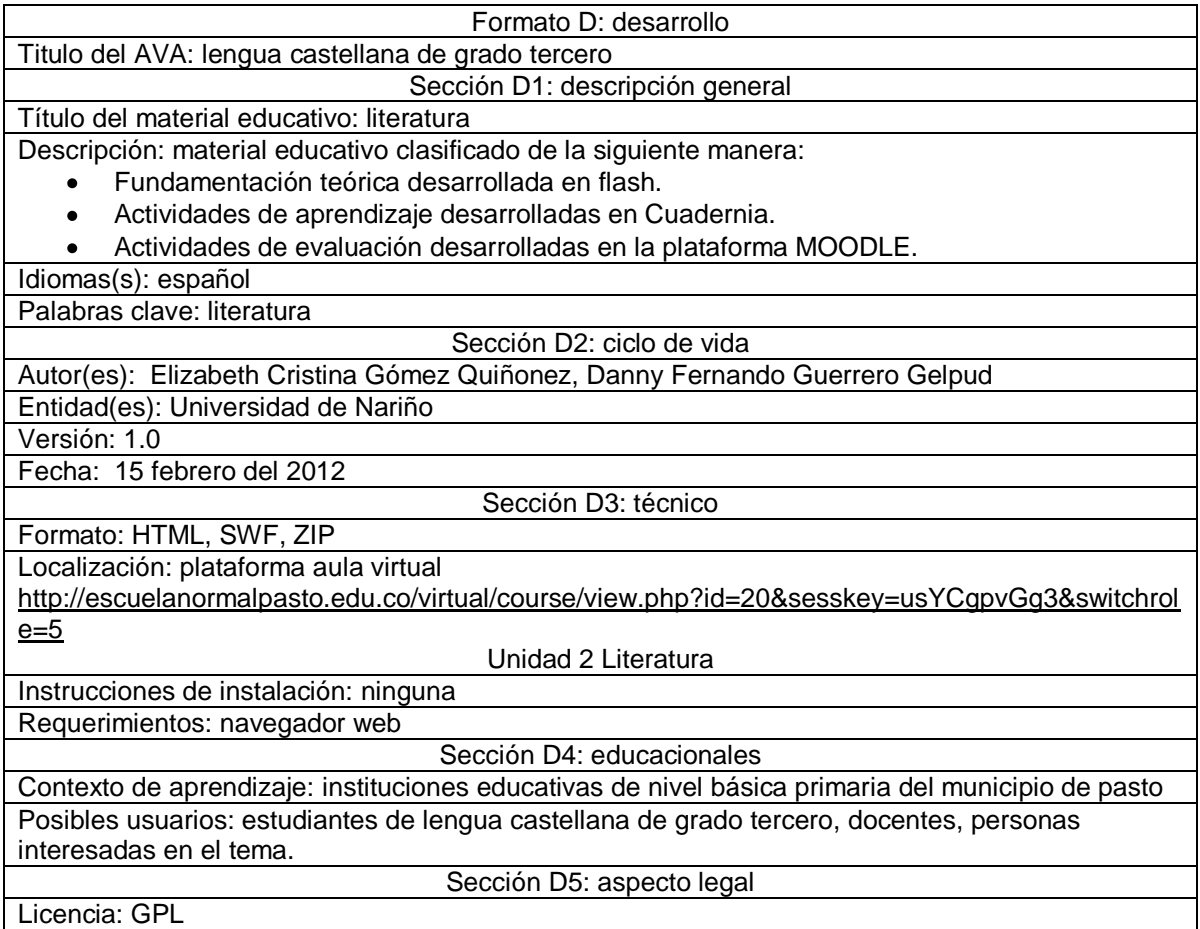

Se caracterizó los materiales educativos digitales que conformaran el OVA formas de comunicación y se diligenció el Formato D. (Cuadro 15)

# **Cuadro 15. Fase de desarrollo, formas de comunicación (Formato D diligenciado)**

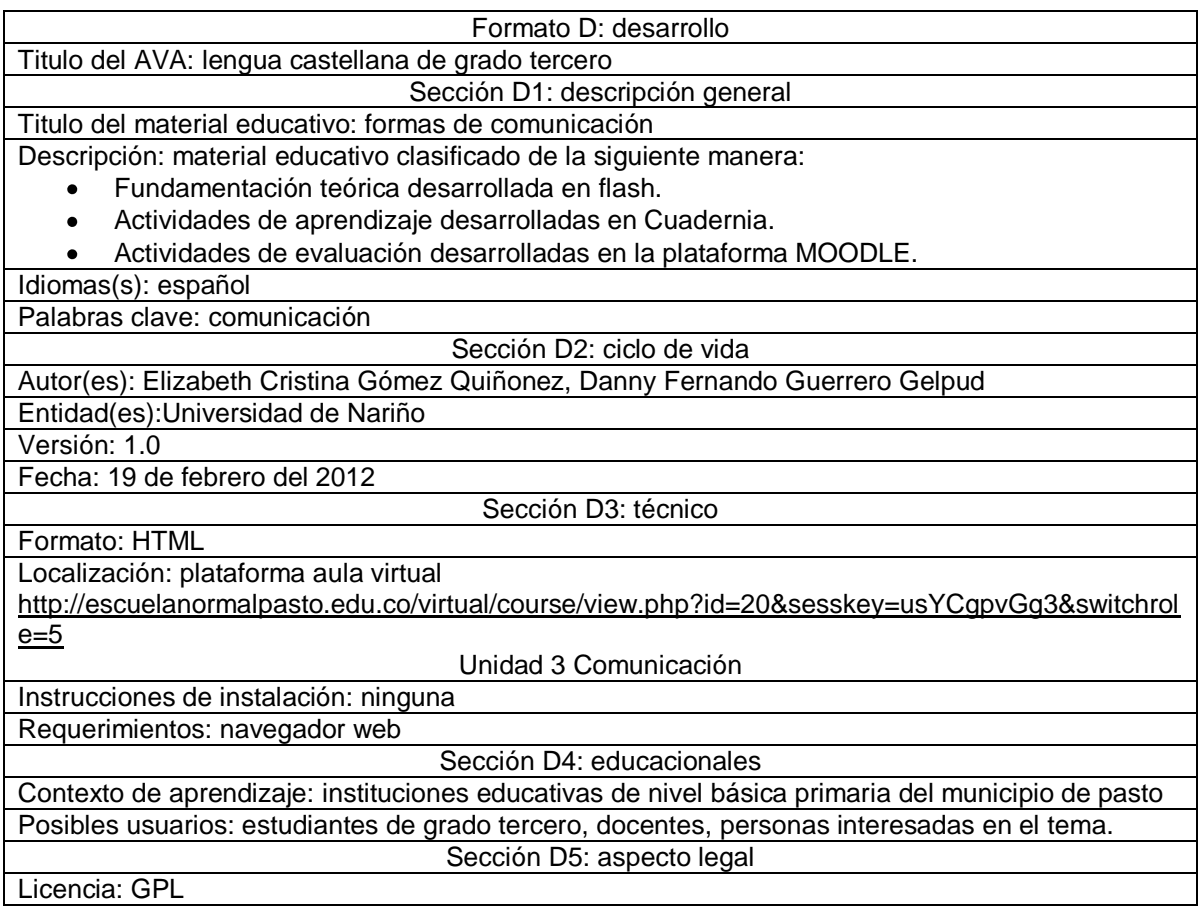

# **2.5. IMPLEMENTACIÓN DE LOS OVAS GRAMATICA, LITERATURA Y COMUNICACIÓN.**

Se organizó la implementación del AVA en la plataforma MOODLE y se diligenció el formato E. (Cuadro 16)

# **Cuadro 16. Fase de implementación (Formato E diligenciado)**

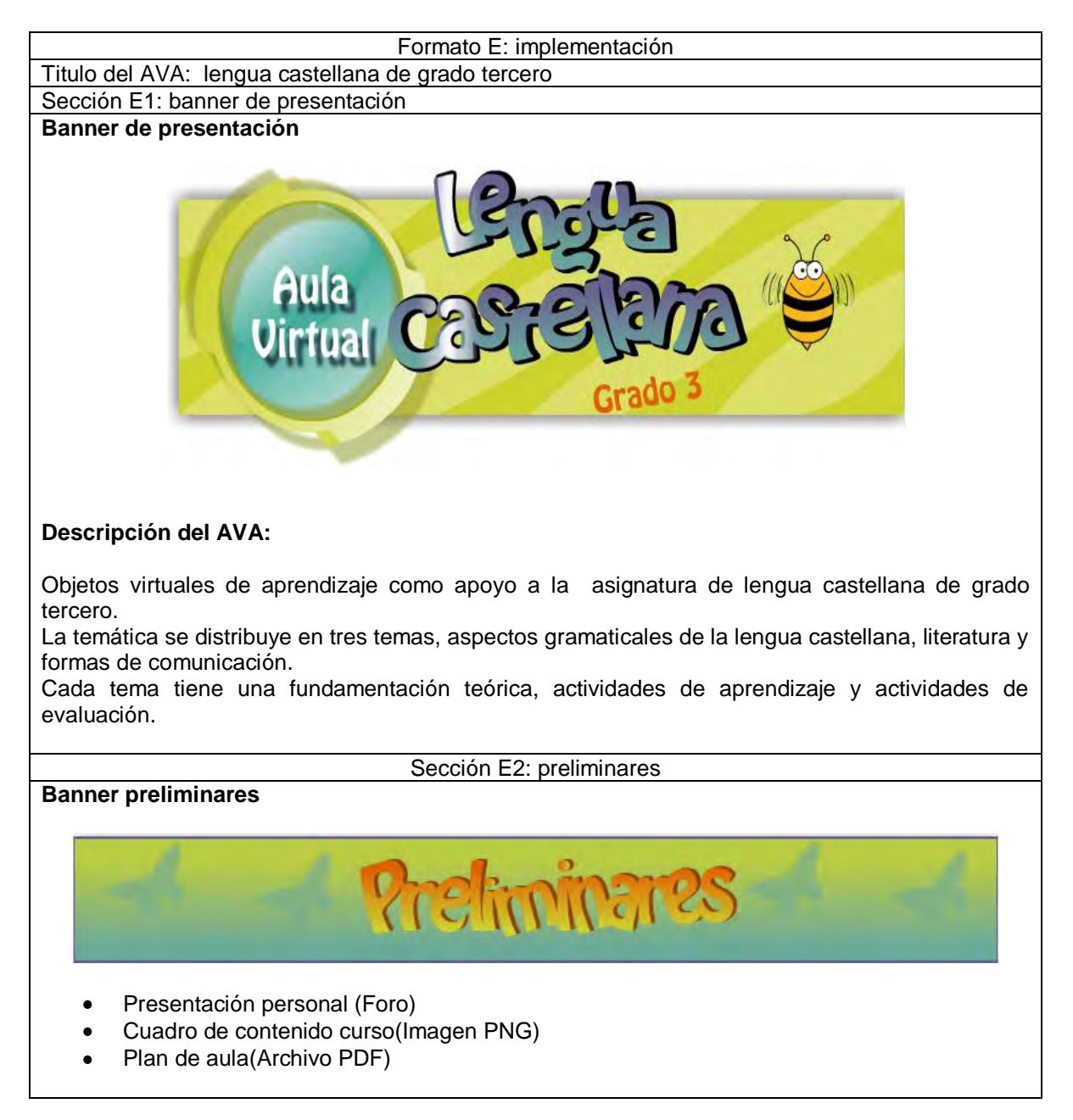

### Cuadro 16. (Continuación)

### **Foro de presentación personal:**

Este es un espacio reservado para que cada uno de los participantes realice su presentación personal y comente sus expectativas relacionadas con el curso lengua castellana de grado tercero.

Para participar en ésta actividad, Seleccione la opción *Coloca un nuevo tema de discusión aquí,* y posteriormente realice su intervención.

### **Ficha de desarrollo temático, programa analítico o mapa conceptual.**

Se enlazará el archivo PDF, con la presentación del curso, un cuadro resumen del contenido del curso, y un foro dedicado a la presentación personal de cada estudiante registrado en el curso lengua castellana de grado tercero.

Cuadro resumen del contenido:

### **Resumen de contenido lengua castellana grado tercero**

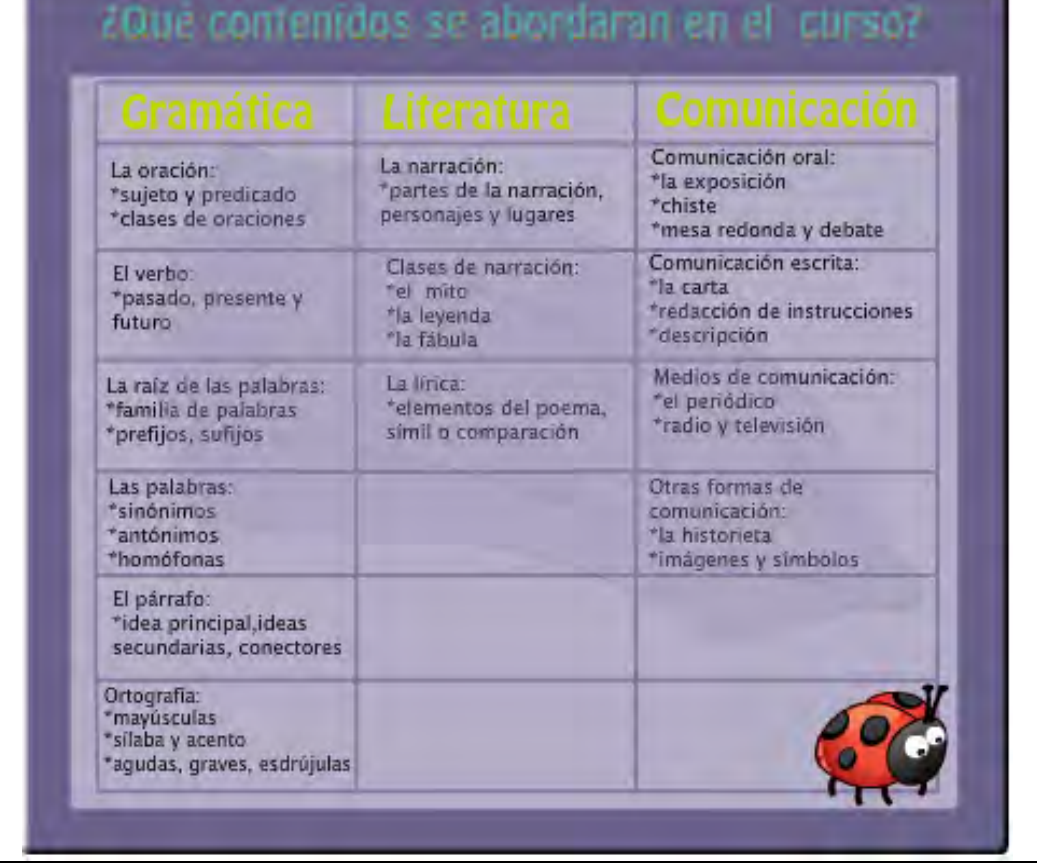

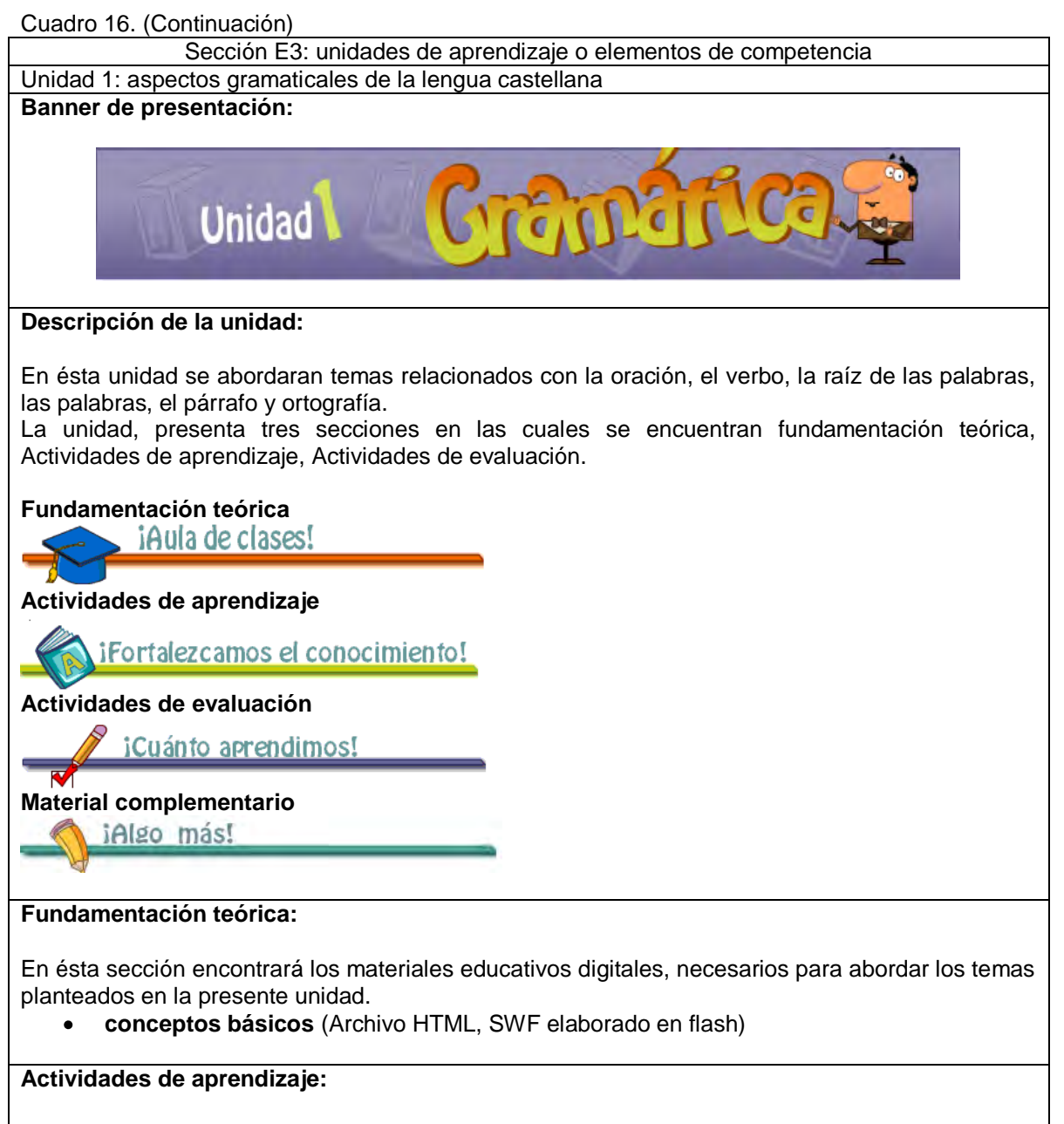

En ésta sección se plantean actividades de aprendizaje.

Actividades Lúdicas (Archivo zip, elaborado en CUADERNIA)

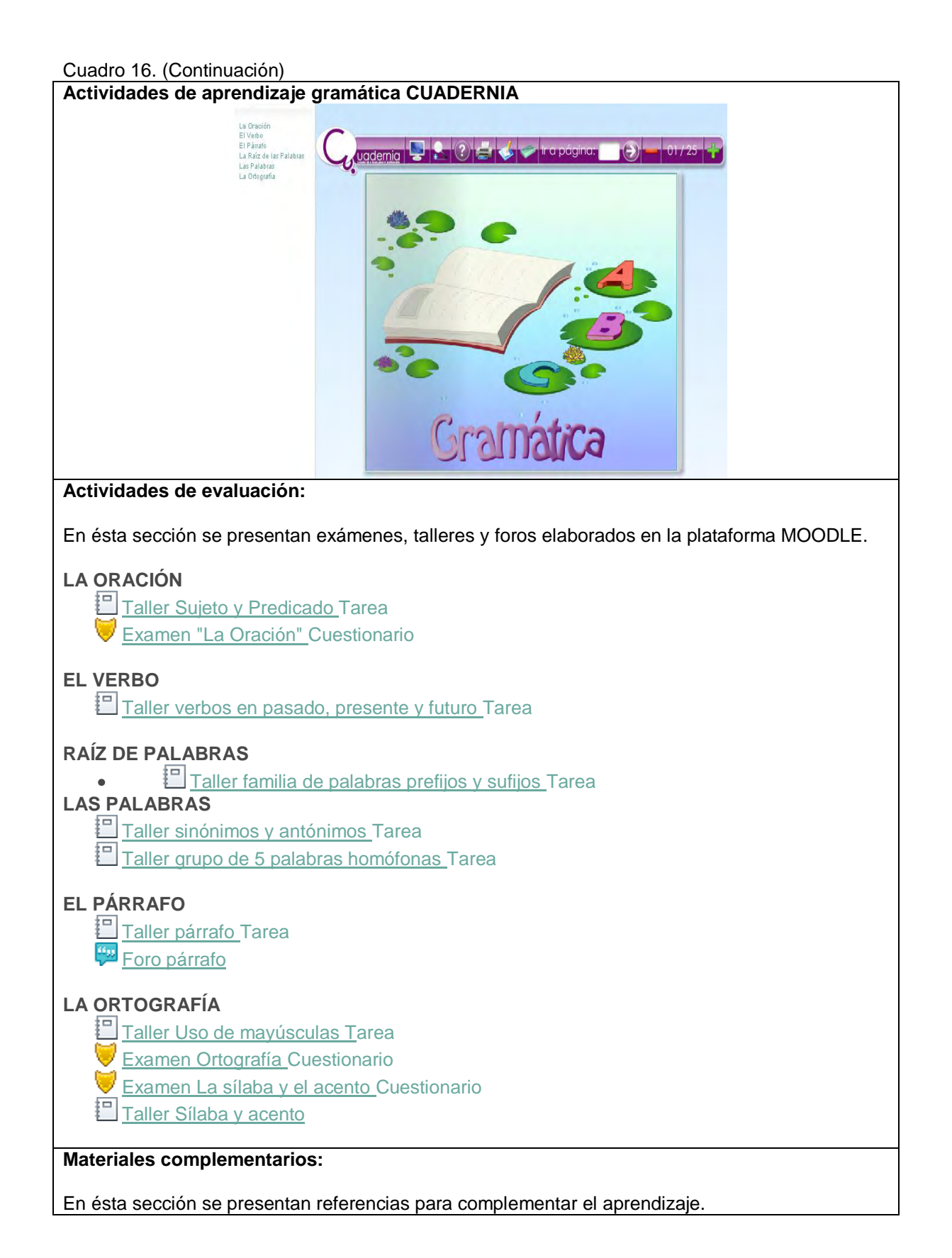
Cuadro 16. (Continuación)

Unidad 2: literatura Banner de presentación: iaraid **Unidad Descripción de la unidad:** En ésta unidad se abordaran temas relacionados con la narración, clases de narración, la lírica. La unidad, presenta tres secciones en las cuales se encuentran fundamentación teórica, Actividades de aprendizaje, Actividades de evaluación. **Fundamentación teórica Actividades de aprendizaje** iFortalezcamos el conocimiento! **Actividades de evaluación** iCuánto aprendimos! **Material complementario** iAlgo más! **Fundamentación teórica:** En ésta sección encontrará los materiales educativos digitales, necesarios para abordar los temas planteados en la presente unidad.

**conceptos básicos** (Archivo HTML, SWF elaborado en flash)  $\bullet$ 

#### **Actividades de aprendizaje:**

En ésta sección se plantean actividades de aprendizaje.

Actividades Lúdicas (Archivo zip, elaborado en CUADERNIA) $\bullet$ 

#### Cuadro 16. (Continuación)

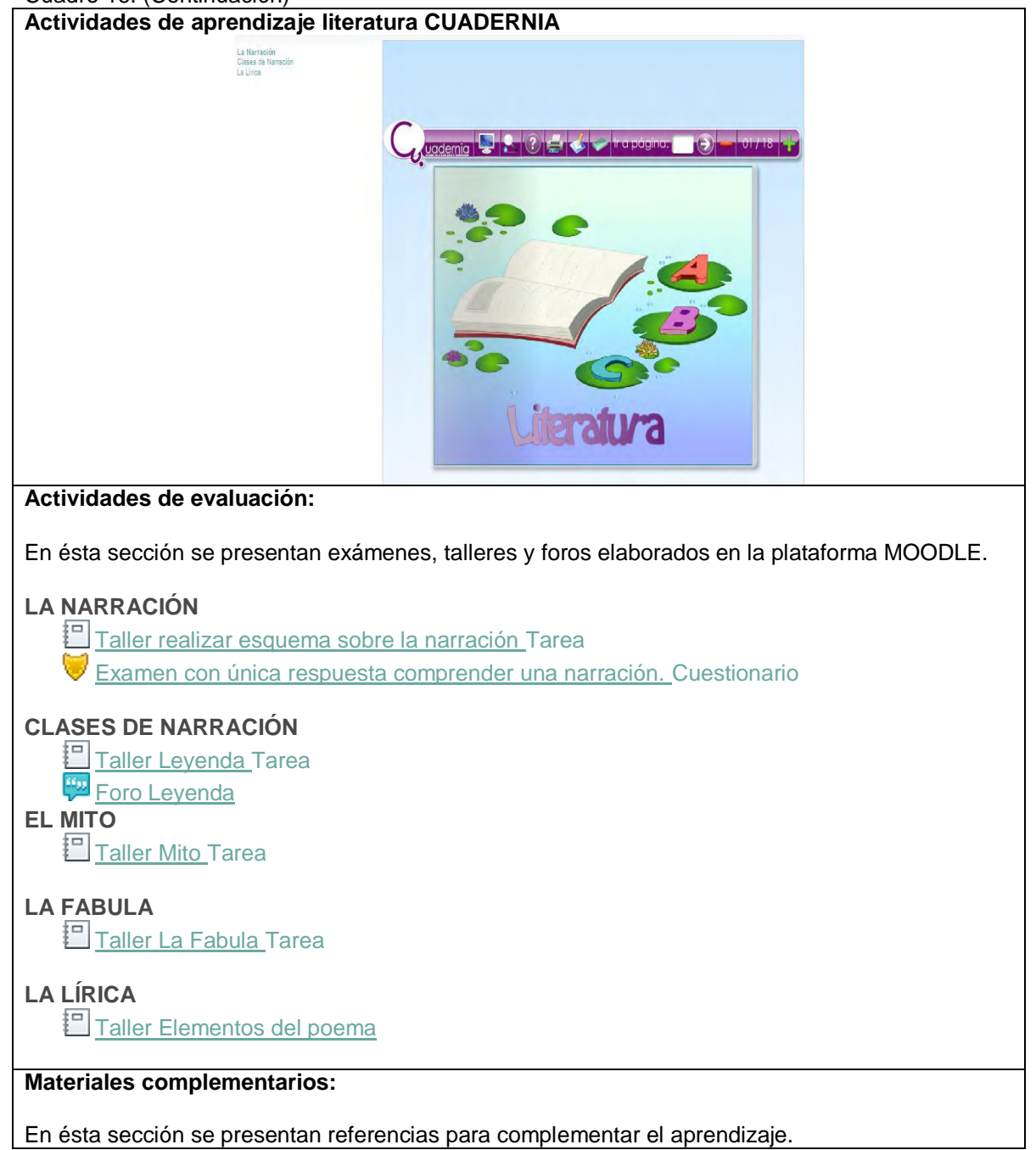

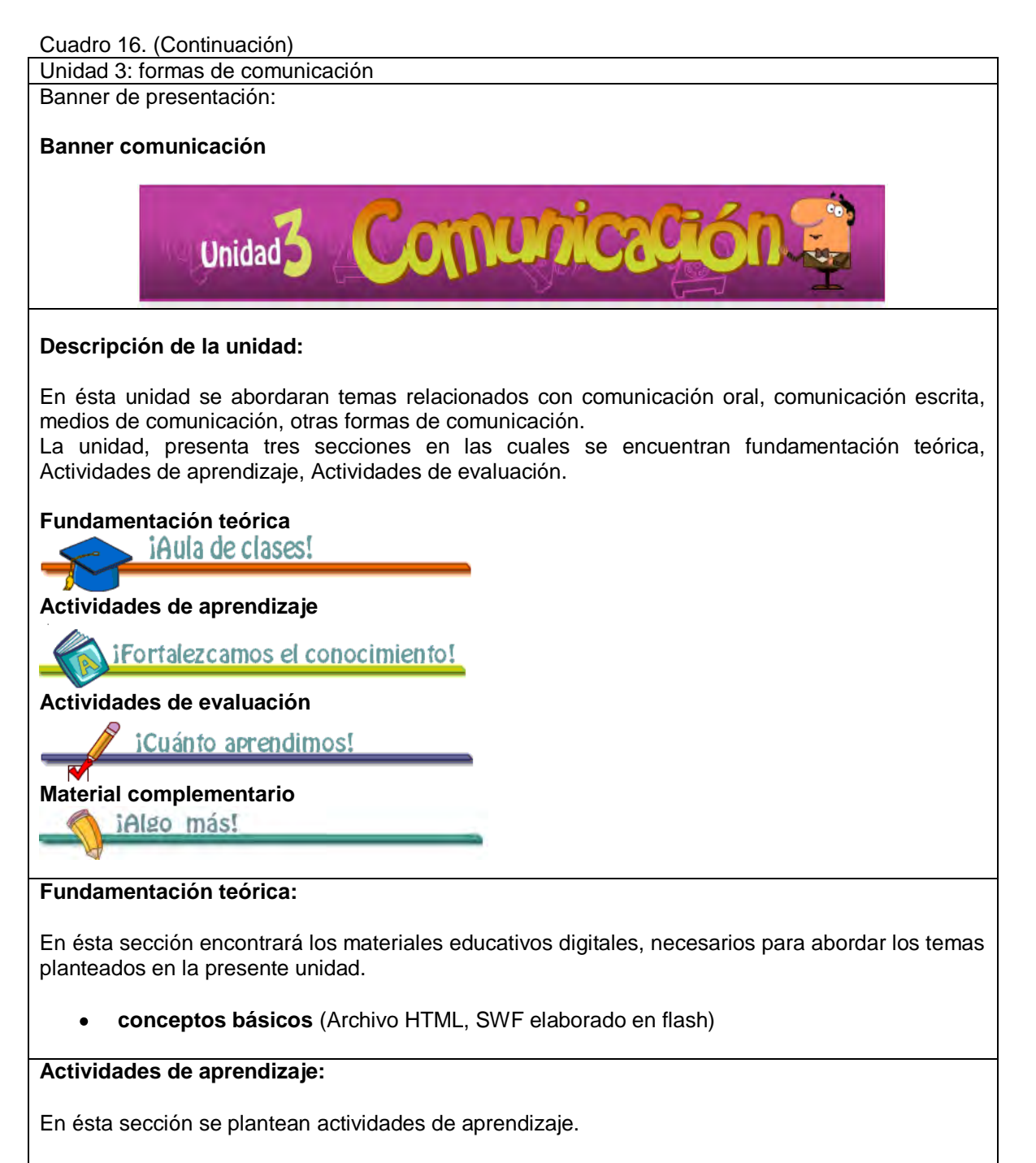

Actividades Lúdicas (Archivo zip, elaborado en Cuadernia) $\bullet$ 

#### Cuadro 16. (Continuación)

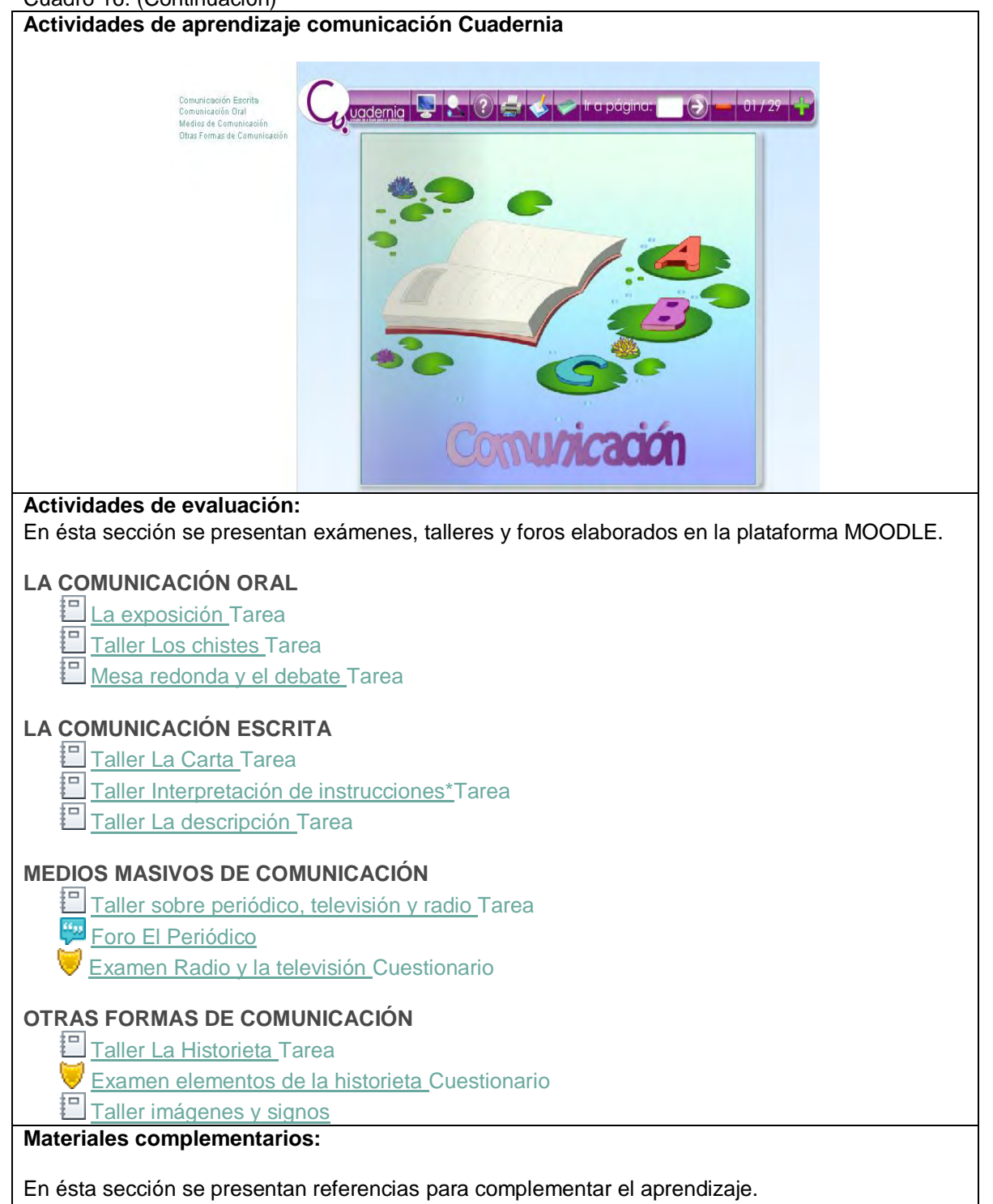

## **2.6. VALIDACIÓN DE LOS OVAS GRAMATICA, LITERATURA Y COMUNICACIÓN.**

Se realizó la revisión de los OVAs de lengua castellana de grado tercero por parte del equipo del Sistema Tecnológico, la diseñadora grafica Nathaly Castillo,el licenciado en informática Ronal Jhony Paz y se lleno el formato F. (Cuadro 17 y Cuadro 18 respectivamente)

#### **Cuadro 17. Validación de los OVAS (Formato F)** *Evaluador 1*

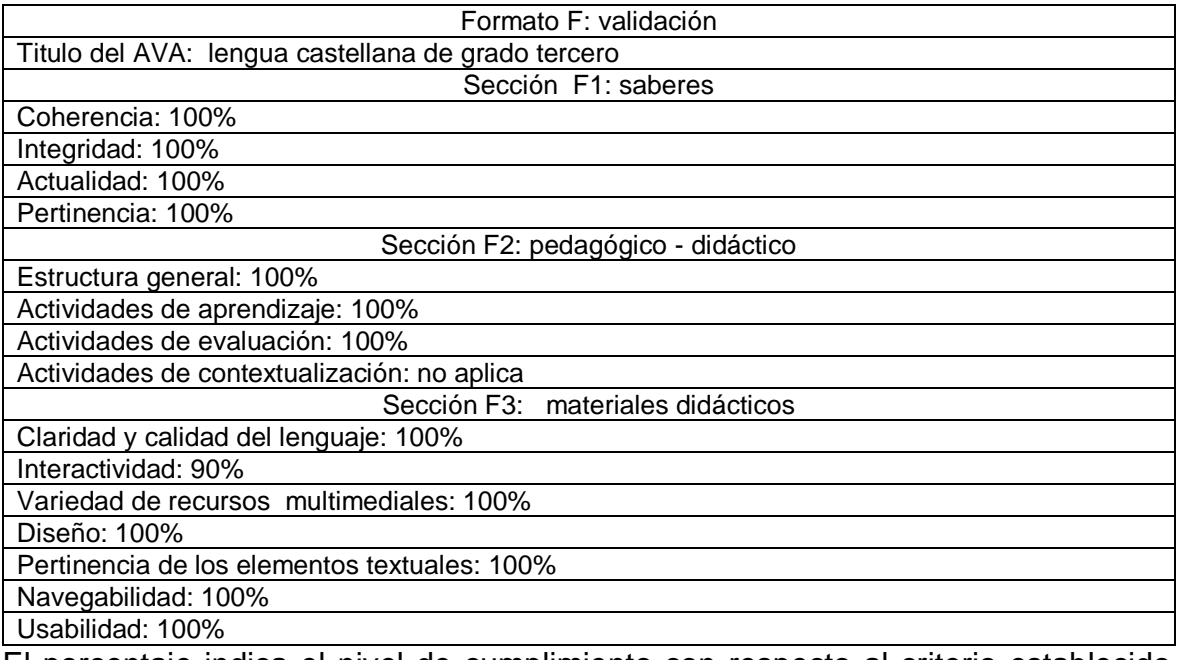

El porcentaje indica el nivel de cumplimiento con respecto al criterio establecido, donde el 100% es el nivel más alto.

Evaluador: Nathaly Castillo Galarza – Diseñadora Gráfica (Sistema Tecnológico.)

## **Cuadro 18. Validación de los OVAS (Formato F)** *Evaluador 2*

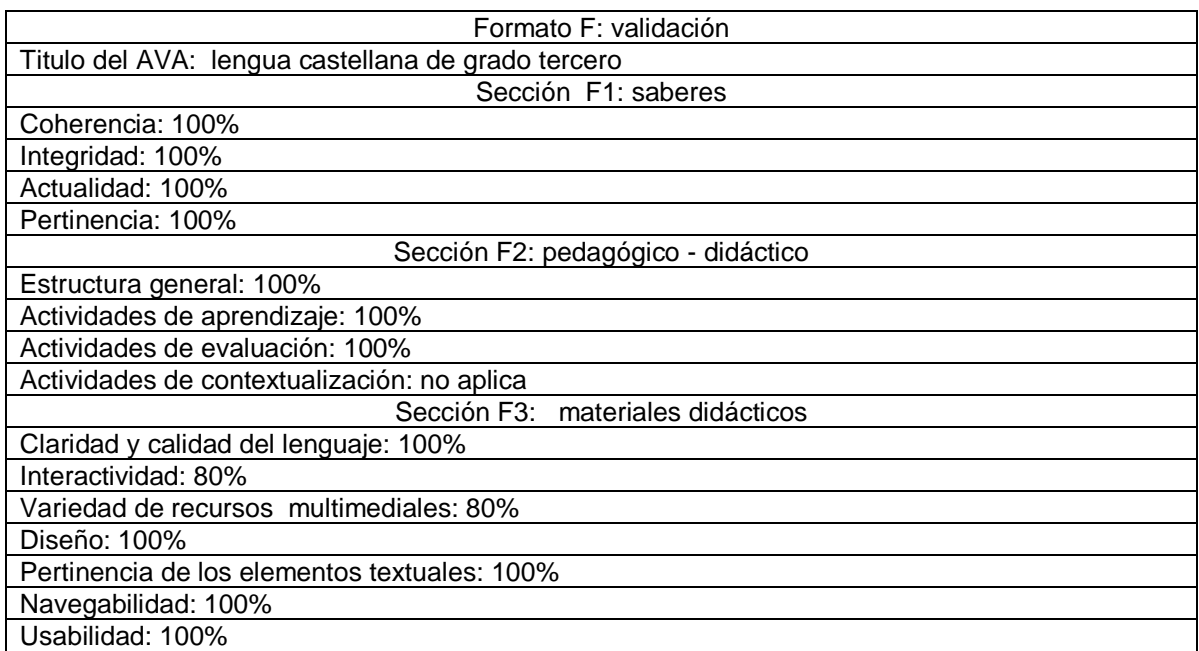

El porcentaje indica el nivel de cumplimiento con respecto al criterio establecido, donde el 100% es el nivel más alto.

Evaluador.

Ronald Jhonny Paz – Licenciado en Informática (Sistema Tecnológico.)

## **3. RESULTADOS**

## **3.1. INFORMACIÓN SOBRE LA ASIGNATURA**

Una vez tomada la decisión de virtualizar el espacio académico lengua castellana de grado tercero fue necesario recolectar información acerca de dicha temática teniendo en cuenta los estándares básicos de competencia, documento emanado por el Ministerio de Educación (MEN).

El documento establece que la temática a trabajar para el grado tercero se basa en 5 factores mencionados a continuación.

- Producción Textual.
- Comprensión e interpretación textual.
- Literatura.
- Procesos Comunicativos
- Sistemas simbólicos.

Después de haber investigado la temática a trabajar en el grado tercero de lengua castellana se decidió agrupar los contenidos que giran en torno a los anteriores factores en tres unidades (gramática, literatura, comunicación)

El contenido del primer OVA es la gramática, que a su vez está compuesta por las siguientes temáticas:

- $\blacksquare$  La oración
- Verbo
- Raíz de las palabras
- Familia de palabras
- Párrafo
- **-** Ortografía

El contenido del segundo OVA es la literatura, que a su vez está compuesta por las siguientes temáticas:

- La narración
- Clases de narración
- La lírica

El contenido del tercer OVA es la comunicación, que a su vez está compuesta por las siguientes temáticas:

- Comunicación oral
- **El Comunicación escrita**
- Otras formas de comunicación
- Medios de comunicación

Al finalizar la recolección de información se procedió a analizarla y esquematizarla para posteriormente diseñar y desarrollar los OVAs.

## **3.2. OVAS PARA LENGUA CASTELLANA DE GRADO TERCERO**

#### **3.2.1. OVA Gramática**

El contenido del primer OVA corresponde a gramática, que a su vez está compuesto por las siguientes temáticas: la oración, verbo, raíz de las palabras, familia de palabras, párrafo, ortografía, en cada temática se aborda fundamentación teórica, actividades de aprendizaje, actividades de evaluación y material complementario.

#### **Fundamentación teórica gramática**

Fue desarrollada en un objeto flash CS5, el cual se divide en pantalla de bienvenida (Figura 11) que al dar click en el botón *ENTRAR* se despliega la ventana (Figura 12) en la cual se encuentra el contenido de las temáticas, cada botón conduce a escenas en donde se trata un tema determinado y un botón para acceder a los juegos correspondientes al tema a tratar la oración (Figura 13), verbo (Figura 14), raíz de las palabras(Figura 15), familia de palabras (Figura 16), párrafo (Figura 17), ortografía(Figura 18).

**Figura 11. Gramática bienvenida.** 

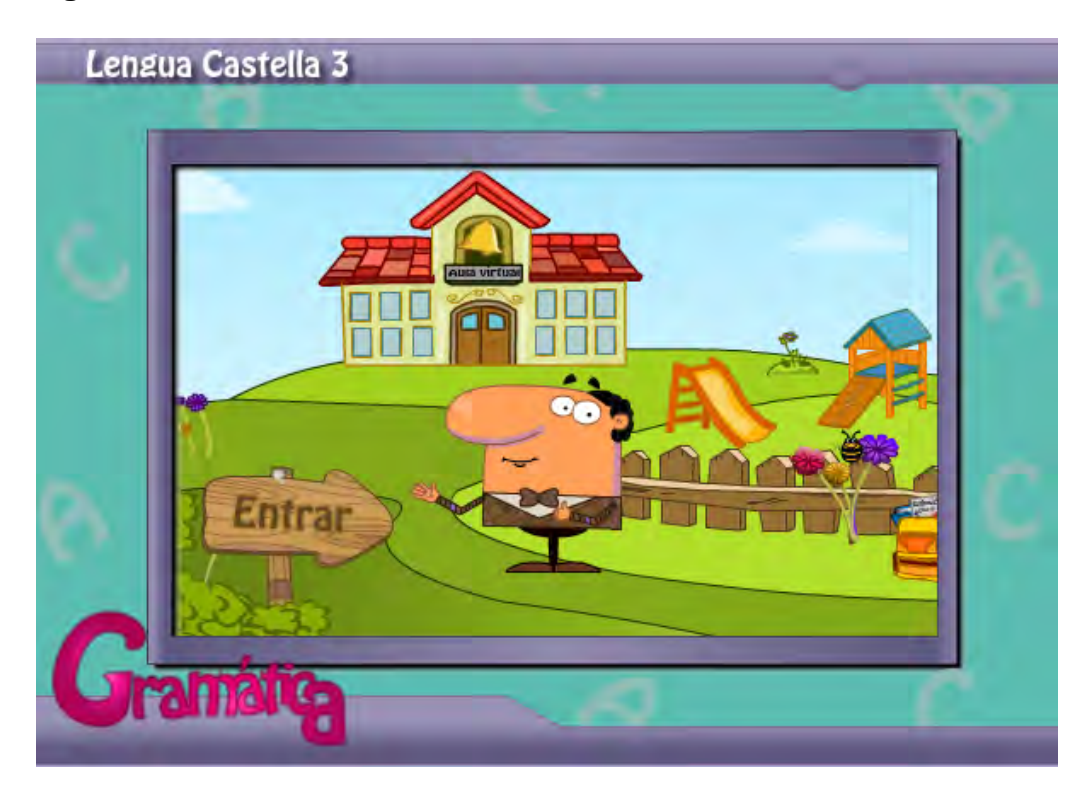

**Figura 12. Fundamentación teórica gramática.** 

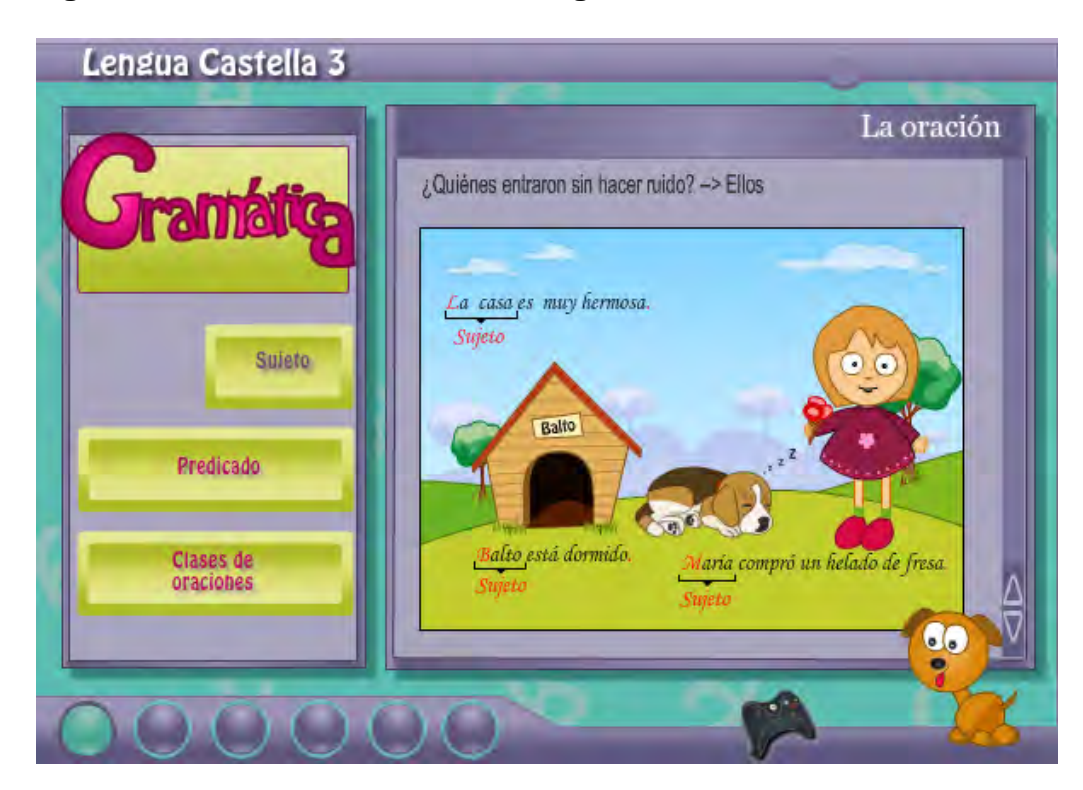

# **Figura 13. Juego la oración**

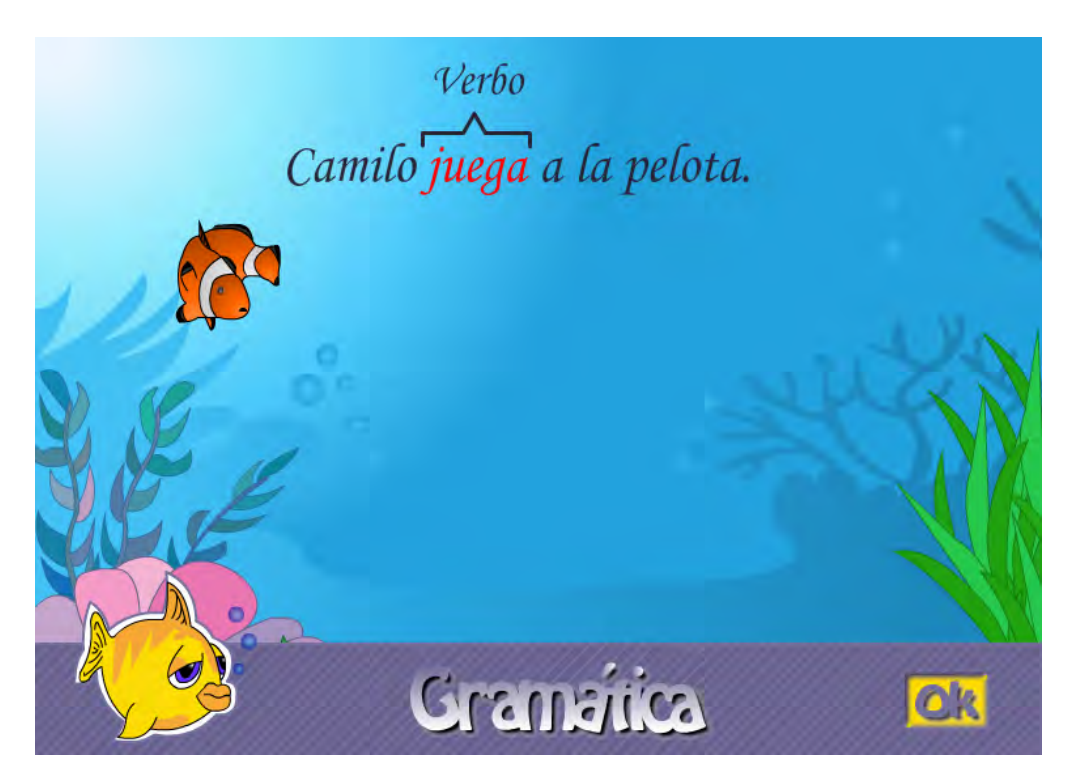

**Figura 14. Juego el verbo**

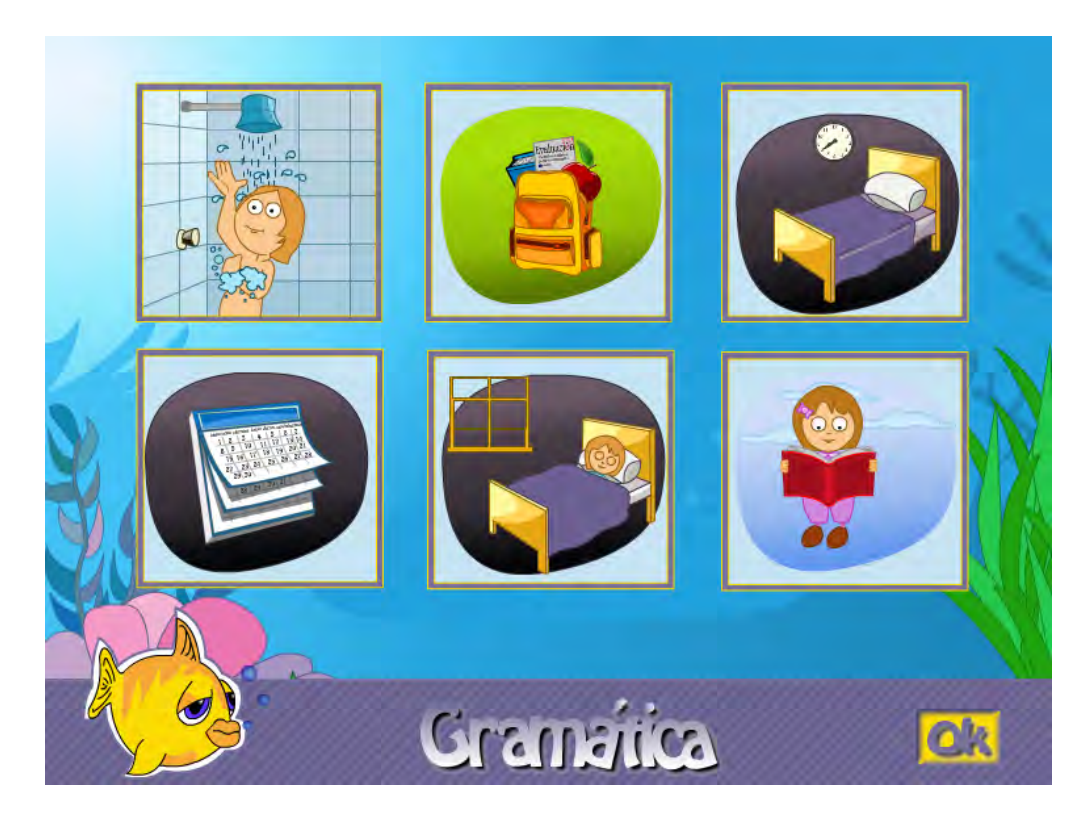

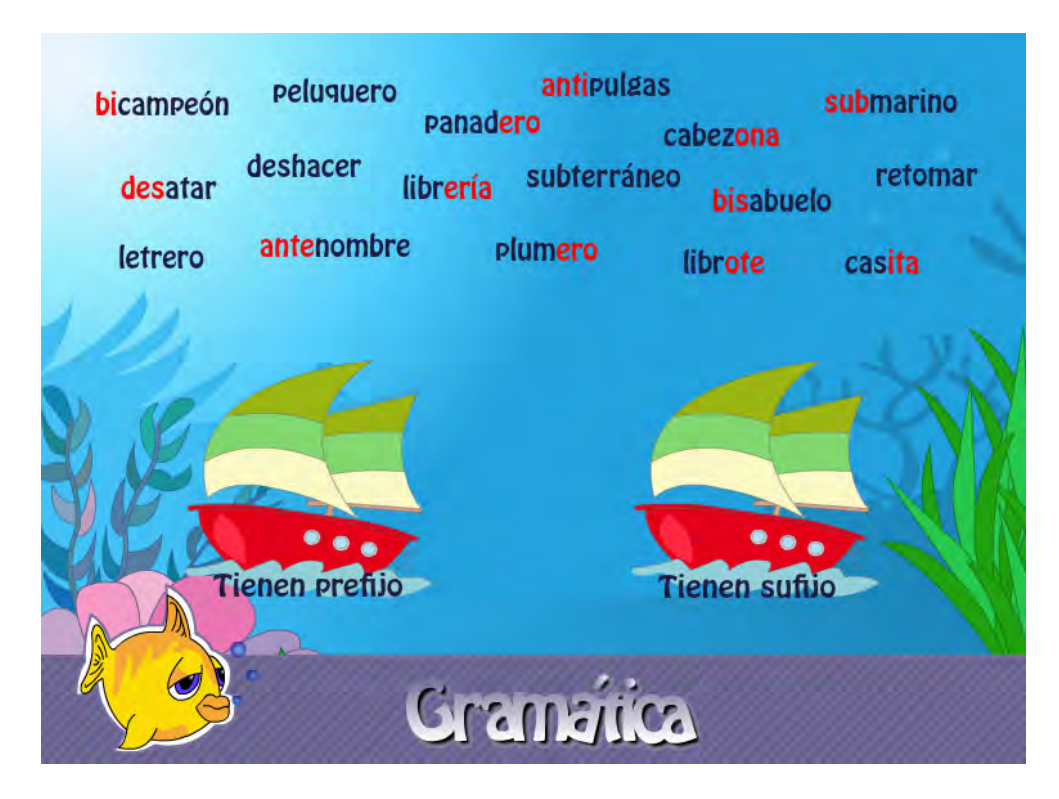

**Figura 15. Juego la raíz de las palabras**

**Figura 16. Juego familia de palabras**

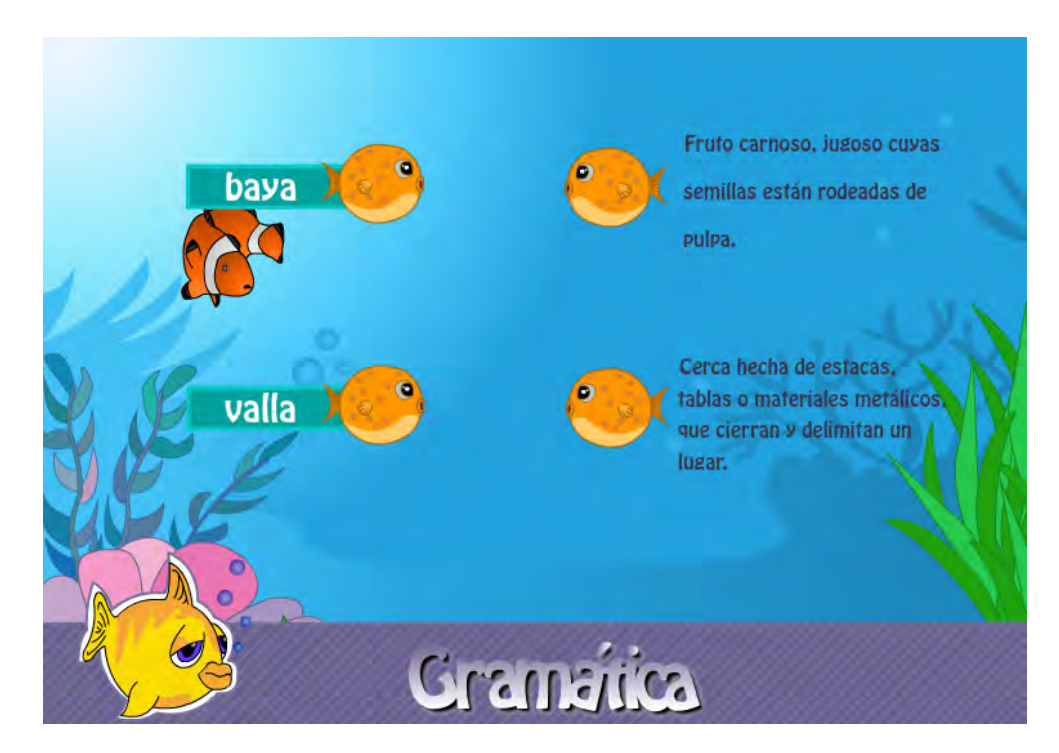

## **Figura 17. Juego el párrafo**

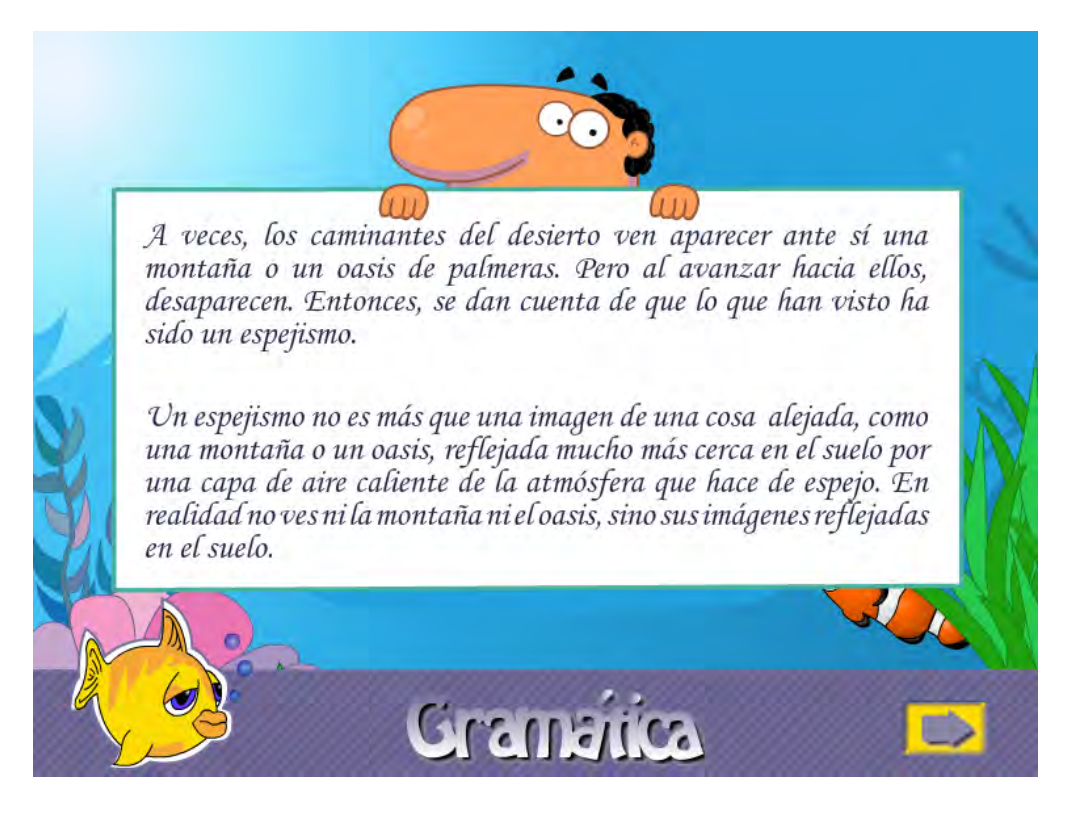

**Figura 18. Juego ortografía**

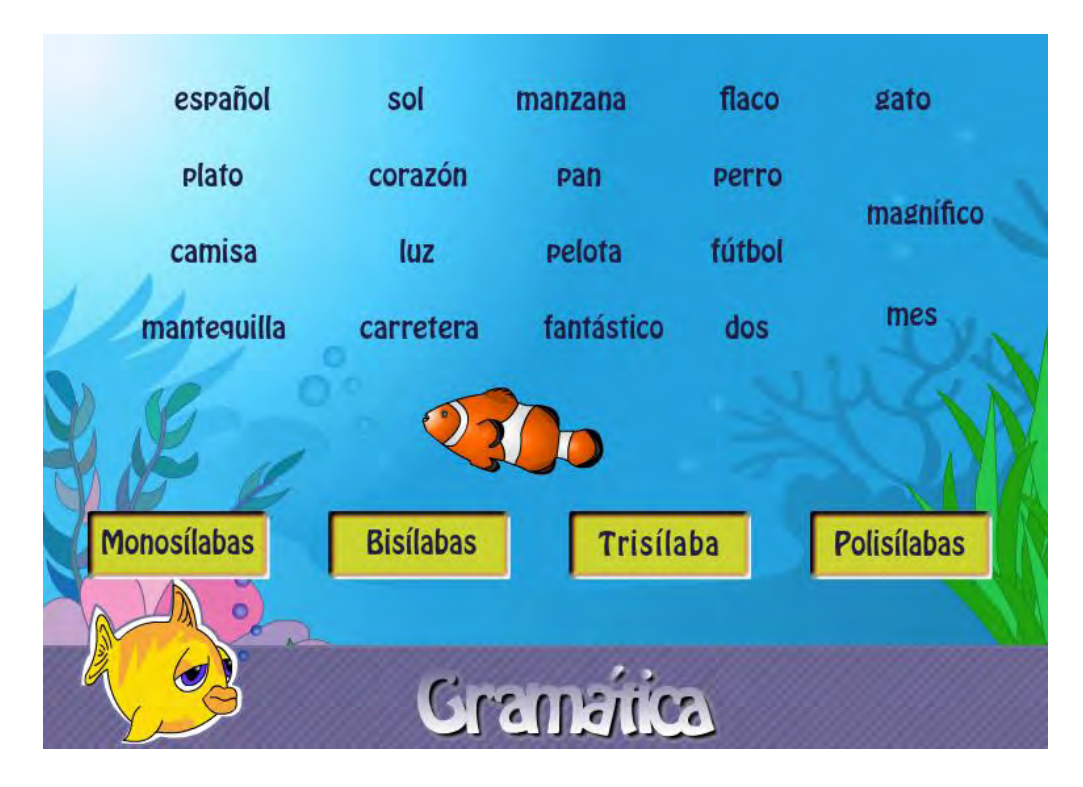

## **Actividades de aprendizaje gramática**

Las actividades de aprendizaje se desarrollaron en Cuadernia (Figura 19), se diseñaron entre 15 y 36 actividades para cada tema, entre las cuales están rompecabezas, preguntas de selección múltiple, preguntas con única respuesta, preguntas falso verdadero, sopa de letras, concéntrese, emparejamiento de texto y texto, emparejamiento imagen.

## **Figura 19. Actividades de aprendizaje gramática**

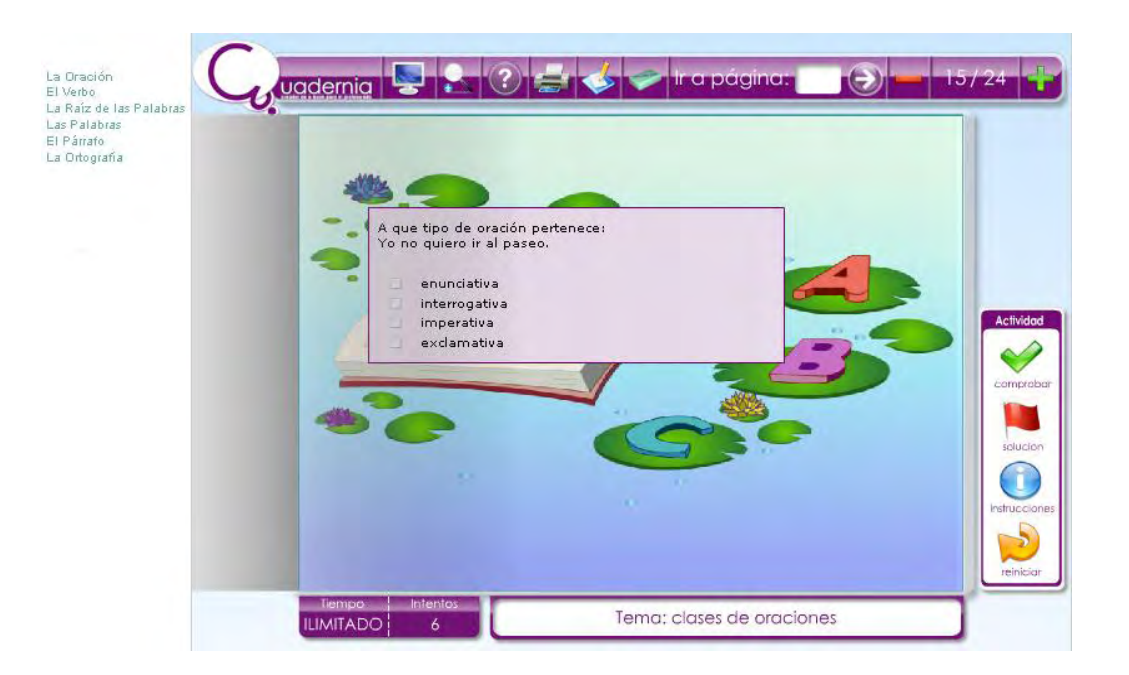

#### **Actividades de evaluación gramática**

Las actividades de evaluación se trabajaron en MOODLE, haciendo uso de los diferentes formatos que tiene esta plataforma dado que esta plataforma permite controlar las notas del estudiante de acuerdo a la actividad desarrollada. Se diseñaron actividades como talleres, examen, foros (Figura 20).

## **Figura 20. Actividades de evaluación gramática**

## LA ORACIÓN

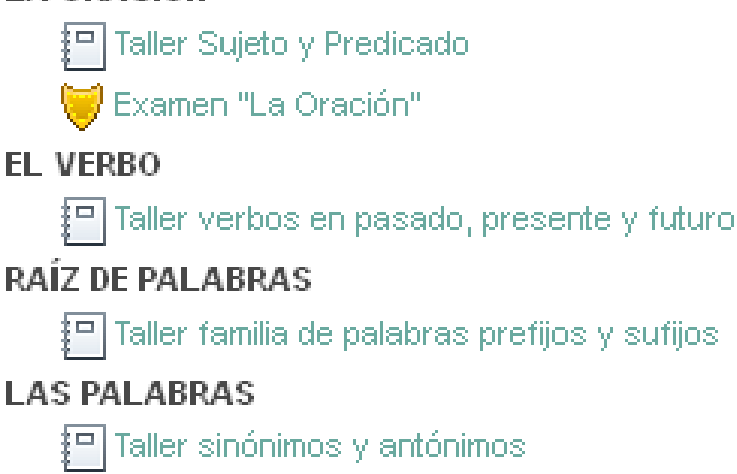

Taller grupo de 5 palabras homófonas

## **EL PÁRRAFO**

<sup>[□]</sup> Taller párrafo

Foro párrafo

## LA ORTOGRAFÍA

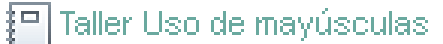

Examen Ortografía

Examen La sílaba y el acento

{<mark>□</mark> Taller Sílaba y acento

## **Material complementario gramática**

Se enlazó un archivo en la plataforma MOODLE, cuyo contenido son vínculos a sitios relacionados con la temática del objeto virtual de aprendizaje gramática (Figura 21).

## **Figura 21. Material complementario gramática.**

#### Material complementario la oración

- · La Oración Gramatical
- La Oracion Suieto Y Predicado
- · Oración: Sujeto y Predicado
- El Sujeto y Predicado
- Clases de Oraciones
- Clases de Oraciones por Modalidad

#### Material complementario el verbo

- · El Verbo
- · El Verbo: Definición
- El Verbo Ejemplos

#### Material complementario raíz de las palabras

- · Familias de Palabras
- · Familia léxica o familia etimológica o familia de palabras
- · Familia de palabras Ejemplos
- Los prefijos, sufijos y palabras compuestas

#### Material complementario las palabras

- · Sinónimos y Antónimos ejemplos
- Antónimos
- Homófonas

#### Material complementario el párrafo

· El Párrafo

#### Material complementario el Ortografía

- · Uso de Mayúsculas
- Las Mayúsculas
- · Sílabas y Acentos
- Sílaba y Acento
- · Palabras Graves, Esdrujulas, y Agudas
- Las palabras agudas y sus reglas

## **3.2.2. OVA Literatura**

El contenido del segundo OVA es literatura, que a su vez está compuesto por las siguientes temáticas: la narración, clases de narración, la lírica, en cada temática se aborda fundamentación teórica, actividades de aprendizaje, actividades de evaluación y material complementario.

## **Fundamentación teórica literatura**

Fue desarrollada en un objeto flash CS5, en donde encontramos una pantalla de bienvenida (Figura 22) que al dar click en el botón *ENTRAR* se despliega la ventana (Figura 23) en donde se encuentra el contenido de las temáticas, cada botón conduce a escenas en donde se trata un tema determinado y un botón para acceder a los juegos correspondientes al tema a tratar la narración (Figura 24), clases de narración (Figura 25), la lírica (Figura 26).

## **Figura 22. Literatura bienvenida.**

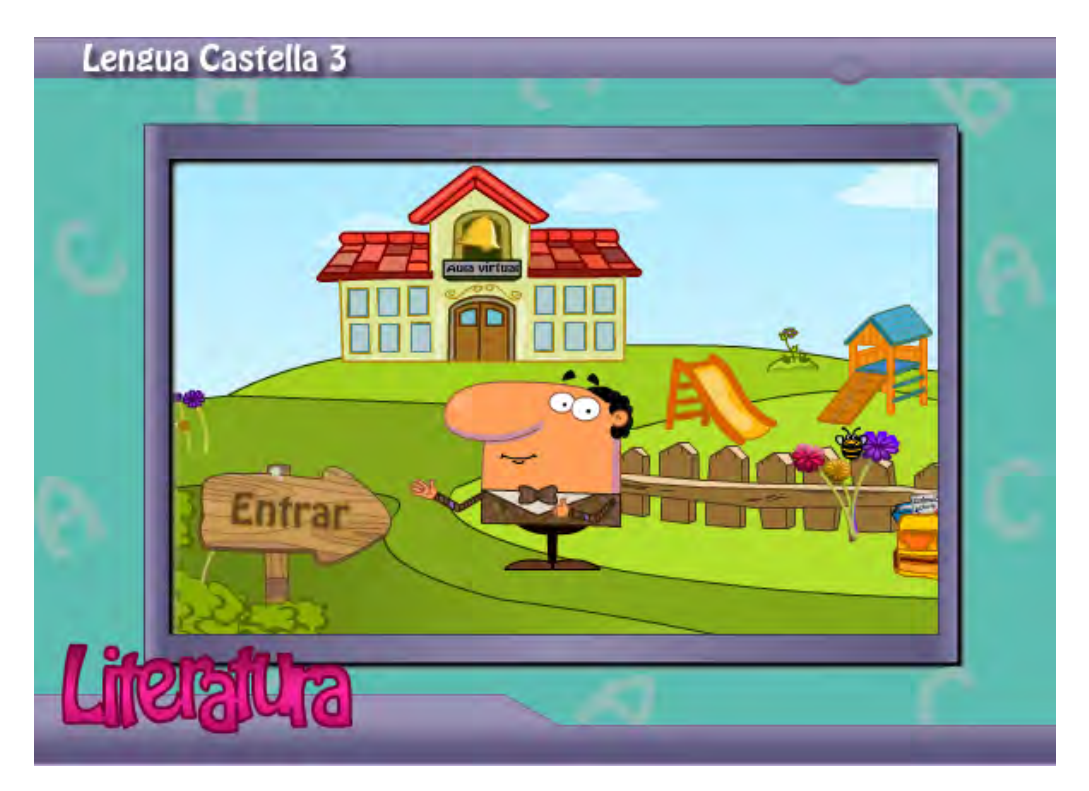

**Figura 23. Fundamentación teórica literatura.** 

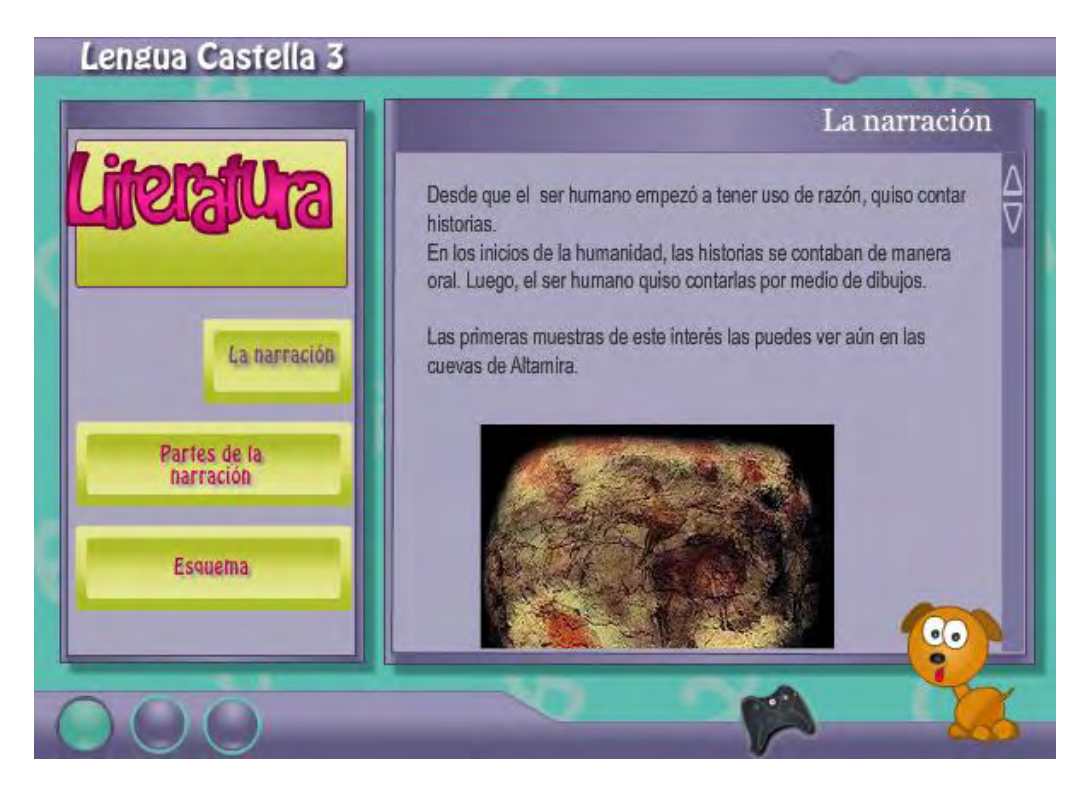

**Figura 24. Juego la narración**

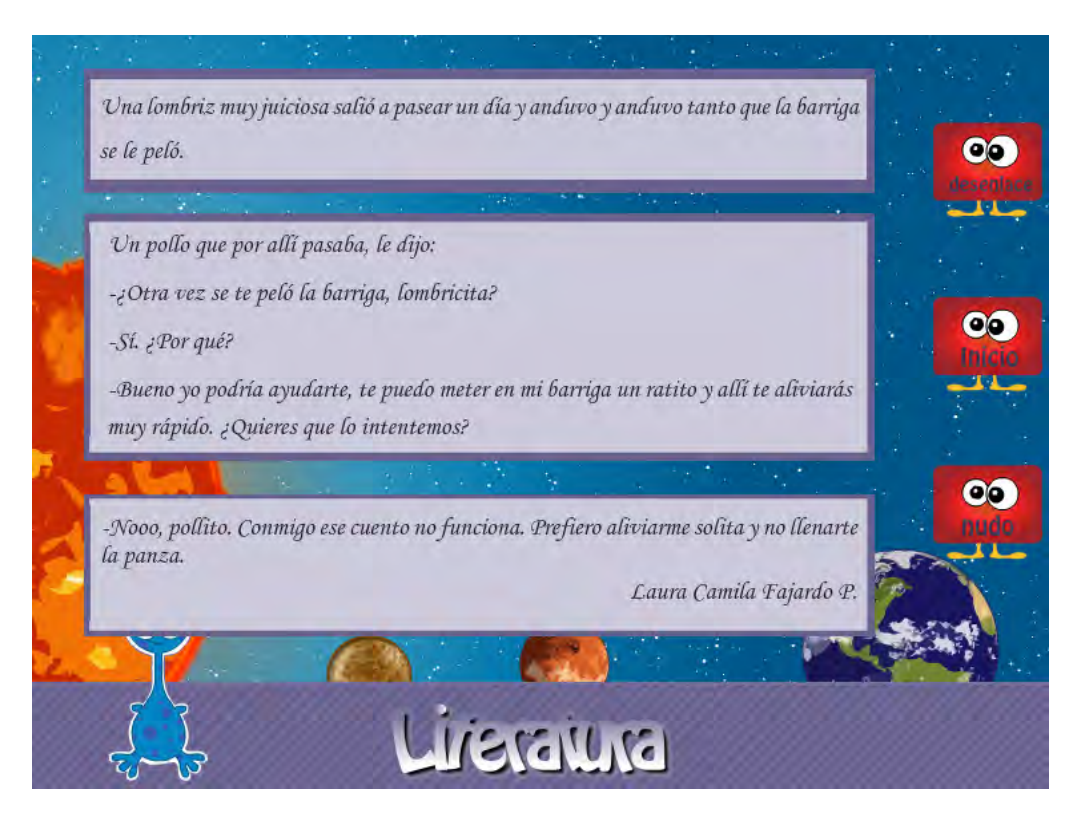

**Figura 25. Juego clases de narración**

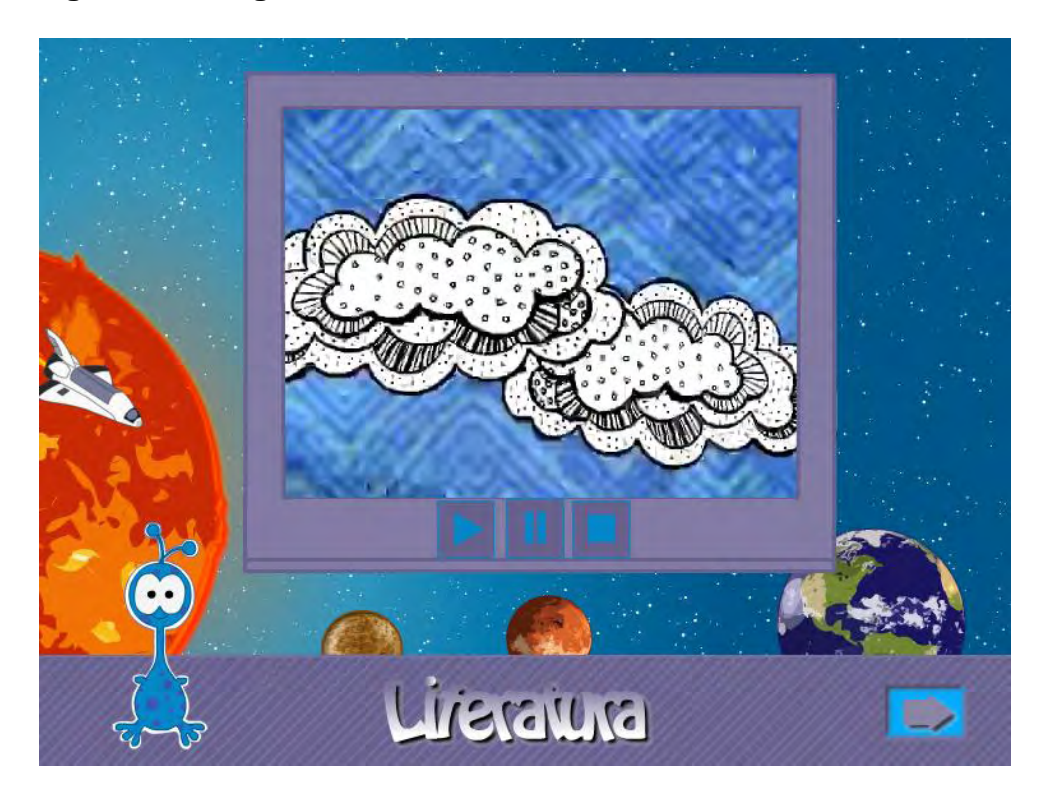

**Figura 26. Juego la lírica**

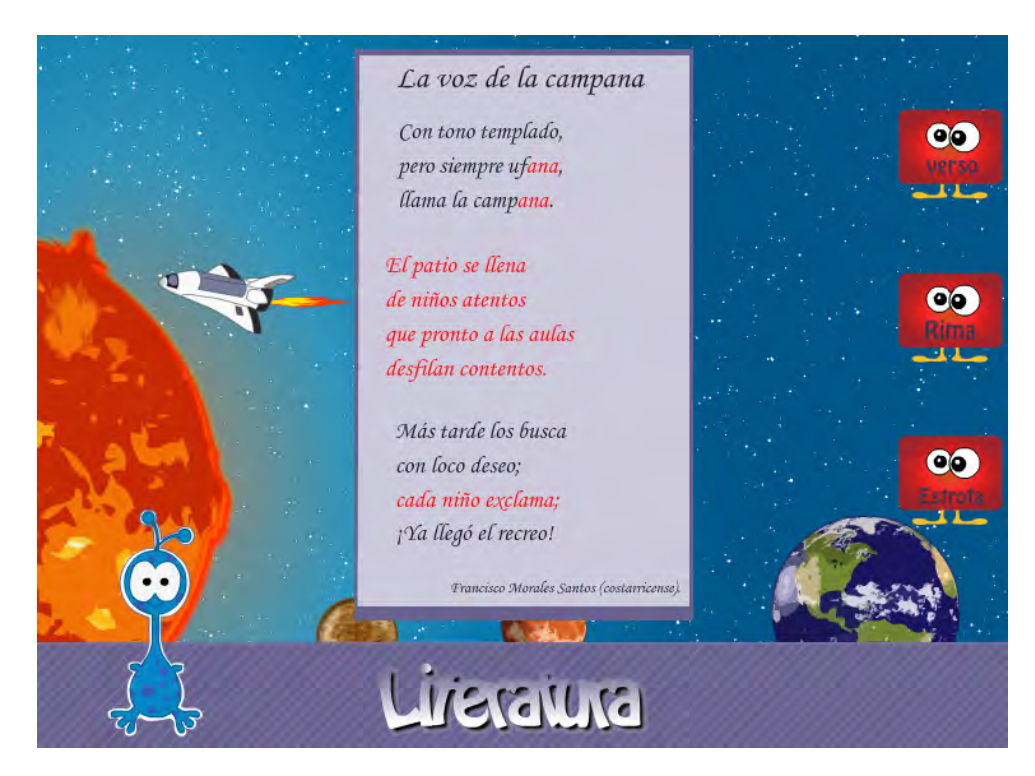

#### **Actividades de aprendizaje literatura**

Las actividades de aprendizaje se desarrollaron en Cuadernia (Figura 27), se diseñaron entre 15 y 36 actividades para cada tema, entre las cuales están rompecabezas, preguntas de selección múltiple, preguntas con única respuesta, preguntas falso verdadero, sopa de letras, concéntrese, emparejamiento de texto y texto, emparejamiento imagen.

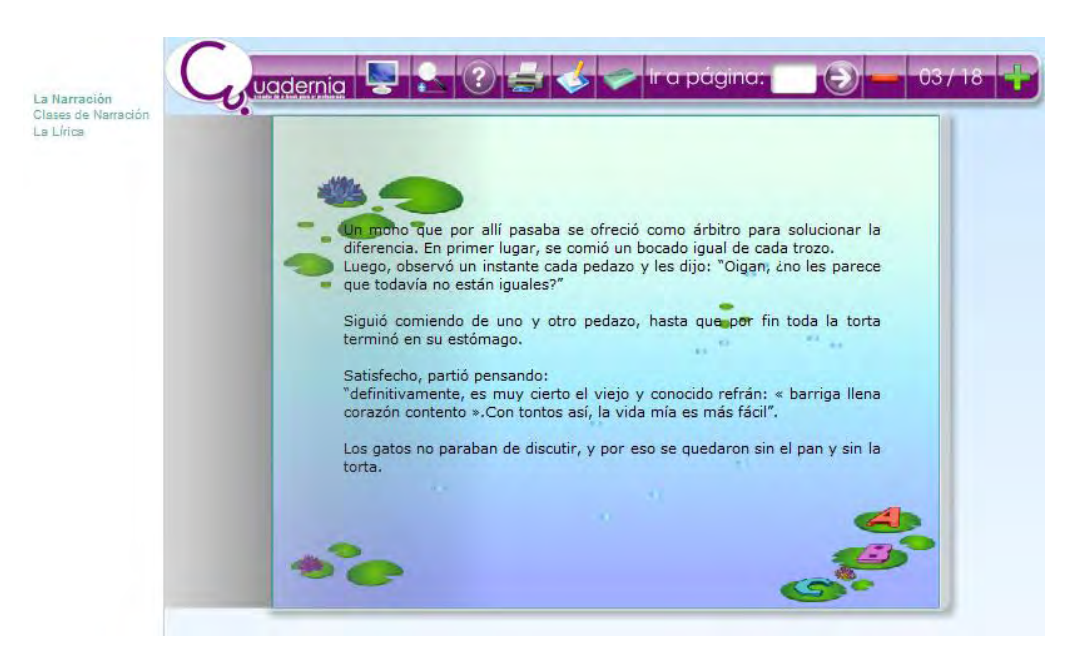

#### **Figura 27. Actividades de aprendizaje literatura**

#### **Actividades de evaluación literatura**

Las actividades de evaluación se trabajaron en MOODLE, haciendo uso de los diferentes formatos que tiene esta plataforma dado que esta plataforma permite controlar las notas del estudiante de acuerdo a la actividad desarrollada. Se diseñaron actividades como talleres, examen, foros (Figura 28).

#### **Figura 28. Actividades de evaluación literatura**

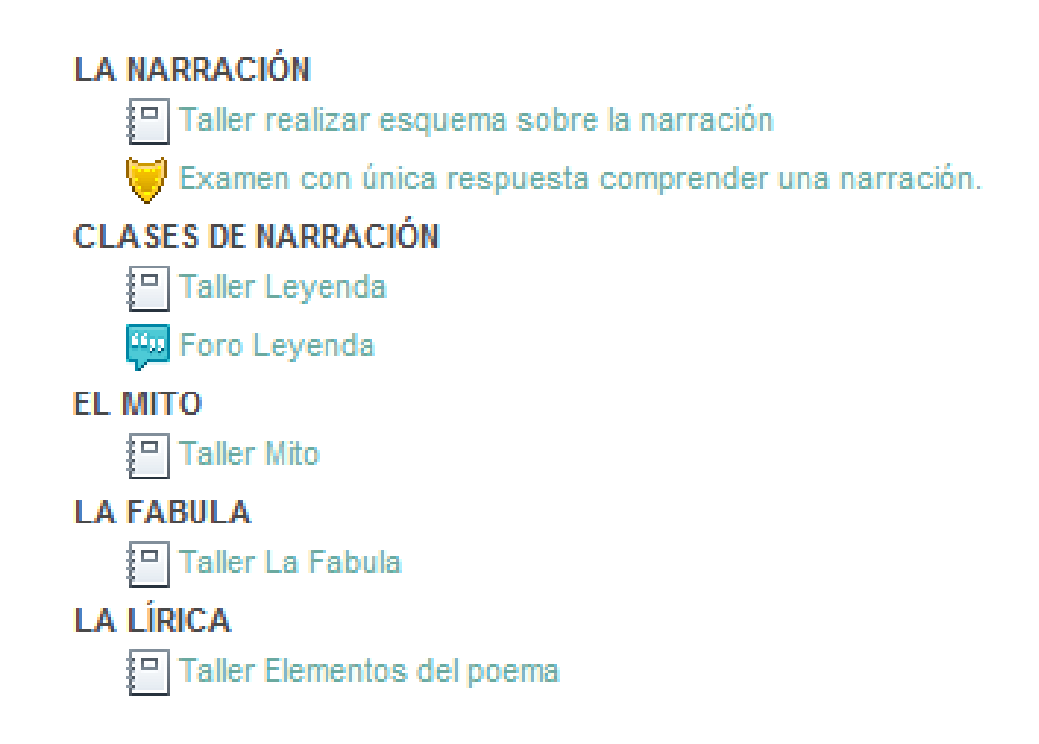

## **Material complementario literatura**

Se enlazó un archivo en la plataforma MOODLE, cuyo contenido son vínculos a sitios relacionados con la temática del objeto virtual de aprendizaje literatura (Figura 29).

## **Figura 29. Material complementario literatura.**

## Material complementario la narración

- Las técnicas de la narración: los personaies
- $\bullet$  Narración
- · La técnica de la narración: Introducción

## Material complementario clases de narración

- · Fabula: La Cigarra y La Hormiga
- Cuento: El león y el ratón
- Cuento: El pastorcito mentiroso
- Cuestionario

## Material complementario la lírica

- Verso y prosa
- Poesia
- Elementos que forman parte del poema

#### **3.2.3. OVA Comunicación**

El contenido del tercer OVA es la comunicación, que a su vez está compuesta por las siguientes temáticas: comunicación oral, comunicación escrita, otras formas de comunicación, medios de comunicación, en cada temática se aborda fundamentación teórica, actividades de aprendizaje, actividades de evaluación y material complementario.

#### **Fundamentación teórica comunicación**

Fue desarrollada en un objeto flash CS5, en donde encontramos una pantalla de bienvenida (Figura 30) que al dar click en el botón *ENTRAR* se despliega la ventana (Figura 31) en donde se encuentra el contenido de las temáticas, cada botón conduce a escenas en donde se trata un tema determinado y un botón para acceder a los juegos correspondientes al tema a tratar comunicación oral (Figura 32), comunicación escrita (Figura 33), otras formas de comunicación (Figura 34),medios de comunicación(Figura 35).

**Figura 30. Comunicación bienvenida.** 

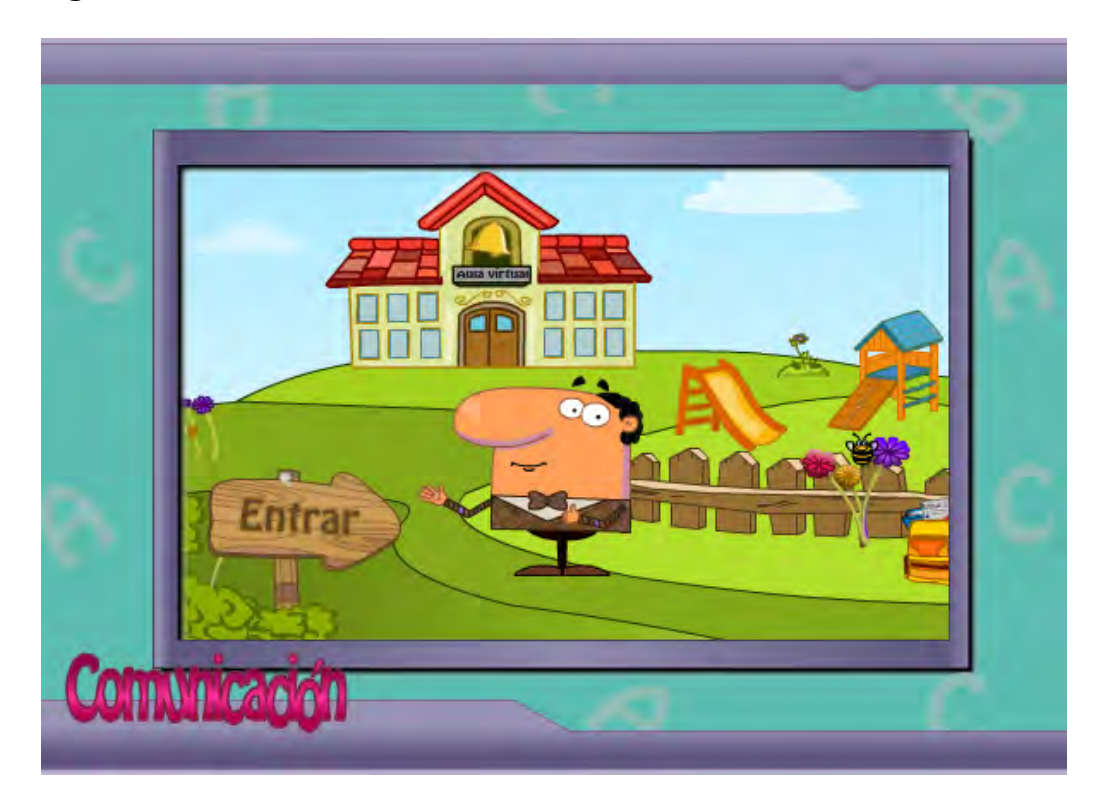

**Figura 31. Fundamentación teórica comunicación.** 

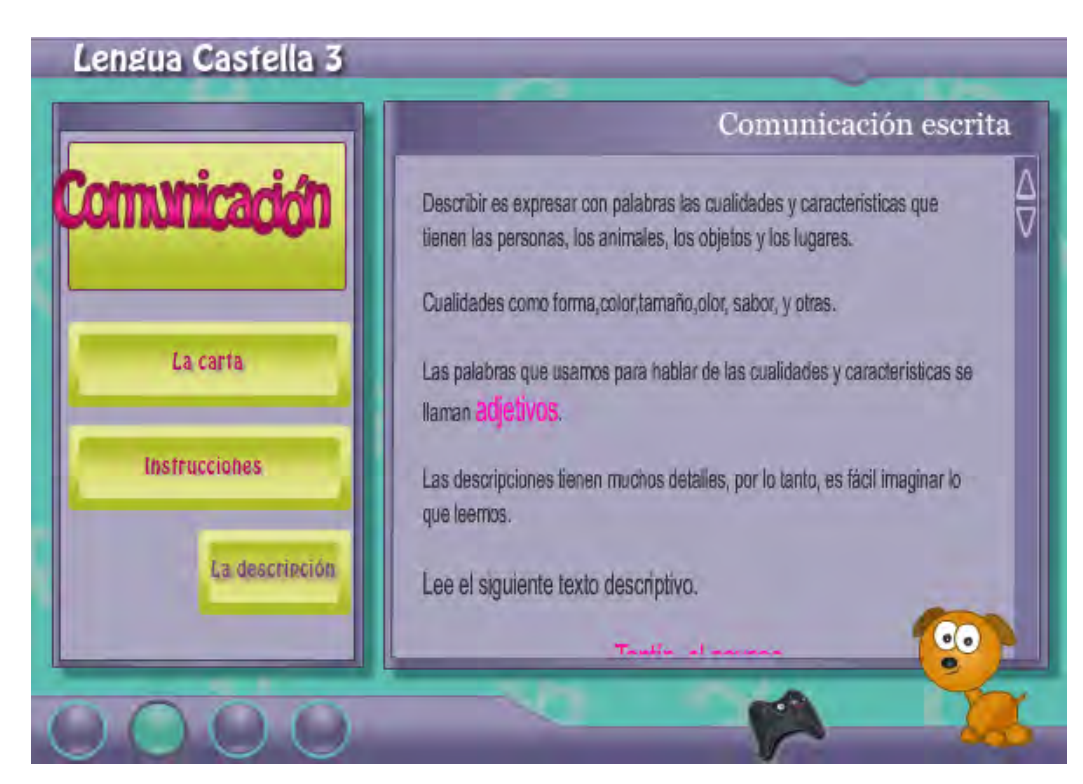

## **Figura 32. Juego comunicación oral**

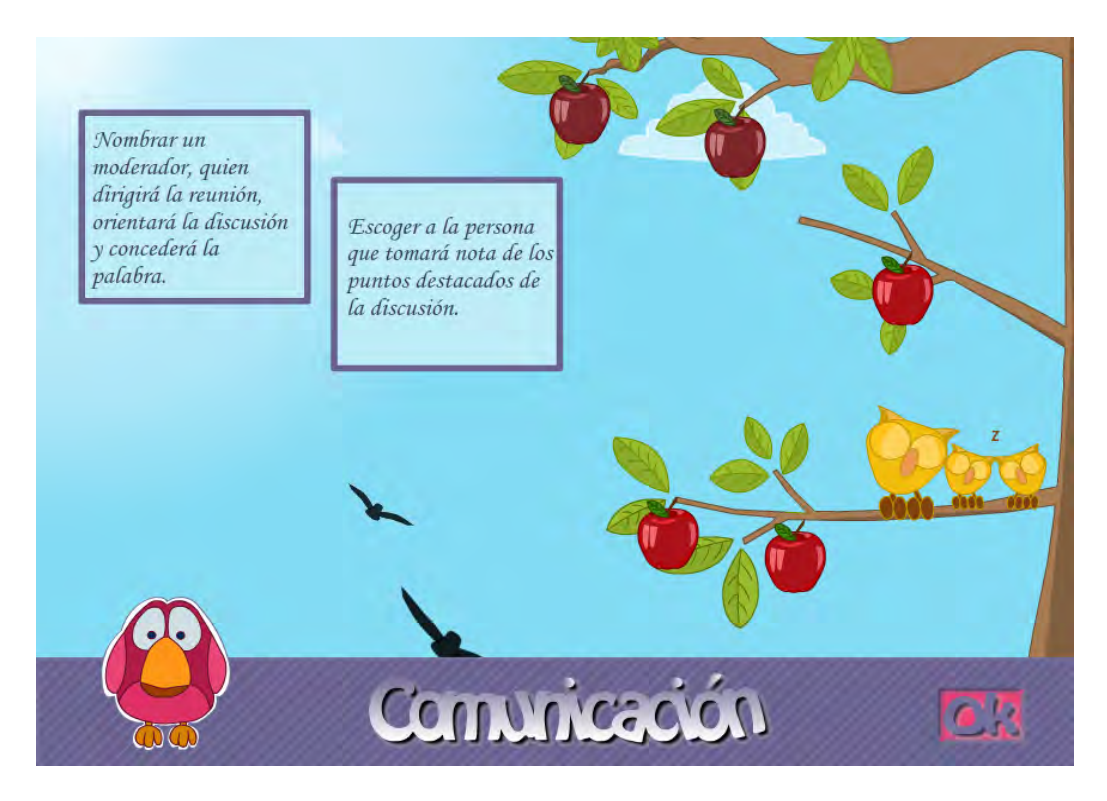

**Figura 33. Juego comunicación escrita**

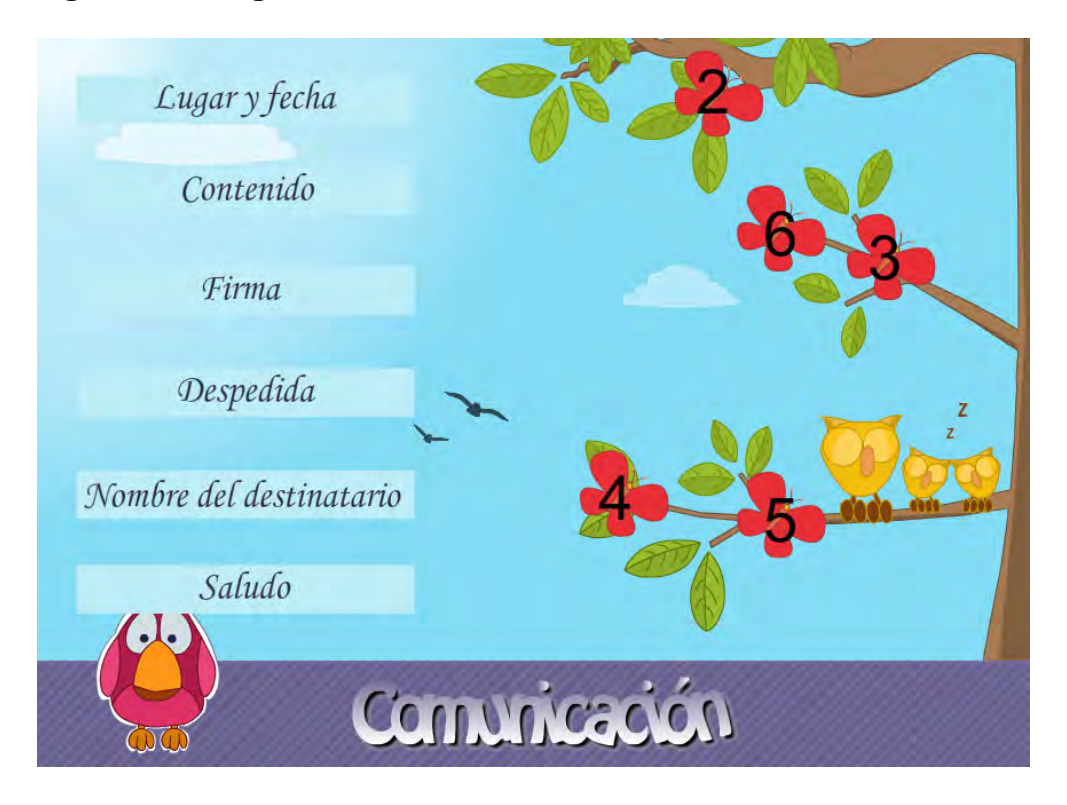

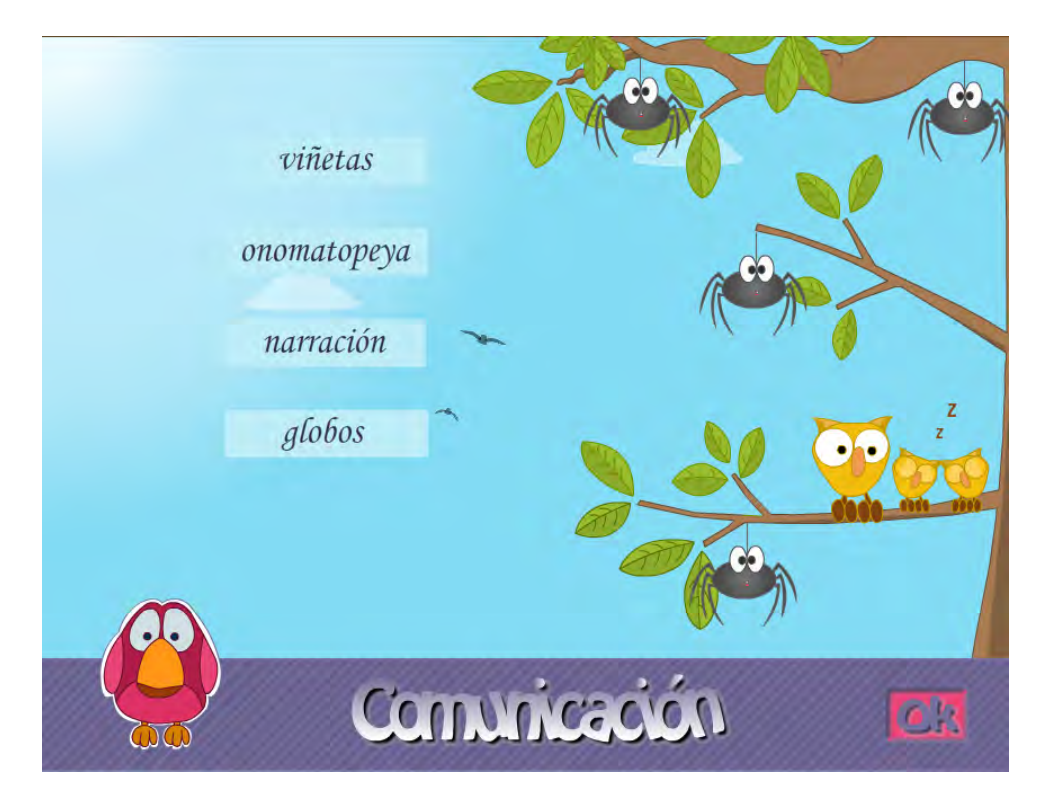

**Figura 34. Juego otras formas de comunicación**

**Figura 35. Juego medios de comunicación**

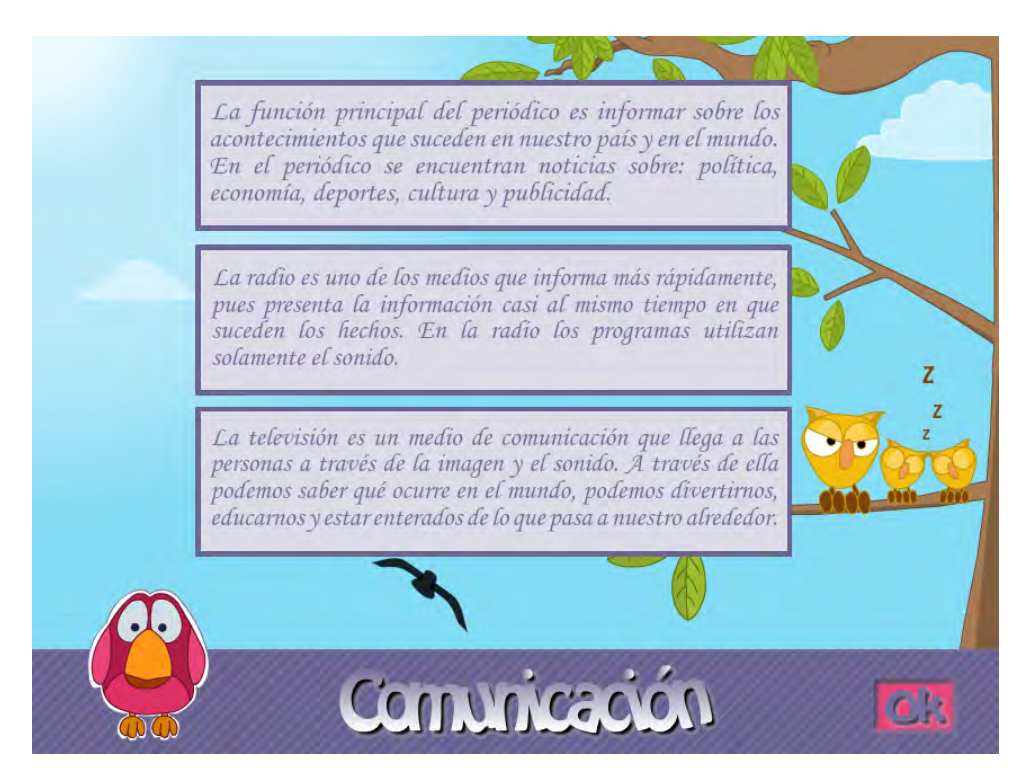

#### **Actividades de aprendizaje comunicación**

Las actividades de aprendizaje se desarrollaron en Cuadernia (Figura 36), se diseñaron entre 15 y 36 actividades para cada tema, entre las cuales están rompecabezas, preguntas de selección múltiple, preguntas con única respuesta, preguntas falso verdadero, sopa de letras, concéntrese, emparejamiento de texto y texto, emparejamiento imagen e imagen.

# $\bigodot$   $\bigodot$  04/25 Arrecifes de coral cación Ora ación Cra<br>ación Esc mumcadon Escria<br>edios Masivos de Comunic<br>ras Formas de Comunicac  $\mathbf{O}$   $\mathbf{O}$

#### **Figura 36. Actividades de aprendizaje comunicación**

#### **Actividades de evaluación comunicación**

Las actividades de evaluación se trabajaron en MOODLE, haciendo uso de los diferentes formatos que tiene esta plataforma dado que esta plataforma permite controlar las notas del estudiante de acuerdo a la actividad desarrollada. Se diseñaron actividades como talleres, examen, foros (Figura 37).

## **Figura 37. Actividades de evaluación comunicación**

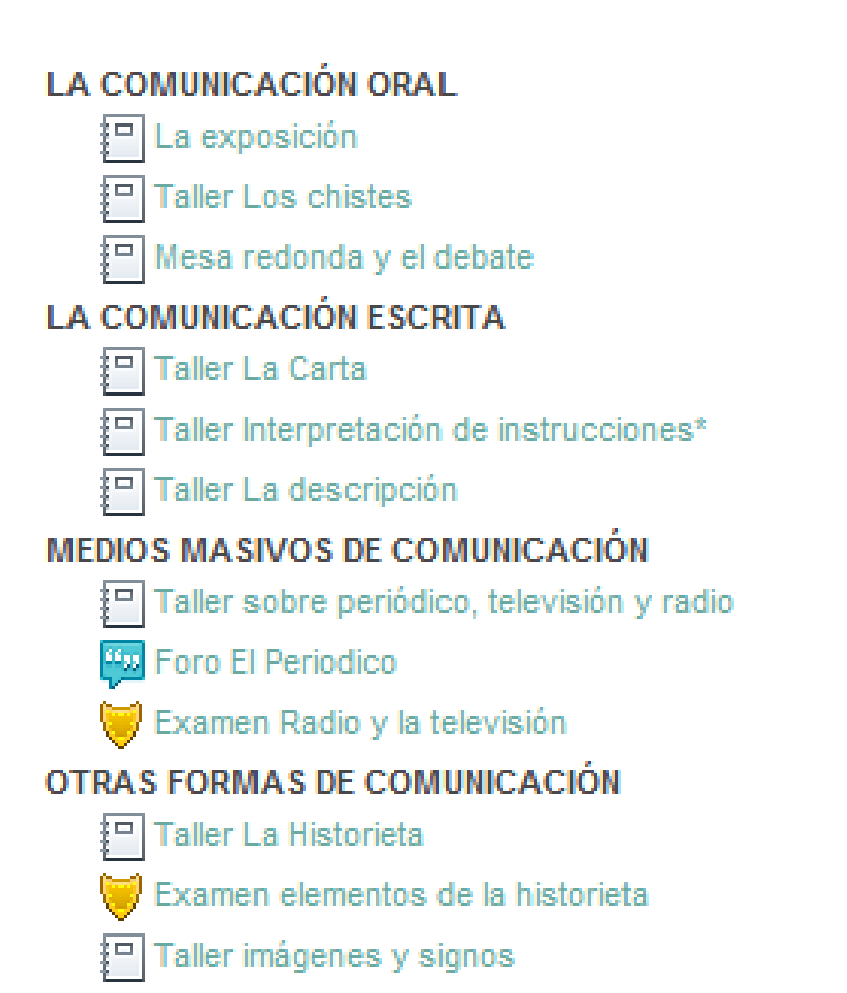

#### **Material complementario comunicación**

Se enlazó un archivo en la plataforma MOODLE, cuyo contenido son vínculos a sitios relacionados con la temática del objeto virtual de aprendizaje comunicación (Figura 38).

## **Figura 38. Material complementario comunicación**

#### Material complementario comunicación oral

- La exposición
- · Formas de comunicación oral

#### Material complementario comunicación escrita

- $\bullet$  La Carta Formal
- Interpretación de Instrucciones
- $\bullet$  La descripción

#### Material complementario medios de comunicación

· Tipos de medios de comunicación

#### Material complementario otras formas de comunicación

- La Historieta
- Imagenes y simbolos
- Jeroglíficos

#### **3.2.4. Integración de OVAs en Sistema Tecnológico**

El contenido de la asignatura lengua castellana de grado tercero: clases teóricas, actividades de aprendizaje, actividades de evaluación y material complementario se integra en la plataforma MOODLE.

El portal está ubicado en<http://escuelanormalpasto.edu.co/virtual/> Ingresando a la plataforma MOODLE (Figura 39), donde se encuentran los cursos virtuales entre ellos Lenguaje.

Seleccionando la opción *Lenguaje*, si se tiene una cuenta ingresas digitando nombre de usuario y contraseña, de lo contrario es posible ingresar creando cuenta o como invitado. (Figura 40)

## **Figura 39. Plataforma MOODLE**

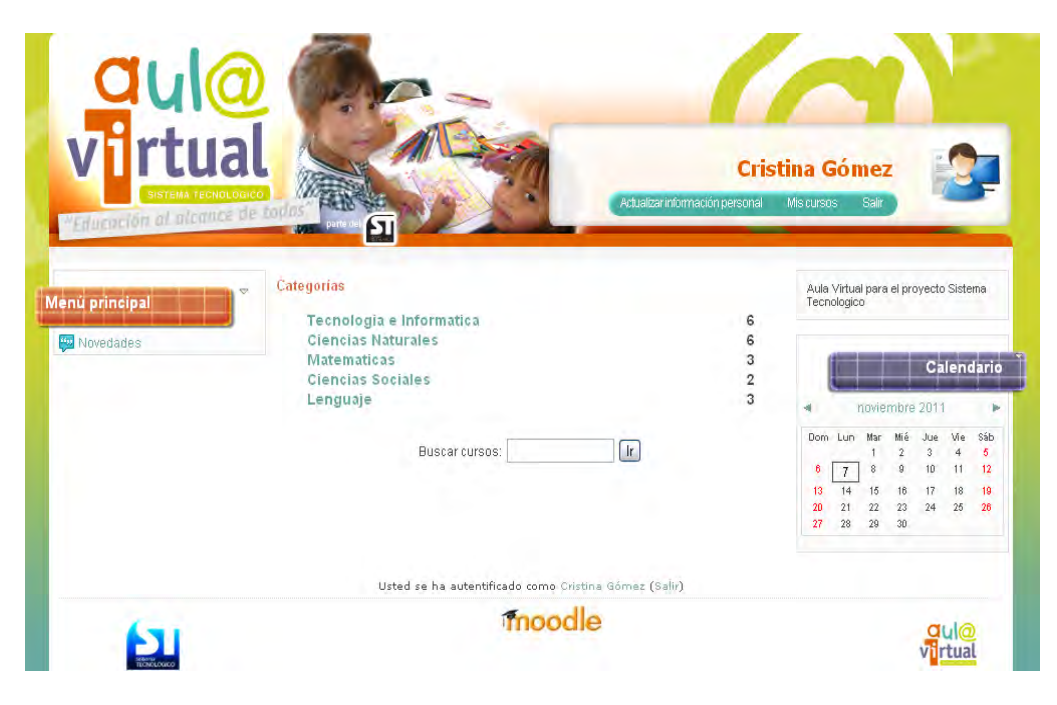

**Figura 40. Ingreso de usuario al portal** 

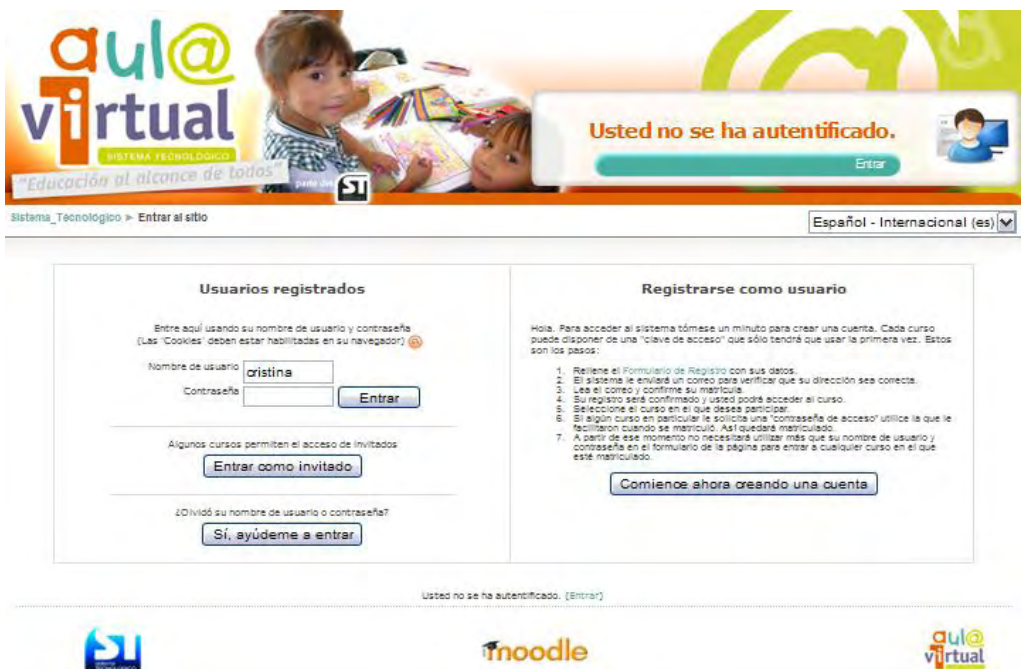

Al ingresar con la cuenta o como invitado se encontrará el curso Lengua Castellana de grado tercero junto con los demás cursos de la misma área (Figura 41).

# **Figura 41. Cursos lengua castellana**

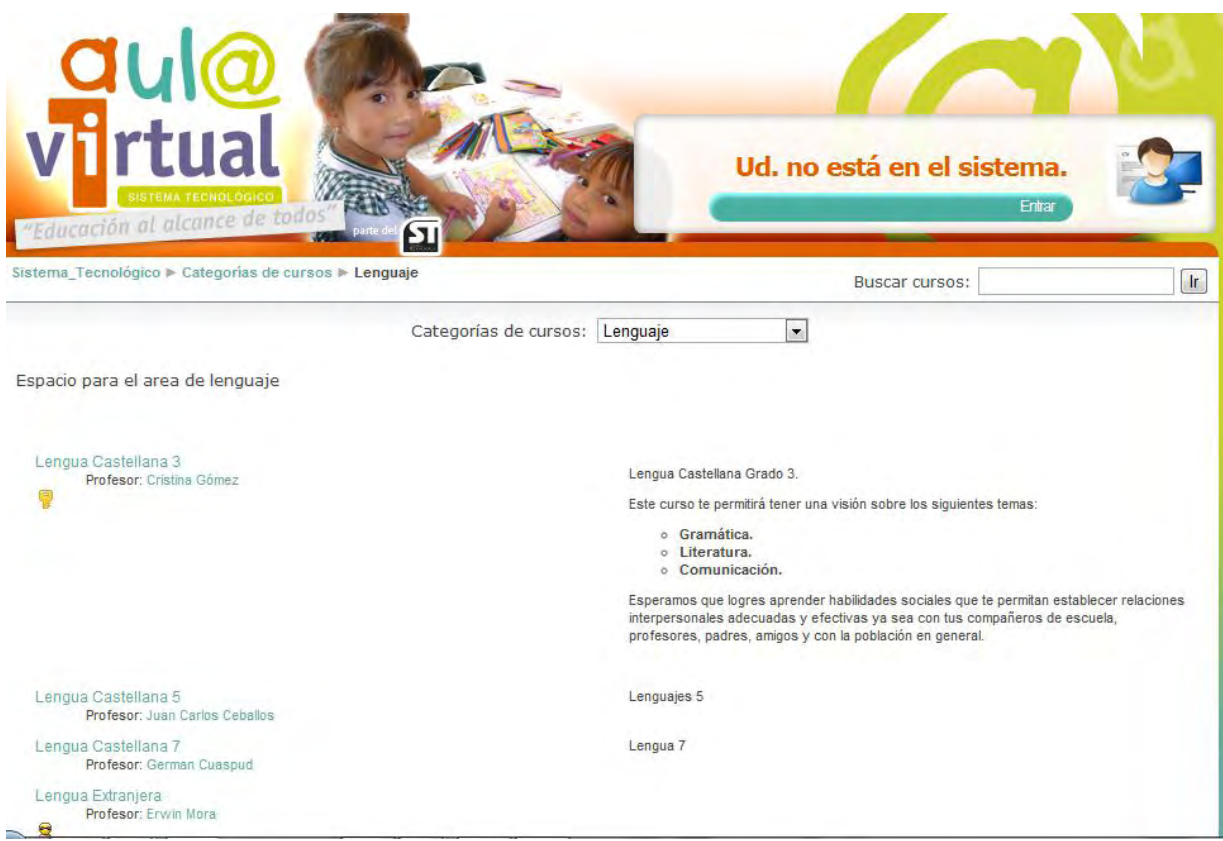

Finalmente se ingresa al curso Lengua Castellana de grado tercero (Figura 42)

## **Figura 42. Ambiente virtual de aprendizaje lengua castellana de grado tercero**

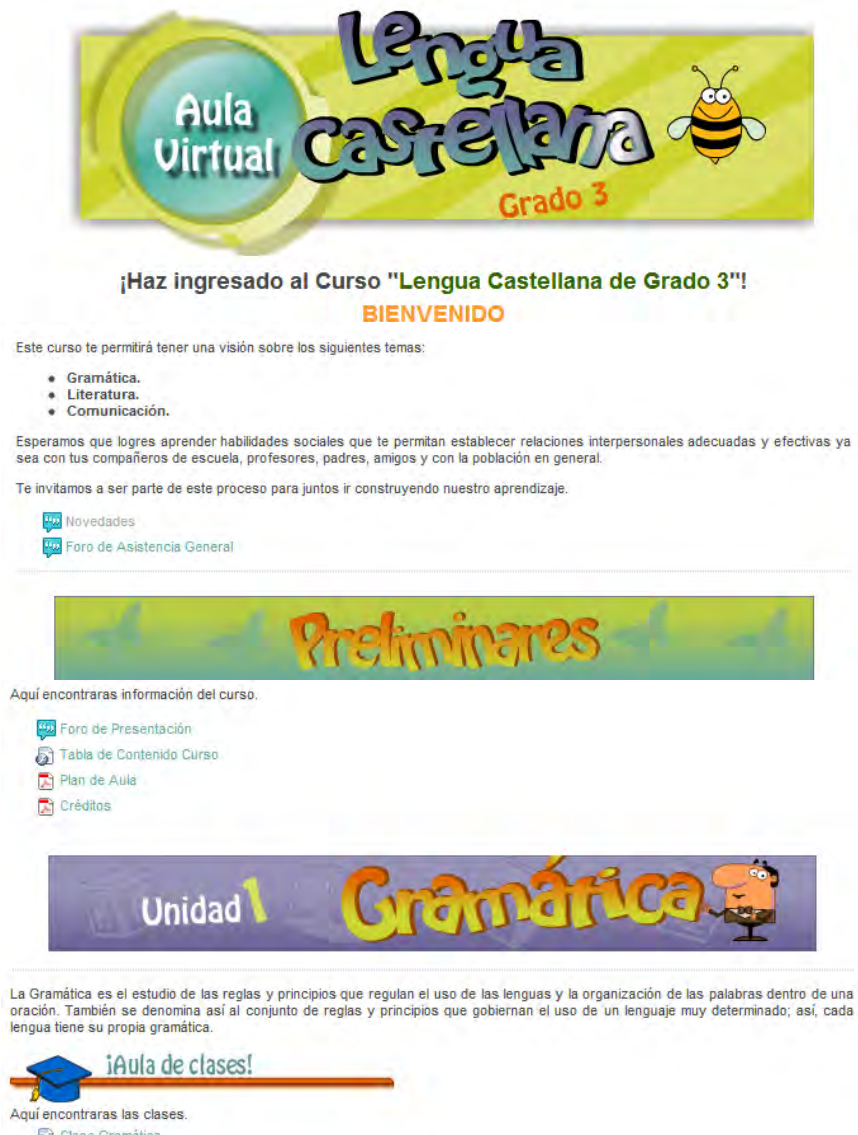

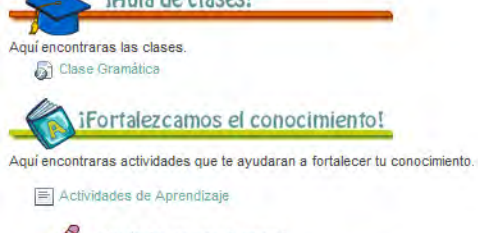

iCuánto aprendimos!  $\mu \rightarrow \mu^+ \nu^ \sim$ فاعدنا

iAlgo más! Si deseas aprender más sobre Lengua Castellana, visita las siguientes páginas, te ayudaran a fortalecer tu conocimiento.

目 Material Complementario

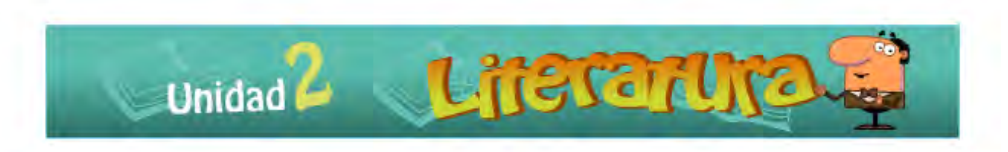

La literatura es el arte que utiliza como instrumento la palabra. Es el conjunto de producciones literarias de una nación, época o género.

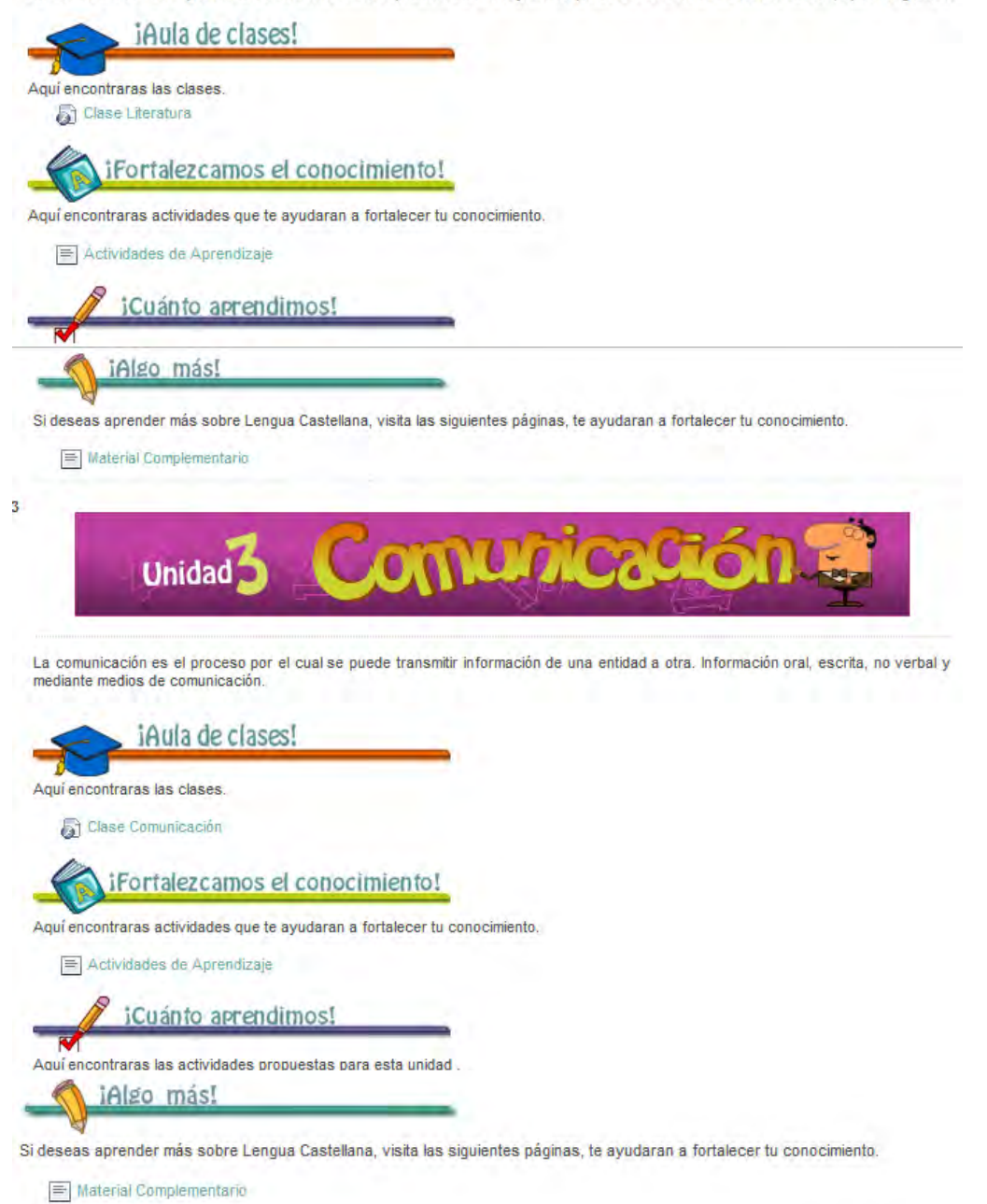

## **4. CONCLUSIONES**

- Se puede concluir que en la etapa preliminar en la cual se identifica el espacio académico que se apoya mediante el AVA es conveniente asegurarse de tener la información necesaria para abordar la temática a seguir, guiada siempre por ciertos estándares de competencia o normas emanadas por el Ministerio de Educación Nacional ya que sin la debida guía podrían cometerse ciertos errores de contenido, excluyendo temas importantes para el desarrollo de la asignatura o incorporando temas que aún no se trabajarán, todo ello conlleva a perder tiempo y calidad en los OVAs.
- Los estándares básicos de competencias son una guía de contenido que ayuda al desarrollador a conocer que temas se tratan en cada grado de una asignatura estipulada, la agrupación de los temas en un determinado OVA depende del desarrollador, manejando siempre una coherencia en cada agrupación. Al no realizar una agrupación bien definida puede confundir al usuario final y hacer que este no tenga una percepción intuitiva del contenido de cada OVA.
- En la fase de diseño es importante realizar un guión gráfico que sirva de guía para entender y previsualizar la animación antes de comenzar la fase de desarrollo, con el fin de tener una idea clara del trabajo a realizar. El no realizar un guión gráfico retarda el trabajo, ya que se estaría en el camino de ensayo y error, trabajando imágenes y animaciones que tal vez no resulten como se deseaba volviendo a diseñarlas y desarrollarlas.
- En la fase de diseño se debe definir los colores que se van a utilizar en cada uno de los OVAs, sus combinaciones y en donde se van a usar siempre teniendo en cuenta al usuario final (estudiantes de grado tercero). Todo esto con el fin de no improvisar a la hora de elegir los colores de fondo, imágenes, banners, animaciones y texto para que los OVAs luzcan ordenados, congruentes y que no molesten a la vista. Al no definir los colores a utilizar en los OVAs se pierde tiempo y calidad en los mismos

debido a que puede realizarse una combinación inapropiada y se debería volver a diseñar.

 El uso de la metodología COLOSSUS es ideal para desarrollar proyectos en los cuales se desee construir Objetos Virtuales de Aprendizaje, debido a que esta metodología tiene en cuenta tanto el aspecto educativo como el aspecto ingenieril. El no utilizar esta metodología en el proyecto retrasaría el trabajo ya que otras metodologías clásicas solo abordan el aspecto ingenieril dejando a un lado la parte educativa.

## **5. RECOMENDACIONES**

A partir de la construcción de los OVAs, han surgido recomendaciones, para tener en cuenta a la hora de desarrollar un proyecto similar:

A los estudiantes de Ingeniería de Sistemas

- Usar de Reload para la integración de objetos informáticos, integración de actividades de aprendizaje en un solo paquete (paquete IMS).
- Buscar asesoría profesional con respecto al contenido de la asignatura a desarrollar, con el fin de tener un conocimiento más cercano de la temática.
- Recomendamos no saturar de colores y sonido, los objetos virtuales de aprendizaje ya que incomodaran al oído y a la vista, desviando la atención del objetivo principal que es el aprendizaje de un tema.
- Seguir el formato de estandarización proporcionado por el *Sistema Tecnológico*, para la implementación de objetos virtuales de aprendizaje.
- Investigar las diferentes herramientas existentes dentro de la multimedia, con el fin de conocer las posibilidades de acuerdo al ambiente diseñado.
- Estructurar el OVA lo cual permite una mejor distribución y por ende asimilación de la temática a desarrollar.
- Generar material didáctico lo cual permite la interacción del usuario, incentivando en él mayor interés.

A los administradores del Sistema Tecnológico

- Seguir invitando a estudiantes con carreras afines a la tecnología, para que desarrollen Objetos Virtuales de Aprendizaje para otras materias, o bien, el desarrollo de OVAs que apoyen otros Cursos ya creados, esto permitirá variedad a la hora de orientar un curso.
- Brindar al estudiante un acompañamiento en cuanto al contenido de la temática que el estudiante va abordar en el ambiente virtual de aprendizaje.

A los usuarios de los OVAs

- Comenzar por las clases académicas, posteriormente los juegos, actividades de aprendizaje y finalmente las actividades de evaluación.
- Utilizar de material complementario de cada unidad si se desea profundizar en las temáticas.

## **BIBLIOGRAFIA**

ARBOLEDA TORO, Néstor. ABC De La Educación Virtual y a Distancia. Colombia: Librería y Editorial Filigrana E.U. 2005.

ARREDONDO, M. Notas para un modelo de docencia: Formación pedagógica de profesores universitarios. Teoría y experiencias en México. México: ANUIES-UNAM. CESU.1989.

BATES, T. Afrontar el reto tecnológico en los centros universitarios e institutos. En Cómo gestionar el cambio tecnológico. Barcelona. Gedisa. 2001

BERNARDEZ, Mariano. Diseño, producción e implementación de e-learning. AuthorHouse. 2007.

BOLAÑO Moisés. GONZÁLEZ, Max. CARABALLO, Hugo Ambientes Virtuales de Aprendizaje, <http://www.slideshare.net/maxg/ambientes-virtuales-de-aprendizaje-2101311>

BUESAQUILLO, Elizabet.VALLEJOS,Maria.Software multimedial educativo aplicado a las principales áreas del conocimiento en la educación básica primaria para promover los proyectos ambientales escolares. Pasto, 2006, 93 h. Trabajo de grado (licenciado en informática), Universidad de Nariño, Facultad de Ciencias Naturales y matemáticas, Departamento de Matemáticas y Estadísticas.

CASTAÑO,Karen. ARBOLEDA,Jhonatan. AVASEP:ambiente virtual de aprendizaje para la asignatura sistemas expertos en el programa de ingenieria de sistemas de la Universidad de Nariño. Pasto, 2009, 119 h. Trabajo de grado (ingeniero de sistemas), Universidad de Nariño, Facultad de ingeniería, Departamento de Sistemas.

DUART, J.M. SANGRÀ, A. Formación universitaria por medio de la web: un modelo integrador para el aprendizaje superior". A: DUART.; SANGRA, A. (comps.) Aprender en la virtualidad. Barcelona: Gedisa. 2000

FAINHOLC, Beatriz, "El concepto de mediación en la tecnología educativa apropiada y crítica", 2003, Red [en línea]. [Fecha de consulta: 29 de Agosto 2007]. http://www.utemvirtual.cl/plataforma/aulavirtual/assets/asigid\_744/contenidos

FAINHOLC, Beatriz

La Tecnología Educativa Apropiada y Crítica <http://jugarces.wordpress.com/2006/11/13/mediacion-pedagogica/>
FLÓREZ OCHOA, R. Hacia una pedagogía del conocimiento. Mc. Graw Hill, Colombia, 1998.

### GRUPO INVESTIGACIÓN UTOPÍA VIRTUAL.

Objetos virtuales de aprendizaje con herramientas de Internet2 ovas 2, [http://www.renata.edu.co/index.php/descargas/doc\\_download/85-objetos-virtuales](http://www.renata.edu.co/index.php/descargas/doc_download/85-objetos-virtuales-de-aprendizaje-con-herramientas-de-internet2.html)[de-aprendizaje-con-herramientas-de-internet2.html](http://www.renata.edu.co/index.php/descargas/doc_download/85-objetos-virtuales-de-aprendizaje-con-herramientas-de-internet2.html)

GUTIERREZ, Liliana. Tics. En: Informática educativa pedagogía y TIC <http://www.slideshare.net/rancruel027/incorporacin-de-las-tic-en-educacin-superior>

HERNANDEZ, Rigoberto. MORALES, Francis. ROSERO, Diego. TERAN, Nibia. ÓPTICA: Software multimedial de apoyo para el aprendizaje de la óptica en el grado 11 de educación media vocacional. Ipiales, 2005, 240 h. Trabajo de grado(Ingeniero de Sistemas), Universidad de Nariño, Facultad de Ingeniería, Departamento de Sistemas.

HUAROTO, Libio Repositorio digital <http://www.slideshare.net/lhuaroto/repositorio-digital>

LATORRE, Carlos Fernando. Objetos virtuales de aprendizaje. En: Diseño de ambientes educativos basados en NTIC. <http://www.actiweb.es/herramientasweb/archivo1.pdf>

LATORRE B, Carlos Fernando Objetos Virtuales de Aprendizaje, [http://virtual.unipanamericana.edu.co/unidades/149OBJETOS%20VIRTUALES%2](http://virtual.unipanamericana.edu.co/unidades/149OBJETOS%20VIRTUALES%20DE%20APRENDIZAJE.PDF) [0DE%20APRENDIZAJE.PDF](http://virtual.unipanamericana.edu.co/unidades/149OBJETOS%20VIRTUALES%20DE%20APRENDIZAJE.PDF)

LTSC LEARNING TECNOLOGY STANDARDS COMMITTEE, definición Objeto Virtual de Aprendizaje, http://ltsc.ieee.org

MCWAY LYNCH, M. (2002). Developing faculty: the changed role of online instructors. The Online Educator. London: Routledge.

MINISTERIO DE EDUCACIÓN NACIONAL REPÚBLICA DE COLOMBIA. Estándares Básicos De Competencias del Lenguaje http://www.mineducacion.gov.co/cvn/1665/articles-116042 archivo pdf1.pdf

MINISTERIO DE EDUCACIÓN NACIONAL REPÚBLICA DE COLOMBIA. Ingeniería de software educativo con modelaje orientado por objetos: un medio para desarrollar Micromundos interactivos.

<http://www.colombiaaprende.edu.co/html/mediateca/1607/article-106359.html>

MINISTERIO DE EDUCACIÓN NACIONAL REPÚBLICA DE COLOMBIA Objetos Virtuales de Aprendizaje, [http://www.colombiaaprende.edu.co/html/directivos/1598/article-88892.html,](http://www.colombiaaprende.edu.co/html/directivos/1598/article-88892.html)

MOREIRA, M. GUITERT, M. La educación en la sociedad de la información.

MUÑOZ DEL CASTILLO, Armando. MUÑOZ BOTINA, José María. JIMÉNEZ TOLEDO, Javier Alejandro. CHAVES TORRES, Anivar Néstor. COLOSSUS: Metodología para la elaboración de ambientes virtuales de aprendizaje. Grupo de Investigación TECNOFILIA. Institución Universitaria CESMAG. Pasto. Documento Inédito

OSPINA PINEDA, Diana Patricia Ambiente Virtual De Aprendizaje, [http://aprendeenlinea.udea.edu.co/banco/html/ambiente\\_virtual\\_de\\_aprendizaje/](http://aprendeenlinea.udea.edu.co/banco/html/ambiente_virtual_de_aprendizaje/) 

RINCÓN DEL VAGO Técnicas de estudio y aprendizaje <http://html.rincondelvago.com/aprendizaje-educativo.html>

SECRETARÍA DE DOCENCIA FEDERACIÓN ARGENTINA DE CARDIOLOGÍA. Ambiente Virtual de Aprendizaje, <http://www.fac.org.ar/fec/cursofac/cong2006/ambvirap.ppt>

TAMAYO VALENCIA, Luís Alfonso Tendencias de la pedagogía en Colombia [http://latinoamericana.ucaldas.edu.co/downloads/Latinoamericana3-1\\_5.pdf](http://latinoamericana.ucaldas.edu.co/downloads/Latinoamericana3-1_5.pdf)

TOBÓN, Sergio Aspectos básicos de la formación basada en competencias Proyecto Mesesup, 2006 <http://www.uv.mx/facpsi/proyectoaula/documents/Lectura5.pdf>

YAMPUFÉ, Carlos. Los procesos pedagógicos en la sesión de aprendizaje, Lambayeque, Perú, 2009

# **Anexo A. Actividades de aprendizaje**

- 1. Lee con atención. ¿Cuál de las siguientes oraciones no tiene sentido? Selecciónala.
	- **a. Tío feliz Conejo está.**
	- b. Tío Conejo hizo una rifa.
	- c. Tío Coyote se ganó el premio.
	- d. Martín vota en las elecciones estudiantiles.
- 2. Lee con atención. ¿Cuál de las siguientes oraciones está escrita correctamente? Selecciónala:
	- a. Los hombres juegan en el patio
	- b. las mujeres miran por la ventana.
	- c. los niños nadan en la piscina
	- **d. Juan maneja la camioneta.**
- 3. ¿Cuál de estas frases es una oración? Selecciónala:
	- a. Las personas de menor edad y los jóvenes.
	- b. Importantes y aceptadas en su tiempo.
	- **c. Las personas mayores son dignas de respeto.**
	- d. En casi todos los países del mundo.
- 4. Relaciona las imágenes de la derecha, con las oraciones de la izquierda.
	- Pablo mira su programa favorito
	- Pablo juega con la pelota.
	- Pablo come pastel.
	- a Pablo le gusta el pastel.
	- Pablo y sus amigos se mojan.
	- Pablo está feliz.
- 5. Lee con atención la oración, selecciona a qué tipo pertenece: ¿Cuántos años tienes?
	- a. Afirmativa
	- **b. Interrogativa**
	- c. Exclamativa
	- d. Imperativa
- 6. Lee con atención la oración, selecciona a qué tipo pertenece: ¡Qué alegría verte!
	- a. Imperativa
	- b. Interrogativa
	- c. Enunciativa

# **d. Exclamativa**

- 7. Lee con atención la oración, selecciona a qué tipo pertenece: Voy a comprar un automóvil.
	- **a. Afirmativa**
	- b. Interrogativa
	- c. negativa
	- d. Imperativa
- 8. Lee con atención la oración, selecciona a qué tipo pertenece: Yo no quiero ir al paseo.
	- **a. Enunciativa**
	- b. Interrogativa
	- c. Exclamativa
	- d. Imperativa
- 9. Lee con atención la oración, selecciona a qué tipo pertenece: Estoy jugando futbol con mi hermano.
	- a. Interrogativa
	- **b. Enunciativa**
	- c. Imperativa
	- d. Exclamativa

10. Lee con atención la oración, selecciona a qué tipo pertenece: ¡Julián, entra ya!

- a. Afirmativa
	- b. Interrogativa
	- c. negativa
	- **d. Imperativa**
- 11. Lee con atención la oración, selecciona a qué tipo pertenece: No tengo tareas para mañana.
	- a. imperativa
	- b. Interrogativa
	- **c. negativa**
	- d. afirmativa
- 12. Selecciona la opción correcta, la siguiente oración esta en pasado, presente o futuro.

Juan comió en el almuerzo frijoles con arroz.

- **a. Pasado**
- b. Presente
- c. Futuro

13. Selecciona la opción correcta, ¿la siguiente oración esta en pasado, presente o futuro?

Mario compra un helado de fresas con chocolate.

- a. Pasado
- **b. Presente**
- c. Futuro

14. Selecciona las palabras que pertenecen a la misma familia:

- **a. pan**
- b. pantano
- **c. panadería**
- d. pandero
- **e. panadero**
- 15. Selecciona las palabras que pertenecen a la misma familia:
	- a. estufa
	- **b. estudiar**
	- **c. estudio**
	- d. estante

16. Selecciona 2 palabras que llevan sufijo.

- a. auto
- b. congelador
- **c. florecita**
- d. tapador
- **e. picadura**

#### 17. Selecciona las afirmaciones verdaderas.

- a. Cara es sinónimo de pelo
- **b. Camino y vía son sinónimos**
- c. causa y escoger son sinónimos
- **d. causa y motivo son sinónimos**
- 18. Selecciona las afirmaciones verdaderas.

#### **e. danza es sinónimo de baile**

- f. ebrio y borracho son sinónimos
- g. economizar y ahorrar son sinónimos
- h. Perro y gato son sinónimos
- 19.En la oración "La habitación de mi hermana esta cerca de mi habitación" para que no se repita la palabra "habitación", una de las palabras se puede remplazar por:
	- a. Caza
	- b. Casa
	- **c. Cuarto**

d. Patio

- 20.En la oración "El cabello de Juan es tan hermoso como el cabello de Pedro" para que no se repita la palabra "cabello", una de las palabras se puede remplazar por:
	- **a. pelo**
	- b. bello
	- c. vello
	- d. cuarto

21.Selecciona el antónimo de la palabra "macho".

El cachorro no es macho, quiere decir que es…

- a. macho
- b. varón
- **c. hembra**
- d. femenina
- 22.Selecciona el antónimo de la palabra "encendida".

La luz no está encendida, quiere decir que está…

- a. oscuro
- b. encendida
- c. dañada
- **d. apagada**
- 23. Cuando quieras contar un chiste debes tener en cuenta:
	- **a. repasar la historia mentalmente.**
	- **b. Mirar al público.**
	- c. contar muy rápido el chiste.
- 24. El elemento del chiste está.
	- a. al inicio del chiste
	- b. en medio del chiste
	- **c. al final del chiste**
- 25. selecciona según sea verdadera o falsa la afirmación.
	- En el periódico también encontramos avisos clasificados.

### **a. Verdadero**

- b. falso
- 26. Los avisos clasificados se cobran según:
	- **a. La cantidad de palabras que se escriban.**
	- b. La cantidad de párrafos que se escriban.
	- c. La cantidad de páginas que se escriban.

## **Anexo B. Actividades de evaluación**

- 1. Selecciona la oración en la que se está preguntando.
	- a. ¡Auch, eres fantástico!
	- **b. ¿Te gusta la música?**
	- c. Te gusta la música.
	- d. Me gusta la música.
- 2. Selecciona la oración en la que se está negando.
	- **a. Yo no perdí el partido.**
	- b. Me gusta bailar.
	- c. ¡Ay, que susto tan terrible!
	- d. Yo perdí el partido.
- 3. Selecciona el significado que mejor interpreta la siguiente oración. El papá de Andrés está amaestrando un lindo perro.
	- Significa que:
		- a. Él está entrenando a un perro para que muerda.
		- b. Él está enseñándole a un perro a no morder.
		- **c. Él está enseñándole al perro ciertos comportamientos y trucos.**
- 4. Selecciona el significado que mejor interpreta la siguiente oración.

La recepcionista atendió a los padres de Julián con muy buen ánimo. Significa que:

- **a. Ella fue muy amable cuando atendió a los padres del chico.**
- b. Ella nunca contesto el teléfono.
- c. Ella fue a abrir la puerta del colegio.
- 5. Encuentra las palabras que pertenecen a la misma familia:
	- a. Lectura
	- **b. Leche**
	- **c. Lechero**
	- d. Letrero
	- **e. Lechería**

6. Agrega a la palabra pulsar los prefijos **pro, ex, im** indica que sucede en cada caso.

7. Agrega los sufijos **ito o ita** a las siguientes palabras.

- a. Naranja
- b. Conejo
- c. Campana
- d. Niña

e. Niño

- 8. Escribo un párrafo sobre uno de los siguientes temas:
	- El reciclaje.
	- Las tareas escolares.
	- Qué hacer en el descanso.

9. Crea un mito sobre el origen de uno de los siguientes objetos:

- lápiz
- raqueta de tenis
- tenedor
- balón de futbol

10. Elaborar un pequeño poema como en el ejemplo, usando la rima y la comparación.

> Juliana está tan fría como una rana, por eso usa ruana de lana.

11. Escríbele una carta a tu mejor amiga o amigo, recuerda tener en cuenta sus partes y la razón para escribirla.

- Por agradecimiento
- Para excusarse
- Para solicitar un favor
- Para saludar
- 12. Redacta avisos clasificados divertidos como por ejemplo.

Cambio manzana por papas fritas sabor a pollo. Cualquier información con miguel. Colócalos en la cartelera de tu salón.

13. Selecciona la opción correcta:

Los globos, según su forma, pueden indicar:

- a. Tonos de voz
- b. Pensamientos
- c. Gritos
- d. Susurros
- **e. Todas las anteriores**